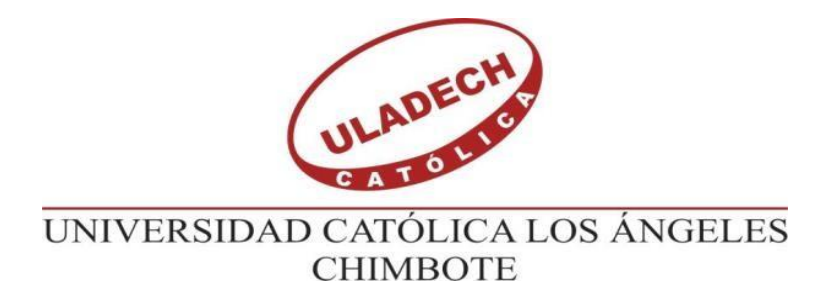

# FACULTAD DE INGENIERÍA **ESCUELA PROFESIONAL DE INGENIERÍA CIVIL**

#### "MEJORAMIENTO DEL SISTEMA DE AGUA POTABLE DEL CASERÍO LA CAPILLA DEL **DISTRITO SAN** MIGUEL DE EL FAIQUE, HUANCABAMBA, **PROVINCIA** DE **DEPARTAMENTO DE PIURA, MA RZO - 2019"**

## TESIS PARA OPTAR EL TITULO PROFESIONAL DE: **INGENIERO CIVIL**

AUTOR:

BACH, MILAGROS DEL JESÚS VALDIVIEZO GRANDA

ASESOR:

Mgtr. CARMEN CHILON MUÑOZ

 $PIURA - PERI$ 

2019

### <span id="page-1-0"></span>**FIRMA DE JURADO Y ASESOR**

Mgtr. Miguel Ángel Chan Heredia PRESIDENTE

Mgtr. Wilmer Oswaldo Córdova Córdova MIEMBRO

Ing. Orlando Valeriano Suarez Elías MIEMBRO

Mgtr. Carmen Chilón Muñoz ASESOR

<span id="page-2-0"></span>

## **AGRADECIMIENTO**

**A mi familia**, por motivarme y apoyarme día a día para continuar con mis estudios en la carrera universitaria de Ingeniería Civil.

> <span id="page-3-0"></span>A todas mis amistades que de alguna manera me alentaron a ponerme de pie ante alguna adversidad en mi etapa universitaria.

### **DEDICATORIA**

**A mi madre,** por estar siempre para mí en cada momento bueno, frustrante o malo en toda mi vida desde pequeña, además de ser una gran mujer que siempre me ha enseñado a actuar de la manera correcta, formarme con buenos valores y darme consejos necesarios para crecer en distintos ámbitos de mi vida, los cuales me han servido de mucha ayuda para cumplir los objetivos trazados a lo largo de mi carrera como estudiante.

#### **RESUMEN**

<span id="page-5-0"></span>El objetivo de la investigación es mejorar el sistema de agua potable a una comunidad de 163 viviendas con un total de 428 pobladores, los cuales presentan un problema de discontinuidad con servicio de agua potable, conjuntamente a esto ingieren agua no tratada para el consumo humano buscando mejorar las condiciones de vida y calidad del agua existente. La metodología aplicada es de tipo descriptiva, corte transversal y correlacional, con enfoque cualitativo, permitiéndome llevar a cabo una recopilación de información al caserío La Capilla y el INEI para corroborar los datos de la población existente de la población. El diseño contará con tuberías PVC SAP C-10 de 1" para línea conducción y de 1 ¼"para la línea de aducción y las redes de distribución de principales de 1" y 3/4" para ramales, y contará con 3 Cámaras Rompe Presiones Tipo 6 en la línea de Conducción y 3 Cámaras Rompe Presión Tipo 7 en la red de distribución que ayudaran a disipar la presión debido al desnivel que se encuentra la captación y un tanque apoyado de 20m<sup>3</sup> .Se concluyó que el diseño del sistema de agua potable realizado en el Software WaterCad me permitirá abastecer con agua la comunidad de manera continua y el agua proveniente de la captación necesita ser tratada según el estudio microbiológico realizado en la Dirección de Salud de Piura (DIRESA), con lo que se evitará la propagación de enfermedades causa de bacterias que se encuentren en la fuente de agua.

Palabras claves: Agua Potable, Calidad, Enfermedades, Población, Redes, Vida.

#### **ABSTRACT**

<span id="page-6-0"></span>The objective of the research is to improve the drinking water system to a community of 163 homes with a total of 428 inhabitants, which present a problem of not having potable water service continuously, together they ingest untreated water to human consumption, seeking to improve the living conditions and quality of existing water. The methodology applied was descriptive, crosssectional, exploratory and correlational, with a qualitative approach, allowing me to carry out a compilation of information in visit to the La Capilla farmhouse and in the INEI to corroborate the data of the existing population of the population. The design will have SAP C-10 PVC pipes of 1 "for the conduction line and 1 ¼" for the adduction line and the main distribution networks of 1 "and 3/4" for my branches, and will have 3 Cameras Break Type 6 pressures in the line of Conduction and 3 Cameras Break Type 7 pressure in the distribution network that will help to dissipate the pressure due to the unevenness of the catchment and a supported tank of 20m3

The design of the drinking water system carried out in the WaterCad Software was completed, it will allow me to supply water to my community in a continuous way and also the water coming from the catchment needs to be treated according to the microbiological study carried out in the Piura Health Directorate (DIRESA) , which will prevent the spread of diseases or viruses because of bacteria found in the water source.

**KEYWORDS: Drinking Water, Diseases, Population, Networks, Life**

## <span id="page-7-0"></span>**CONTENIDO**

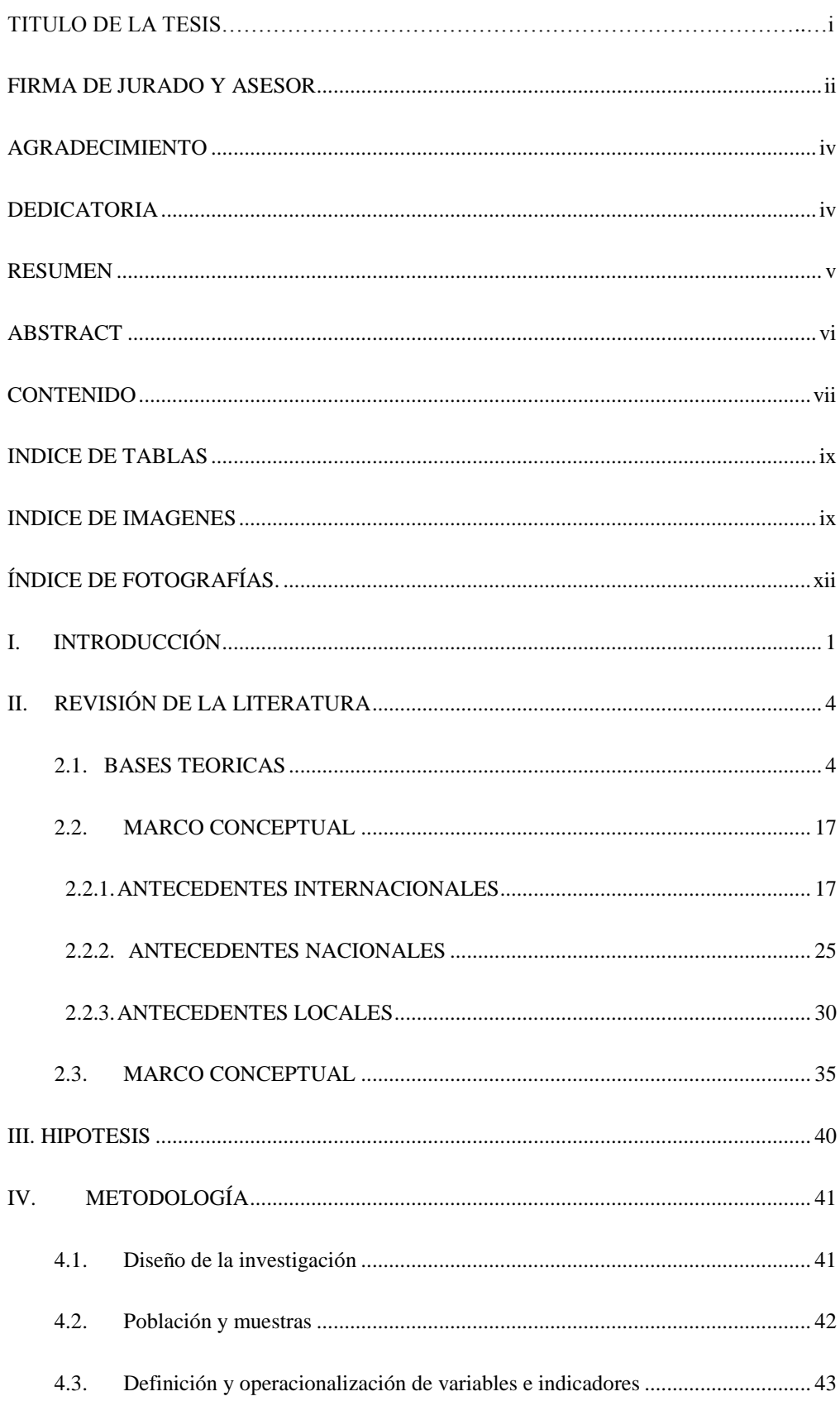

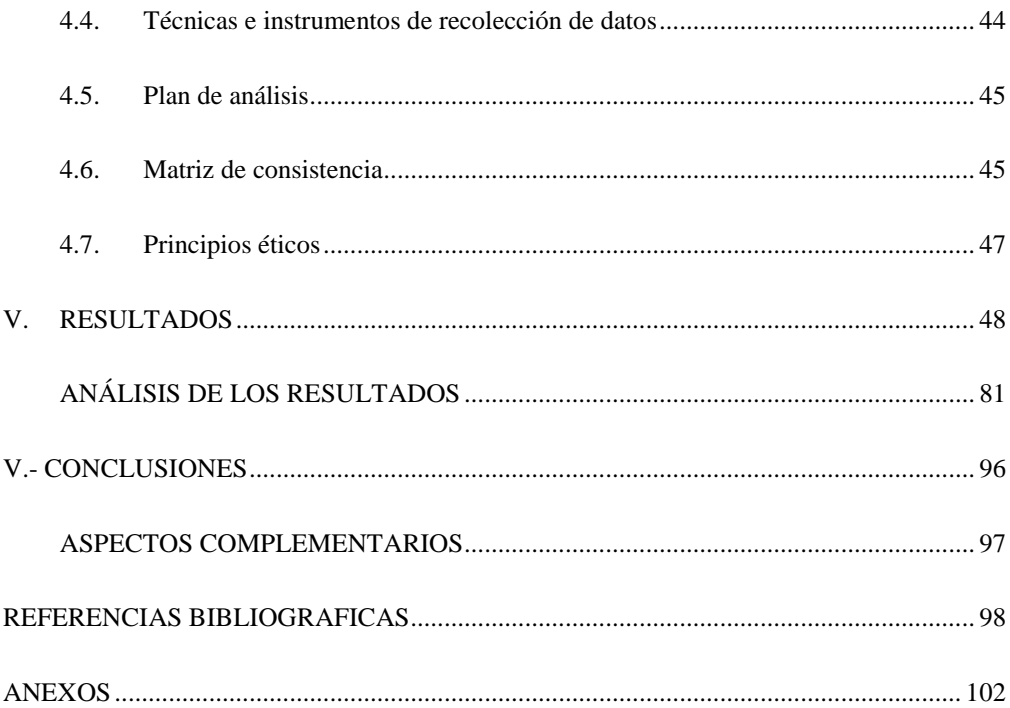

#### <span id="page-9-0"></span>**INDICE DE TABLAS**

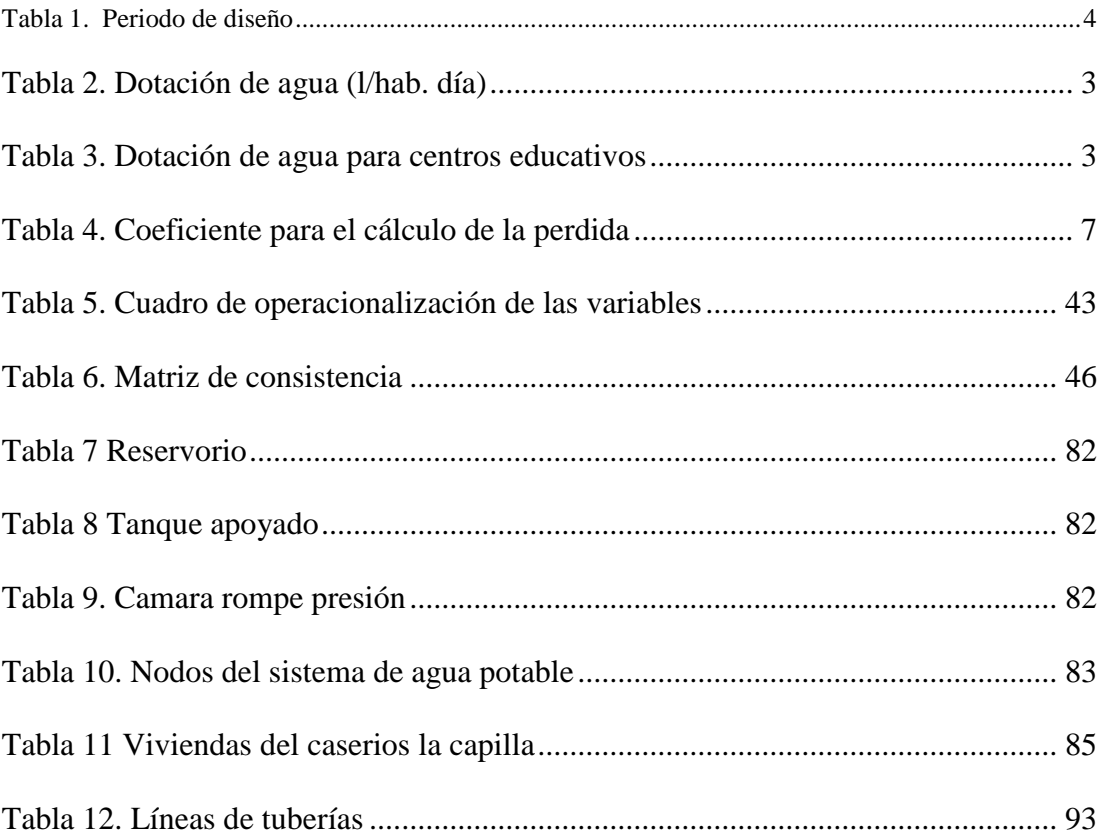

## **INDICE DE IMAGENES**

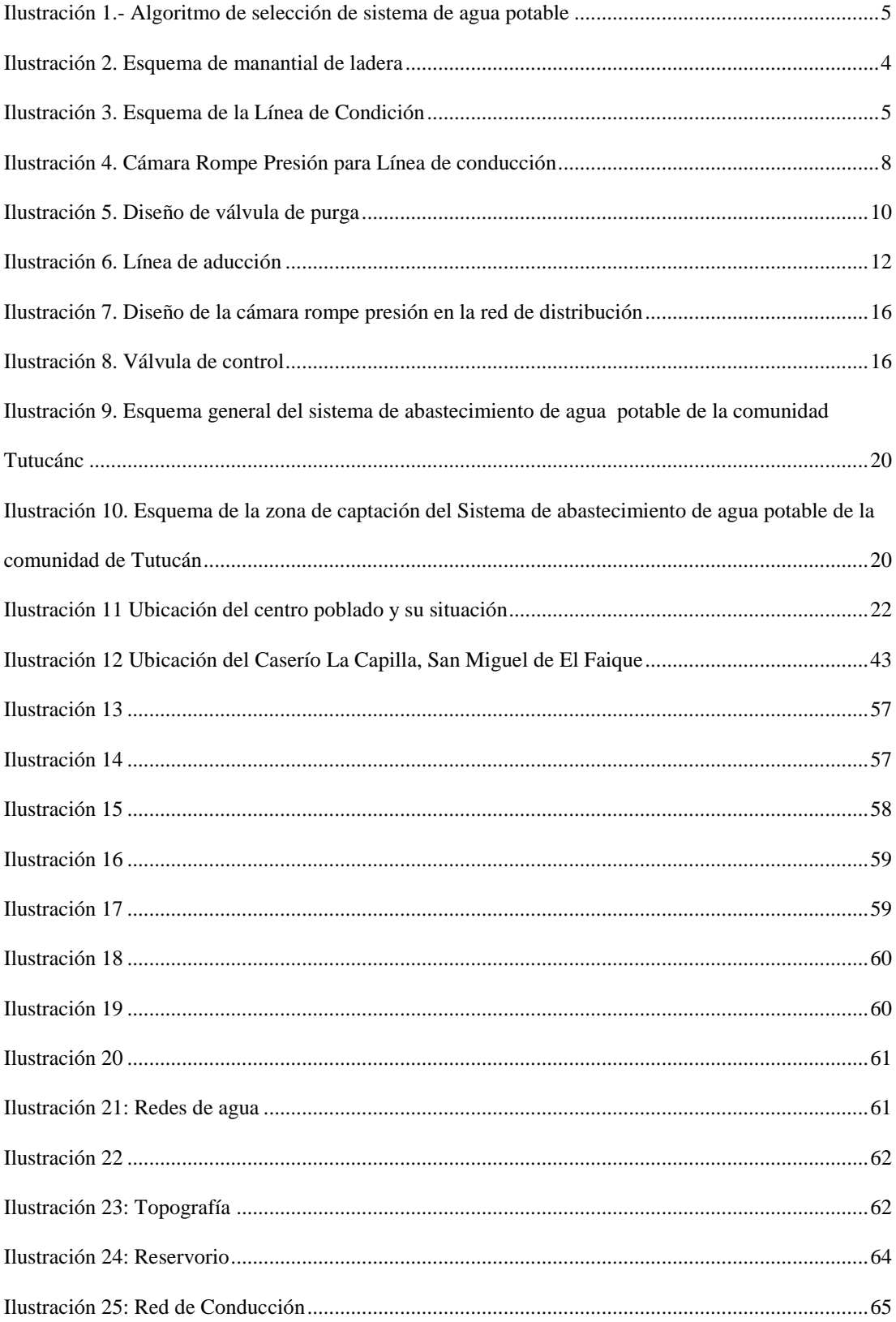

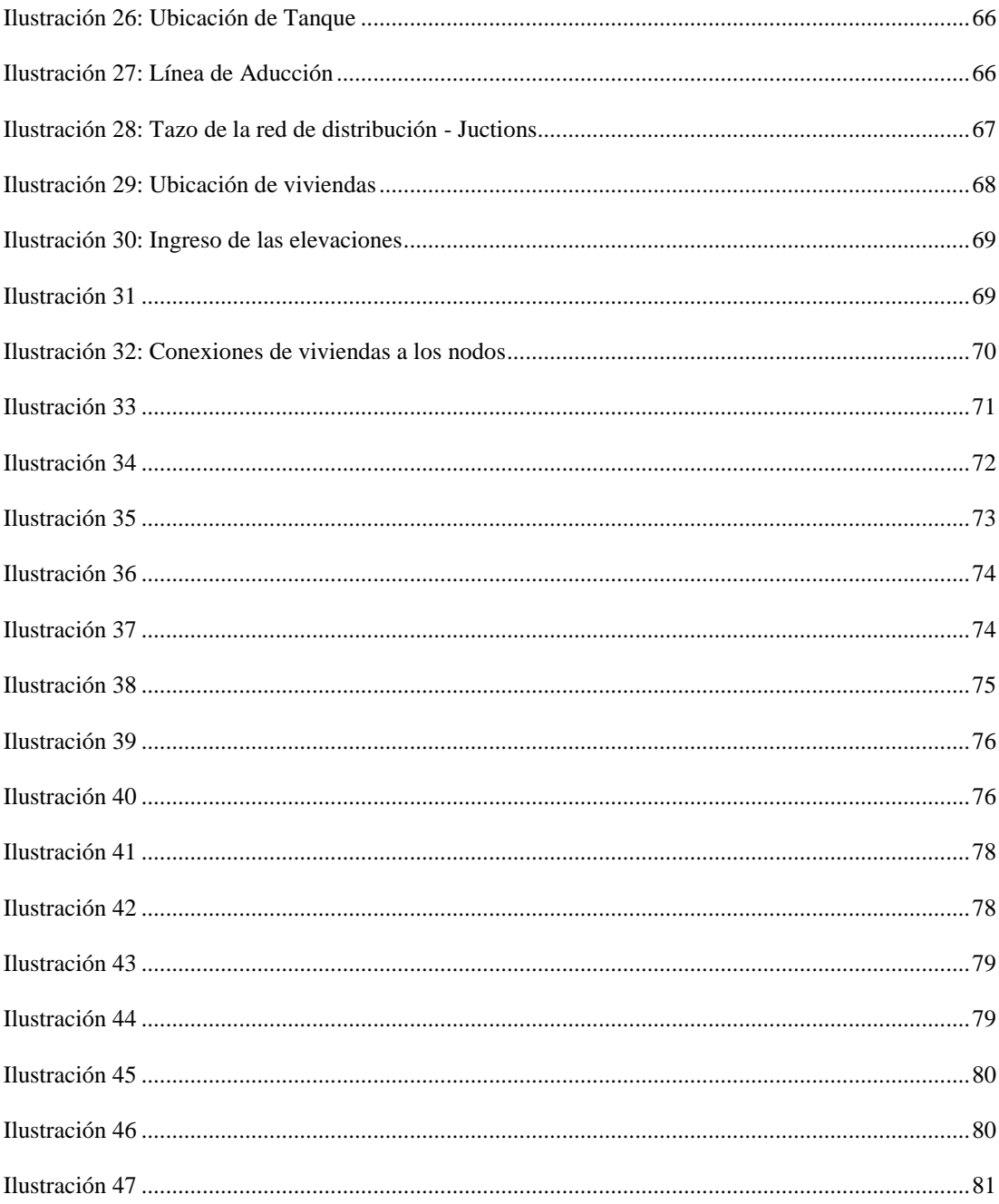

## <span id="page-12-0"></span>**ÍNDICE DE FOTOGRAFÍAS.**

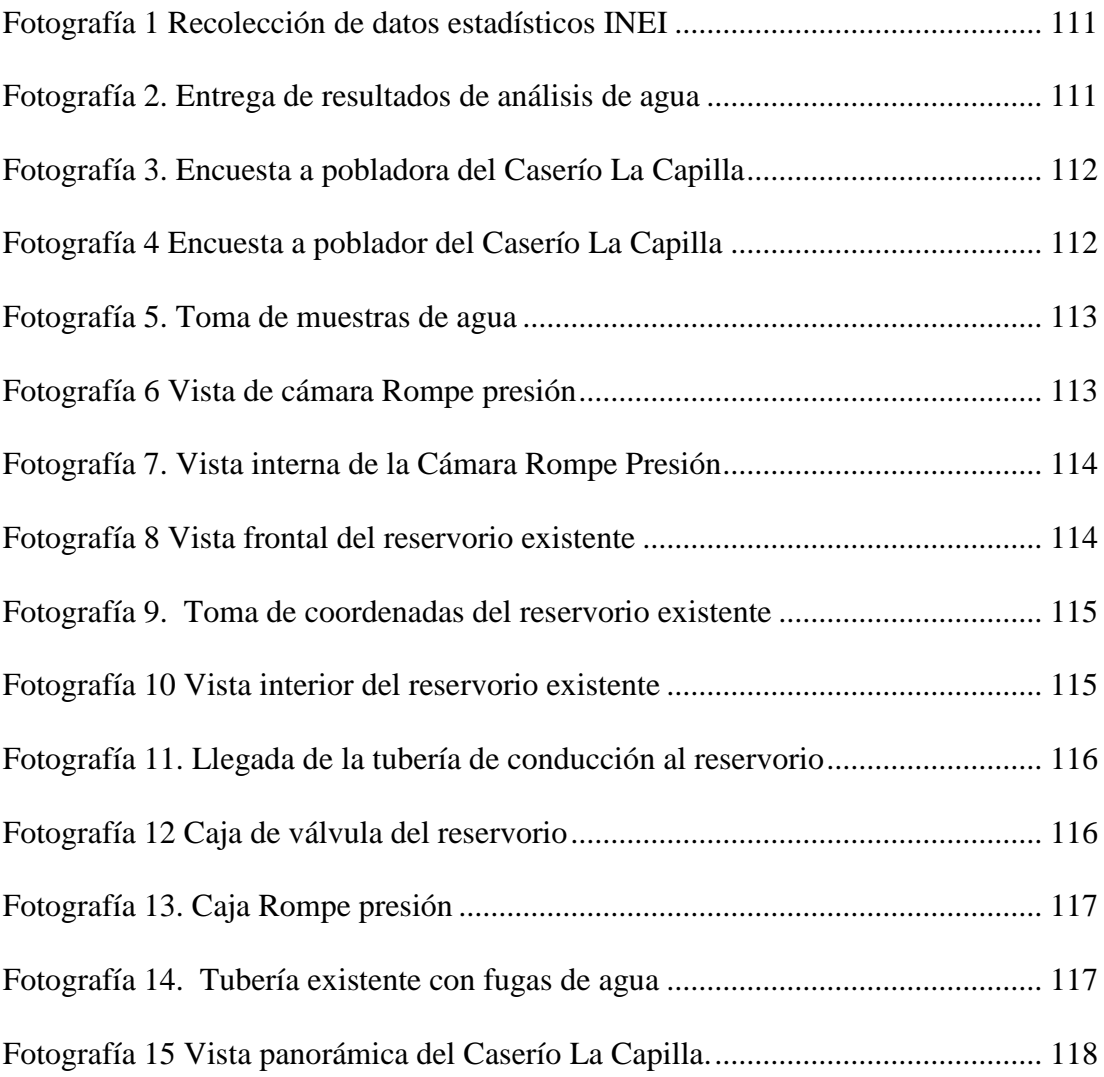

#### **I. INTRODUCCIÓN**

<span id="page-13-0"></span>En el Caserío La Capilla, ubicado en el Distrito San Miguel de El Faique, donde actualmente habitan un total de 428 personas, tiene como problemática no contar con servicio constante de abastecimiento e incluso a otras viviendas no llega el agua, además el agua que ingieren y utilizan para sus distintas actividades domésticas o agrícolas no cuenta con ningún tratamiento respectivo, siendo este descontento con el servicio que cuentan actualmente; por lo que a través de una análisis de microbiológico podrá definir si el agua que consumen a diario puede provocar diferentes enfermedades gastrointestinales o una propagación de una bacteria, entre otras. Por ello nos formulamos lo siguiente ¿El mejoramiento de las redes del sistema de agua potable restablecerá el servicio de continuo y la calidad del agua que se consume a diario las familias del Caserío La Capilla, Del Distrito de San Miguel de El Faique?

La investigación se **justifica** de manera los pobladores del Caserío La Capilla**,**  no cuenta con agua potable constante, además no tener un tratamiento para ser consumida, lo que influiría para la propagación de enfermedades gastrointestinales. los datos que arrojen el nuevo diseño de las redes de agua potable que llegan a las viviendas no abastece para su consumo diario de la población en crecimiento, para ello se obtuvo una muestra mediante a unas encuestas que se elaboraron a los pobladores, de manera en la cual definirá la cual es la demanda de agua potable.

1

El **objetivo** de la investigación es mejorar las redes del sistema de agua potable del Caserío La Capilla, optimizando las condiciones de vida y calidad del agua de la población, para las familias de las 163 viviendas existentes. La investigación tiene como objetivos específicos:

- $\checkmark$  Evaluar las redes del sistema de redes de agua potable existente del Caserío La Capilla.
- $\checkmark$  Diseñar un sistema de redes de agua potable del Caserío La Capilla.
- $\checkmark$  Mejorar las redes de distribución del Caserío La Capilla.
- $\checkmark$  Realizar un estudio microbiológico del agua la fuente que abastece al Caserío La Capilla.

El diseño del sistema de redes de agua potable contara con tuberías PVC SAP C-10 de diámetro de 1" para línea conducción, 1 ¼" para la línea de aducción y las redes de distribución de principales de 1" y 3/4" para los ramales, y contara con 3 cámaras rompe presiones tipo 6 y 3 cámaras rompe presión clase 7 para la red de distribución que ayudaran a disipar la presión debido al desnivel que se encuentra mi captación, además el sistema tiene un caudal máximo horario será de 1.40 l lts/s y mi caudal máximo diario es 0.91 lts/s. La metodología empleada para realizar el proyecto, es de tipo cualitativo, descriptiva, analítica, longitudinal, no experimental y de corte transversal, dado que se estudia la situación en un periodo en donde se realizó una recopilación de información en el caserío La Capilla y en el INEI para corroborar los datos de la población existente de la población, además de realizar estudios de microbiológicos de agua.

Se concluyó que el nuevo sistema de agua potable es más optimo y me permitirá abastecer con agua a mi comunidad de manera continua y que el agua que proviene de la fuente necesita ser tratada para que sea apta para el consumo humano con lo que se evitara la propagación de enfermedades o virus a causa de las bacterias que se encuentren en la fuente de agua.

#### <span id="page-16-0"></span>**II. REVISIÓN DE LA LITERATURA**

#### <span id="page-16-1"></span>**2.1. BASES TEORICAS**

Mediante la Resolución Ministerial N°192-2018- MINISTERIO DE VIVIENDA **"Norma técnica de diseño de Opciones Tecnológicas para sistemas de Saneamiento en el Ámbito Rural, ABRIL 2018",** (1) describe las condiciones y opciones tecnológicas adecuadas según los criterios económicos, técnicos y culturales que garantice a la población un buen sistema de saneamiento de las comunidades rurales. La norma me determina el periodo de diseño de estructuras y componentes, parámetros y cálculos según la alternativa del sistema de agua potable.

<span id="page-16-2"></span>

| <b>ESTRUCTURA</b>                            | PERIODO DE DISEÑO |  |  |  |  |
|----------------------------------------------|-------------------|--|--|--|--|
| Fuente de abastecimiento                     | 20 años           |  |  |  |  |
| Obra de captación                            | 20 años           |  |  |  |  |
| Pozos                                        | 20 años           |  |  |  |  |
| Planta de tratamiento de agua para consumo   |                   |  |  |  |  |
| humano (PTAP)                                | 20 años           |  |  |  |  |
| Reservorio                                   | 20 años           |  |  |  |  |
| Líneas de conducción, aducción, impulsión y  |                   |  |  |  |  |
| distribución                                 | 20 años           |  |  |  |  |
| Estación de bombeo                           | 20 años           |  |  |  |  |
| Equipos de bombeo                            | 10 años           |  |  |  |  |
| Unidad Básica de Saneamiento (arrastre       |                   |  |  |  |  |
| hidráulico, compostera y para zona inundable | 10 años           |  |  |  |  |
| Unidad Básica de Saneamiento (hoyo seco      |                   |  |  |  |  |
| ventilado)                                   | 5 años            |  |  |  |  |

*Tabla 1. Periodo de diseño*

*Fuente: Norma Técnica de diseño de Opciones tecnológicas para sistemas de saneamiento ámbito Rural*

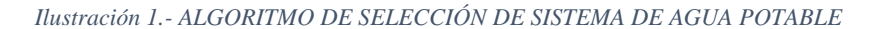

<span id="page-17-0"></span>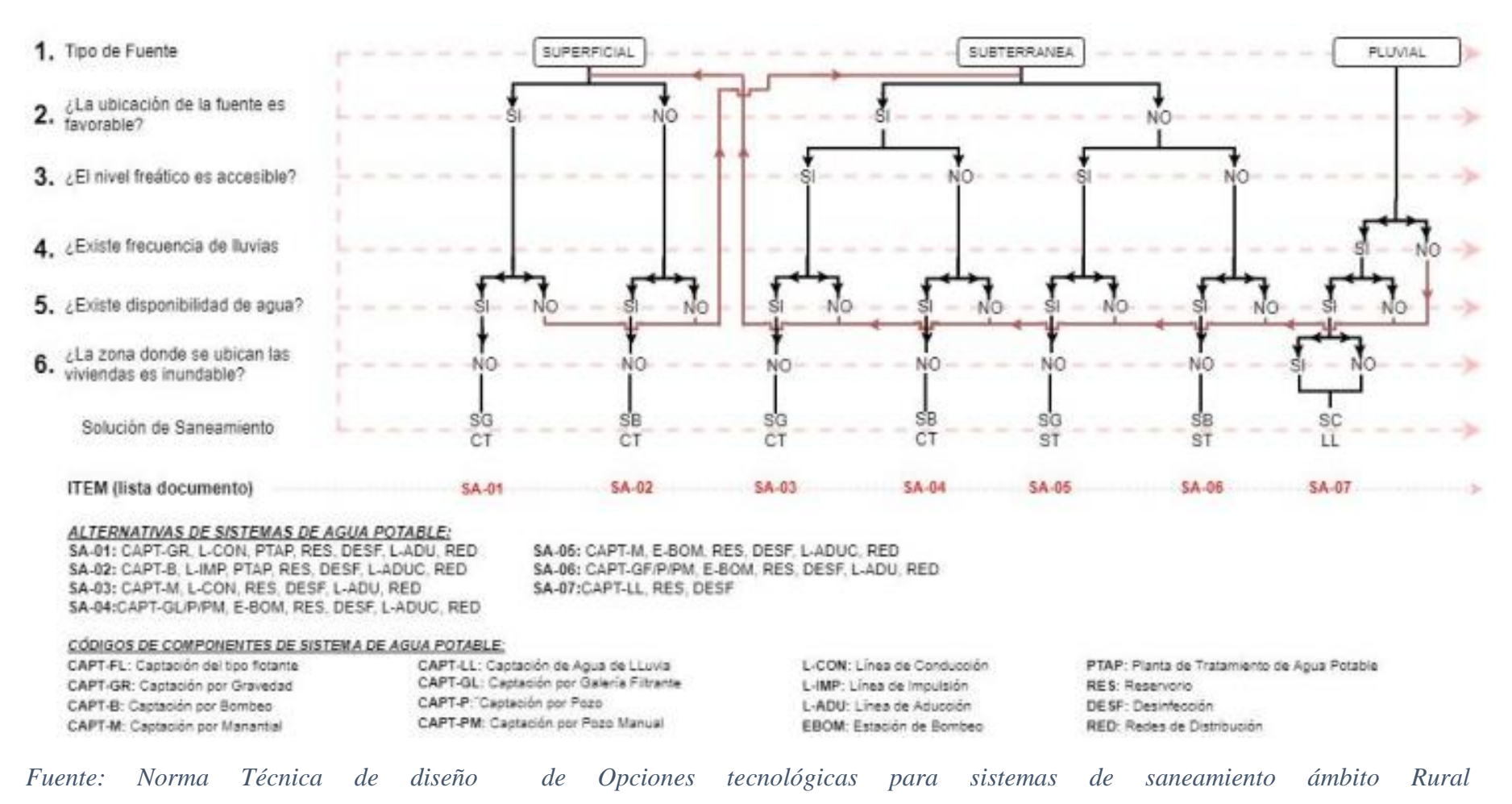

#### **2.1.1.Criterios de diseño**

Para el diseño del sistema de agua potable debe estimar la **población futura**, mediante el método aritmético; con la siguiente formula:

$$
P_d = P_i * \left(1 + \frac{r * t}{100}\right)
$$

Donde:

 $P_i =$  Población incial (habitantes)

 $P_d =$  Población futura o de diseño(habitantes)

 $r =$  Tasa de crecimiento anual  $(\%)$ 

 $t = Periodo de diseño(años)$ 

a) La tasa de crecimiento a calcular de la zona debe concordar con los censos realizados por el INEI, además de contar con el padrón de usuarios de los pobladores, cuando la población tiene in incremento negativo debe de ser igual a 0 (r=0) y cuando la población no cuente con estos datos corroborados por dicha institución se debe adoptar la tasa de una población con rasgos similares, o en su defecto, la tasa de crecimiento rural.

b) La dotación es la cantidad de agua que cada integrante de la vivienda utilizara diario para sus necesidades, según el tipo de tecnología implementada para su disposición sanitaria de excretas en cada región del país:

<span id="page-19-0"></span>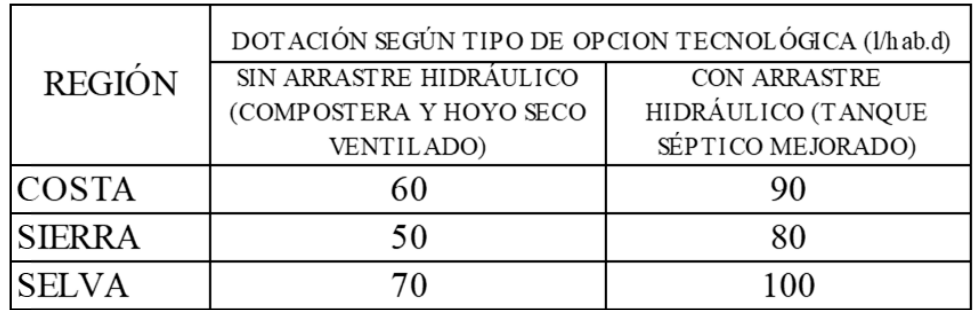

#### *Tabla 2. Dotación de agua (l/hab. día)*

 *Fuente: Norma Técnica de diseño de Opciones tecnológicas para sistemas de saneamiento en el ámbito Rural*

- Para centros educativos debe aplicar la siguiente dotación:

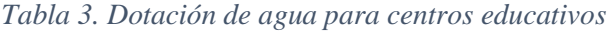

<span id="page-19-1"></span>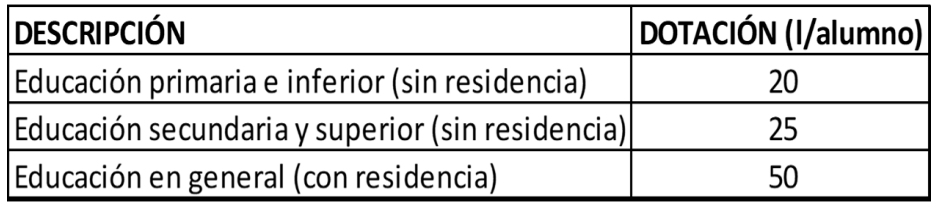

 *Fuente: Norma Técnica de diseño de Opciones tecnológicas para sistemas de saneamiento ámbito Rural*

#### **2.1.2. VARIACIONES DE CONSUMO**

a) **Consumo máx. diario** ( $Q_{md}$ ): considerar un valor de 1,3 del consume  $Q_p$ :

$$
Q_p = \frac{Dot * P_d}{86400}
$$

$$
Q_{md} = 1, 3 * Q_p
$$

Donde:

 $Q_p =$  Caudal promedio diario anual en l/s

 $Q_{md} =$  Caudal máximo diario en l/s

 $Dot = Dot$ ación en l/hab. d

 $P_d$  = Poblacion de diseño en habitantes (hab)

b) **Consumo máximo horario** ( $Q_{mh}$ ): Considerar un valor de 2,0 de  $Q_{p}$ .

$$
Q_p = \frac{Dot * P_d}{86400}
$$

$$
Q_{mh} = 2, 0 * Q_p
$$

Donde:

- $Q_p =$  Caudal promedio diario anual en l/s
- $Q_{mh} =$  Caudal máximo horario en l/s

 $Dot = Dotación en l/hab.d$ 

 $P_d$  = Poblacion de diseño en habitantes (hab)

## **2.1.3.COMPONENTES DE A CONSIDERER PARA EL DISEÑO DE ABASTECIMIENTO DE AGUA POTABLE**

**2.1.3.1.Manantial de ladera:** protección realizada a la vertiente agua, con el fin de captar el agua, además cuenta con una cámara de protección y recolección de aguas. tuberías, válvulas cerco perimetral.

*Ilustración 2. Esquema de manantial de ladera*

<span id="page-20-0"></span>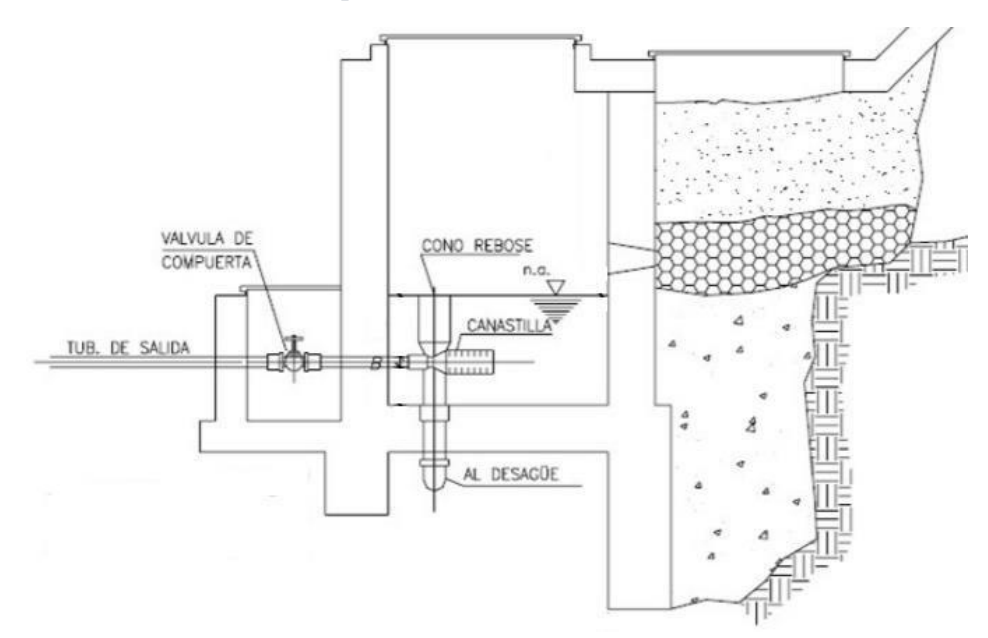

2.1.3.2. Línea de conducción: se diseña con el caudal máximo diario (Q<sub>md</sub>), debe considerarse válvulas de purga y aire, cámaras rompe presión, cruces aéreos, sifones, además la tubería a utilizar puede ser de PVC u otro material resistente dependiendo de las condiciones de la zona.

*Ilustración 3. Esquema de la Línea de Condición*

<span id="page-21-0"></span>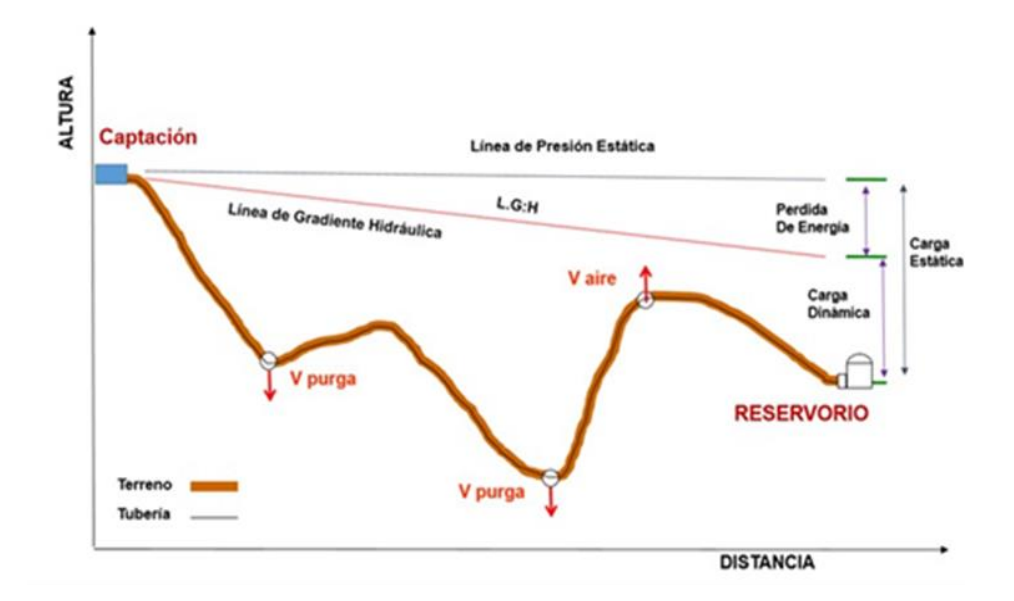

- La tubería de la línea de conducción debe permitir conducir como mínimo el caudal máximo diario y si fuese discontinuo se diseñará para un caudal máximo horario.
- La velocidad mínima no debe ser menor a 0,60m/s y la velocidad máxima admisible a a 3m/s, así mismo alcanzar a 5m/s si se justifica razonadamente.
- Para tuberías que trabajan sin presión o como canal se aplicara la fórmula de Manning.

$$
v = \frac{1}{n} * R_h^{\frac{2}{3}} * i^{\frac{1}{2}}
$$

Donde:

$$
v =
$$
velocidad del flujo (m/s)

 $n =$  coef. de rugosidad del material

- Hierro fundido ductil  $\rightarrow$  0,015
- Cloruro de polivinilo  $--$  0,010
- Polietileno de Alta densidad --- 0,010

- Se calculará las pérdidas de carga de las válvulas con la siguiente formula:

$$
\Delta H_i = K_i * \frac{V^2}{2g}
$$

Donde:

-  $\Delta H_i$ : Pérdidad de carga localizada en las piezas y valvulas, en m.

-  $K_i$ : Coeficiente segun el tipo de pieza o válvula

- V: Max. velocidad de paso del agua a través de las pieza o válvulas en  $m/s$
- $g$ : acelreación de la gravedad  $\left(9,81\frac{m}{s^2}\right)$ .

<span id="page-23-0"></span>

| <b>ELEMENTO</b>         | <b>COEFICIENTE Ki</b>           |               |              |              |               |               |            |            |               |  |
|-------------------------|---------------------------------|---------------|--------------|--------------|---------------|---------------|------------|------------|---------------|--|
| Ensanchamiento gradual  | $\alpha$                        | $5^{\circ}$   | $10^{\circ}$ | $20^{\circ}$ | $30^\circ$    | $40^{\circ}$  |            | $90^\circ$ |               |  |
|                         | Κi<br>0.16<br>0.4               |               |              | 0.85         | 1.15          | 1.15          |            | 1          |               |  |
| <b>Codos circulares</b> | R/DN                            | 0.1           | 0.3          | 0.5          | 0.6           | 0.7           | 0.8        | 0.9        | 1.00          |  |
|                         | $k_{90}$                        | 0.09          | 0.11         | 0.20         | 0.31          | 0.47          | 0.69       | 1.00       | 1.14          |  |
|                         | Ki = $k_{90}$ ° x $\alpha/90$ ° |               |              |              |               |               |            |            |               |  |
| Codos segmentados       | $\alpha$                        |               |              | $20^{\circ}$ | $40^{\circ}$  | $60^\circ$    | $80^\circ$ | $90^\circ$ |               |  |
| $V_{-}$                 |                                 | ki            |              | 0.05         | 0.20          | 0.50          | 0.90       |            | 1.15          |  |
| Disminución de sección  | $S_2/S_1$                       |               |              | 0.1          | 0.2           | 0.4           | 0.6        | 0.8        |               |  |
| $\mathbb{S}_2$<br>$S_1$ |                                 | ki            |              | 0.5          | 0.43          | 0.32          | 0.25       | 0.14       |               |  |
| Otras                   | Entrada a adepósito             |               |              | $Ki = 1.0$   |               |               |            |            |               |  |
|                         | Salida a depósito               |               |              | $Ki = 0.5$   |               |               |            |            |               |  |
| Válvulas de compuerta   | x/D                             | $\frac{1}{8}$ | $^{2}/_{8}$  | $^{3}/_{8}$  | $\frac{4}{8}$ | $\frac{5}{8}$ | $^{6}/_8$  | $^{7}/_8$  | $\frac{8}{8}$ |  |
|                         | Κi                              | 97            | 17           | 5.5          | 2.1           | 0.8           | 0.3        | 0.07       | 0.02          |  |
| Válvulas demariposa     | $10^{\circ}$<br>$\alpha$        |               |              | $20^{\circ}$ | $30^\circ$    | $40^{\circ}$  | $50^\circ$ | $60^\circ$ | $70^{\circ}$  |  |
|                         | Κi                              |               | 0.5          | 1.5          | 3.5           | 10            | 30         | 100        | 500           |  |
| Válvulas de globo       | Totalmente abierta              |               |              |              |               |               |            |            |               |  |
|                         | Κi<br>3                         |               |              |              |               |               |            |            |               |  |

*Tabla 4. Coeficiente para el cálculo de la perdida*

Fuente: Norma Técnica de diseño de Opciones tecnológicas para sistemas

de saneamiento en el ámbito Rural

#### **2.1.3.3.Cámara rompe presión para línea de conducción:**

Criterios para tomar para la instalación de CRP:

- Instalar cada 50m de desnivel de la línea de conducción.
- Las dimensiones mínimas interior será de 0,60m x 0,60m, una altura de salida mínima de 10cm, con un borde libre mínimo de

40 cm, para calcular la carga de agua que requiera se utilizará la ecuación de Bernoulli.

 La tubería de entrada estará al encima del nivel del agua y la de salida deberá incluir una canastilla de salida para impedir que algún objeto salga.

<span id="page-24-0"></span>*Ilustración 4. Cámara Rompe Presión para Línea de conducción*

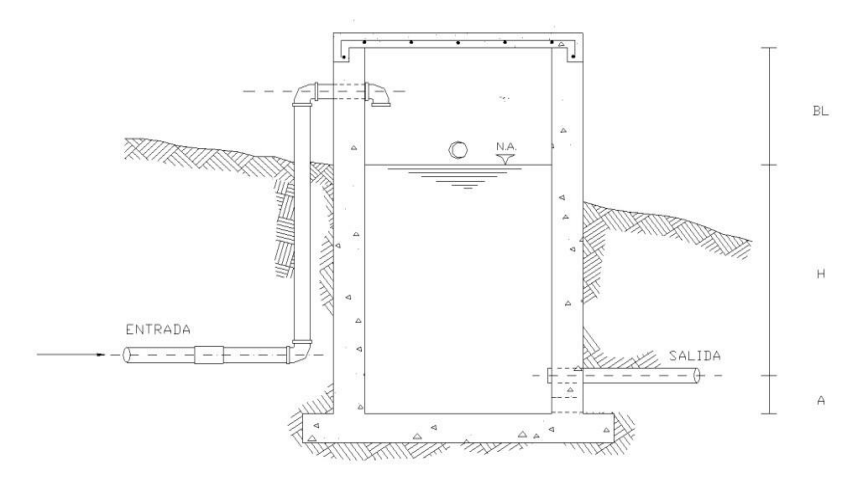

Fuente: Norma Técnica de diseño de Opciones tecnológicas para

sistemas de saneamiento en el ámbito Rural

Cálculo de Altura total de la CRP

$$
H_t = A + H + B_L
$$

Donde:

 $A = altura mínima$ 

 $H = altura de carga requerida para el caudal de salida puede fluir$ 

 $B_L = border$  libre

 $H_t = Altura$  total de la cámara rompe presión

Cálculo de la Carga requerida

$$
H = 1,56 * \frac{V^2}{2g}
$$

 Cálculo de la Canastilla, debe ser 2 veces el diámetro de la tubería de salida.

$$
D_c = 2D
$$

- La de canastilla (L):

$$
3D
$$

- Área de ranuras

$$
A_s = \frac{\pi D_s^2}{4}
$$

- Número de ranuras:

$$
N^{\circ} \text{ rannuras} = \frac{\text{Área total de ranura}}{\text{Are de ranura}}
$$

Cálculo de Rebose, con la ecuación de Hazen y Williams

$$
D = 4,63 * \frac{Q_{md}^{0.38}}{C^{0.38} * S^{0.21}}
$$

Donde:

D : diámetro (pulg)

 $Q_{md}$ : caudal de máximo diario (l/s)

 $S$ : perdida de carga unitaria (mm)

#### **2.1.3.4. Válvula de purga:**

Sirven para limpiar periódicamente la tubería de la línea de conducción o aducción, teniendo en cuenta el diámetro, longitud y desnivel de la tubería, estarán en una estructura de C° A° de f<sup> $\text{c}$ </sup>=210kg/cm<sup>2</sup>, con medidas internas de 0.60m x 0.60m x 0.70m y con un dado de concreto simple de  $f'c=140$  $kg/cm<sup>2</sup>$ . La altura mínima de salida será de 10cm, con un borde mínimo libre de 40cm.

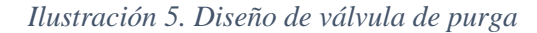

<span id="page-26-0"></span>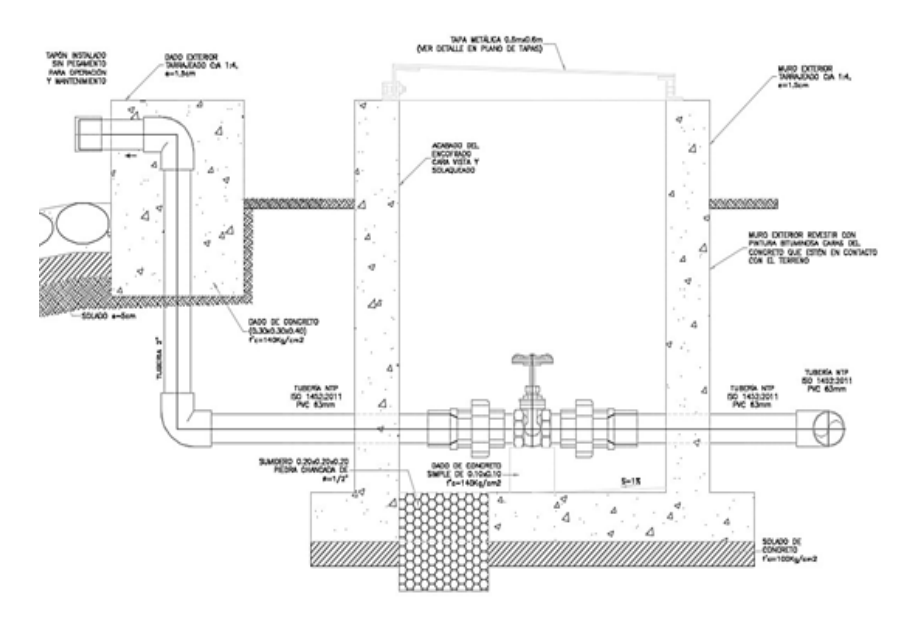

 Fuente: Norma Técnica de diseño de Opciones tecnológicas para sistemas de saneamiento en el ámbito Rural

#### **2.1.3.5. Reservorio:**

Debe ser ubicado en un punto más cercano a la población y con una cota que garantice una presión mínima, debe contar con una tapa sanitaria, su almacenamiento se considera el 25% del Qp cuando su disponga de agua de manera continua y si es discontinuo se diseñará como mínimo con el 30% del Qp.

- Debe contar con una válvula de flotador, en su tubería de entrada.
- La canastilla se situará a 10cm de la solera.

Las tuberías de entrada y salida deberán contar con un bypass para que estén interconectadas.

- Deberá contar con una tubería de limpia, ubicada por encima de la losa de fondo con una pendiente mínima de 1%.

Los materiales de construcción utilizados deberán estar certificados por la NSF 61.

- Los dispositivos de control, derivación o interrupción se centrarán en una cámara de válvulas junto al reservorio.

- Deberá contar con un cerco perímetro con valla metálica de 2.20m de altura como mínimo, con una puerta de acceso.

#### **2.1.3.6.Línea de aducción**

- Tendrá que ser capaz de conducir mínimo el Caudal máximo horario.

- La carga dinámica mínima será de 1m y la estática máxima será 50m.

- Para evitar velocidades altas se tiene que evitar pendientes mayores al 30% e inferiores al 0.50%, así se facilitará su ejecución y mantenimiento.

- Se diseñará el diámetro para una velocidad mínima de 0,6m/s y máxima de 3,0 m/s, teniendo como mínimo 25mm (1").

- Para la perdida de carga se diseñará con la fórmula de Hazen - Williams para tuberías de diámetro superior a 50mm:

$$
H_f = 10{,}674 * \frac{Q^{1,852}}{C^{1.852} * D^{4.86}} * L
$$

- Para las tuberías de diámetro ≥ 50mm con la ecuación de Fair-Whipple:

$$
H_f = 676{,}745 * \frac{Q^{1.751}}{D^{4.753} * L}
$$

- La Presión se calculará se con la ecuación de Bernoulli.

$$
Z_1 + P_1/\gamma + V_1^2/2 * g = Z_2 + P_2/\gamma + \frac{V_2^2}{2 * g} + H_F
$$

- La tubería no debe superar el 75% de la presión especificada por su fabricante
- En las piezas especiales y válvulas se hallará las pérdidas de cargas localizadas ∆Hi con siguiente ecuación:

$$
\Delta H i = K_i * \frac{V^2}{2 * g}
$$

*Ilustración 6. Línea de aducción*

<span id="page-28-0"></span>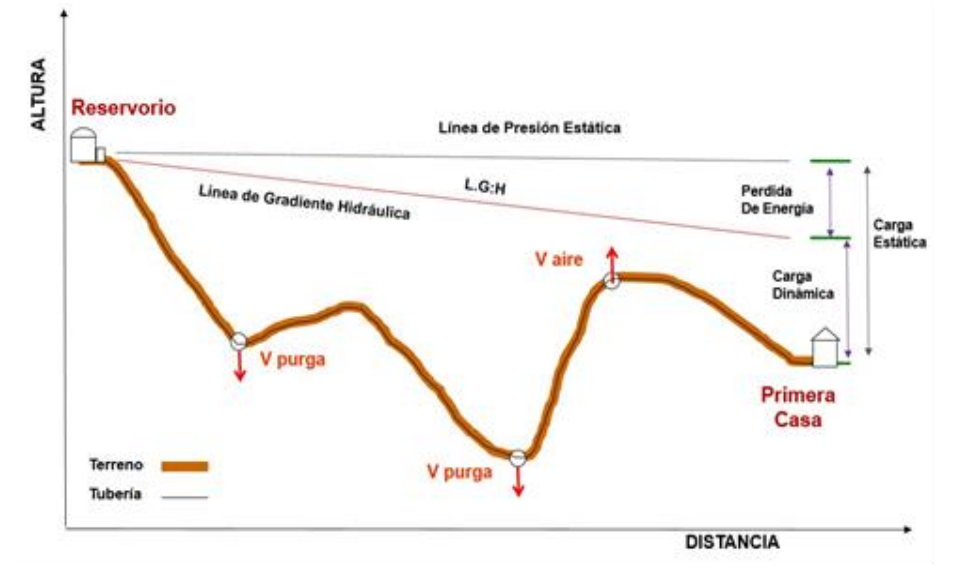

Fuente: Norma Técnica de diseño de Opciones tecnológicas para sistemas de

#### **2.1.3.7. Redes de distribución:** debe cumplir los siguientes parámetros:

- Se diseñará con el Caudal Máximo Horario, con un diámetro de admisible de 1" y  $3/4$ " para los ramales.
- La presión mínima no debe ser menor de 5 m.c.a y la presión estática no sobrepasar los 60m.c.a.
- Caudal mínimo en el diseño de ramales de 0.10 l/s.
- El caudal del nodo se calculará:

$$
Q_p = \frac{Q_t}{P_t}
$$
  

$$
Q_i = Q_p * P_i
$$

Donde:

$$
Q_p
$$
 = Caudal unitario poblacional ( $\frac{lts}{hab}$ .)  
\n $Q_t$  = Caudal máxima horario ( $l/seg$ )  
\n $P_t$  = Población total del proyecto  
\n $Qi$  = Caudal en el nudo  
\n $P_i$  = Població de area de influencia en cada nudo

 Las redes ramificas se calculará el caudal a partir del método de la probabilidad, basado en el coeficiente se simultaneidad y el numero de suministro**:**

$$
Q_{ramal} = K * \sum Q_g
$$

Donde:

Qramal: Caudal de cada ramal en l/s

- $Q_{\rm g}$ : Caudal por grifo  $(\frac{1}{s}) > 0,10$  l/s
- K  $\cdot$  : Coeficiente de simultaniedad, entre 0,2 y 1

$$
\mathbf{K} = \frac{1}{\sqrt{(x-1)}}
$$

x: número total de grifos en el área que abastece cada ramal.

#### **2.1.3.8. Cámara Rompe Presión Para las redes de distribución**

- Se recomienda la instalación a cada 50 m de desnivel
- Sección interior de 0.60m x 0.60m como mínimo, Con una altura de salida de 10cm mínimo, bode libre de 40cm mínimo, LA carga del agua se calculará con la Ecuación de Bernoulli.

- Debe preverse con un regulador para un cierre automático cuando la cámara se llene y para periodos que no cuente con agua, además de un aliviadero.

- Cálculo de la altura:

$$
H_t = A + H + BL
$$

$$
H = 1.56 * \frac{Q_{mh}^2}{2 * g * A^2}
$$

Donde:

 $A =$ altura de canastilla

 $g =$ gravedad (9.81m/s<sup>2</sup>)

 $BL = border$  libre

Qmh= Caudal max. Horario(l/s)

- El volumen se calcula de la siguiente manera:

$$
V_{max} = A_b * H
$$

$$
V_{min} = L \cdot A \cdot H
$$

- Cálculo del diámetro de Canastilla:

$$
D_{can.} = 2 * D_c
$$

$$
3D_c < L_{dise\|o} > 6D_c
$$

Donde:

 $D_{can.} =$  Diametro en pulgadas

 $D_c$  = Diametro de tuberia de salida de la red de distribución

 $L_{dise\|o}$  = Longitud de canastilla

- Cálculo de la tubería limpieza y cono de rebose

$$
D=0.71*\frac{Q_{mh}^{0.38}}{h_f^{0.21}}
$$

Donde:

 $D =$ diametro de la tubería

 $Q_{\rm mh}$  = Caudal de salida de la red de distribucion

 $h_f$  = pérdida de carga unitaria

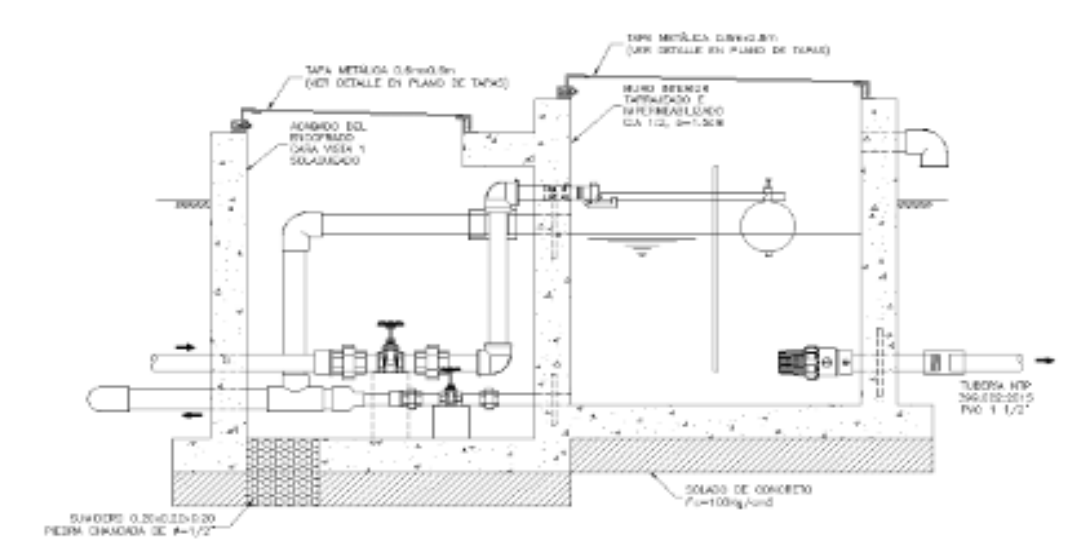

<span id="page-32-0"></span>*Ilustración 7. Diseño de la cámara rompe presión en la red de distribución*

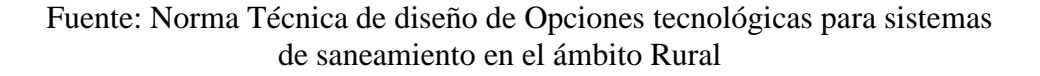

#### **2.1.3.9. Válvula de control**

- Permitirá regular o aislar el caudal en un tramo en la red de distribución, con una sección mínima de 0.60m x 0.60m. mínimo y será de colocada en una cama concreto simple con  $f'c = 210 \text{kg/cm}^2$ .
- Sus accesorios serán de PVC y bronce.

<span id="page-32-1"></span>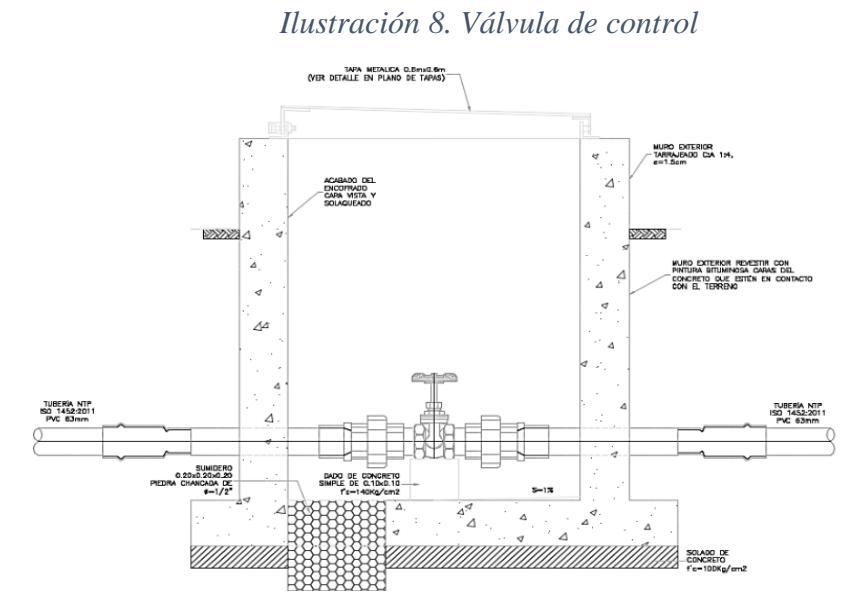

Fuente: Norma Técnica de diseño de Opciones tecnológicas

para sistemas de saneamiento en el ámbito Rural

#### <span id="page-33-1"></span><span id="page-33-0"></span>**2.2. MARCO CONCEPTUAL**

#### **2.2.1.ANTECEDENTES INTERNACIONALES**

# **2.2.1.1."Estudios y diseño para el mejoramiento definitivo del Sistema de Agua Potable de la Comunidad de Tutucán, Cantón Paute, Provincia de Azuay, Cuenca, Ecuador" Octubre - 2010.**

(Cardenas, D., Patiño F.)<sup>(2)</sup> Un sistema de abastecimiento de agua potable consiste en un conjunto de obras necesarias para captar, conducir, tratar, almacenar y distribuir el agua desde fuentes naturales ya sean subterráneas o superficiales hasta las viviendas de los habitantes que serán favorecidos con dicho sistema.

#### **Objetivos:**

- Diseñar un nuevo Sistema de abastecimiento de agua potable que logre captar, conducir, tratar, almacenar y distribuir el agua desde fuentes naturales ya sean subterráneas o superficiales hasta las viviendas para una población futura de 540 habitantes, con el programa EPANET.

Realizar todos los estudios concernientes para el diseño del Sistema de abastecimiento de Agua Potable para la comunidad de Tutucán, Cantón Paute, Provincia del Azuay, Cuenca, Ecuador.

La **metodología** es analítica porque realiza de todos los estudios topográficos, de suelos, análisis físico - químico - bacteriológico del agua de la captación, estudios bases y criterios de diseños, diseños definitivos, informes de impacto ambiental y propuesta de obra de la comunidad de Tutucán.

#### **Conclusiones**

La proyección de población fue determinada para 20 años, periodo en el cual la población de la comunidad de Tutucán de 364 habitantes en el año 2010 pasará a ser de 540 habitantes en el año 2030.

El sistema de abastecimiento de la comunidad de Tutucán al momento funciona con un caudal de 0.325 l/s en temporada de sequía y con un caudal de 0.508 l/s en temporada de lluvia. Caudal que no es suficiente para abastecer correctamente a la comunidad de Tutucán.

La distribución de las casas de la comunidad de Tutucán es muy dispersa por lo que se concluye que se tiene que diseñar un sistema ramificado, este tipo de sistema es económico y de fácil construcción en el área rural.

La geomorfología del terreno determina que se va a dar un sistema de abastecimiento que funciona por gravedad.

La dotación futura de agua de acuerdo a los niveles de servicio y tipo de clima es de 100 l/hab/día, puesto que los ramales N° 1 y N° 2 de la comunidad de Tutucán disponen de un sistema de alcantarillado; de esta manera obtenemos que el Caudal Medio Diario (Qm) es de 0,683 l/s, el Caudal Máximo Diario (QMD) es de 0,854 l/s y finalmente el Caudal Máximo Horario es de 2,05 l/s.

Las tuberías utilizadas actualmente en la conducción del Sistema de Abastecimiento no son aptas para soportar las presiones a las que trabaja actualmente el sistema.

La comunidad de Tutucán por medio de sus representantes de junta gestionó la donación de 1085 mts. de una tubería de PVC de 63mm que funciona bajo una presión de trabajo de 10.2 kg/cm2; en los diseños se determinó que esta tubería pude ser utilizada en la rehabilitación del sistema y funciona correctamente colocándola desde el tanque N°1 de captación hasta el tanque rompe presión N°6.
*Ilustración 9. Esquema general del sistema de abastecimiento de agua potable de la comunidad Tutucánc*

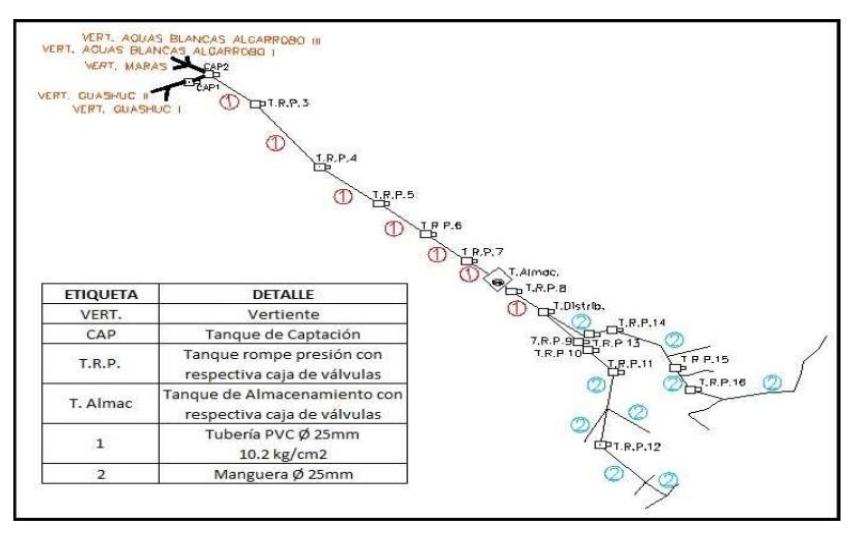

Fuente: (2)

*Ilustración 10. Esquema de la zona de captación del Sistema de abastecimiento de agua potable de la comunidad de Tutucán*

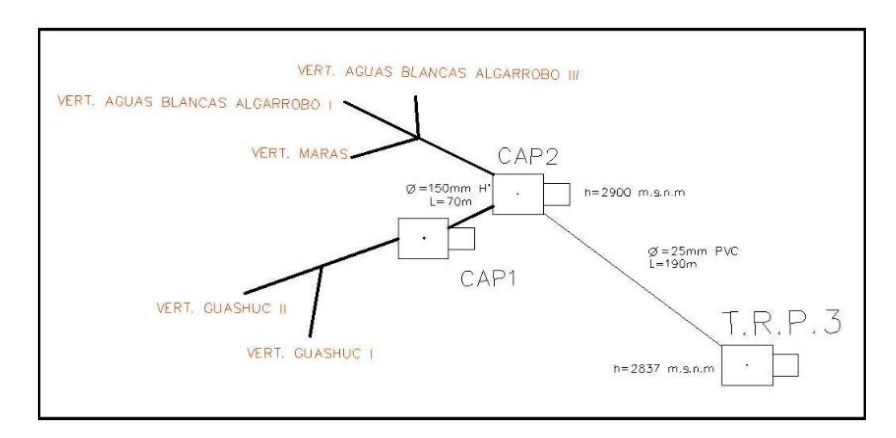

Fuente: (2)

# **2.2.1.2 Mejoramiento del sistema de abastecimiento de agua para los habitantes de la Vereda "El Tablón" del Municipio de Chocontá, Cundinamarca, Colombia, 2015.**

(Cabrera, N.) (3) El proyecto está enfocado diseño para mejoramiento del sistema de abastecimiento de agua potable de la vereda "el tablón" municipio de Chocontá (Cundinamarca). El proyecto está

enfocado a mejorar el sistema de captación tratamiento y distribución del acueducto, con el fin de brindar agua potable en condiciones de calidad y continuidad óptimas para el consumo humano y de esta manera mejorar las condiciones de salubridad

Tiene como **objetivo** general generar una propuesta técnica para solucionar la problemática de falta de abastecimiento y potabilización del acueducto veredal "El Tablón" y como objetivos específicos: Evaluar las condiciones económicas, ambientales y sociales de la vereda el tablón, Diseñar la propuesta de mejoramiento técnico del sistema de abastecimiento actual de la vereda, Socializar los resultados de este proyecto a la comunidad directamente implicada.

La metodología utilizada se caracteriza por identificar la problemática desde los puntos de vista social económica y ambiental basándonos en datos recolectados en bases de datos entes de control y visitas de campo que incluye reuniones con la comunidad afectada. Luego se realiza un listado de prioridades donde se aclaren los puntos para darle fin a esa problemática.

*Ilustración 11 Ubicación del centro poblado y su situación*

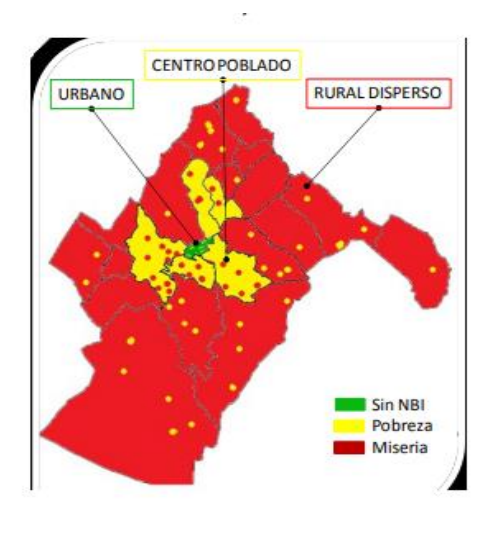

Fuente : (3)

Tiene como principales conclusiones:

- Con la elaboración de este proyecto se logró identificar la problemática más importante, que se desarrolla en la vereda "El Tablón", como es la falta de agua potable. Además de diferenciar las causantes de este acontecimiento, se captó el panorama de la gente directamente afectada y lo difícil de su condición. Resaltando la importancia de dar fin a esta situación de forma definitiva con estrategias técnicas.

De acuerdo con los cálculos realizados, se pudo determinar que la población estimada para el caudal es de 400 habitantes, y con el crecimiento del 3% a 20 años es de 722, pero este indicador puede tender a variar debido que este número es una suposición de la futura realidad. Por eso es necesario realizar un ajuste al pasar los años para ir reajustando la cantidad de agua que realmente se necesita. Con la aplicación de este proyecto se logrará potabilizar el agua cruda, con el objetivo de cumplir con los parámetros establecidos en la resolución 2115 de junio de 2007 del ministerio de la protección social para agua potable. Y de esa forma cumplir con lo exigido por entes de control como la secretaria de salud del departamento de Cundinamarca. Y de este forma la población de la verada ""El Tablón" mejorara su condición de salubridad.

**2.2.1.3. Estudio y Diseño de la Red de Agua Potable para el mejoramiento de la calidad de vida de los habitantes: La Florida Baja, Zona Alta de Jesús de Gran Poder y Reina de Tránsito del Cantón Cevallos, Provincia de Tungurahua, Ecuador, 2012**

> (Ruiz, E.) (4) Consiste en el sector de Jesús de Gran Poder existe un manantial del cual se va a impulsar el agua mediante un sistema de bombeo hasta un tanque de reserva. La distribución de agua será por gravedad desde el tanque de reserva, el agua para el consumo humano de los sectores de estudio es agua entubada la misma que no tiene un tratamiento adecuado apto para el consumo y todas las viviendas cuentan con pequeños tanques reservorios los mismos que en su mayoría no cuentan con el debido mantenimiento.

> El objetivo general es: Diseño la red de Agua Potable para abastecer de agua a los sectores la Florida Baja, Zona Alta de Jesús de gran Poder y Reina de Tránsito pertenecientes al Cantón Cevallos y objetivos específicos:

> - Evaluar el tipo de diseño que será el más favorable para abastecer de agua potable a los sectores de sectores la Florida Baja,

Zona Alta de Jesús de gran Poder y Reina de Tránsito pertenecientes al Cantón Cevallos.

- Garantizar el acceso al agua potable a los sectores de sectores la Florida Baja, Zona Alta de Jesús de gran Poder y Reina de Tránsito pertenecientes al Cantón Cevallos. Realizar los concernientes diseños hidráulicos para la red de agua potable que servirá a los sectores La Florida Baja, Jesús del Gran Poder Zona Alta y Reina del Tránsito del Cantón Cevallos

La metodología es realizada en la investigación es cuali-cuantitativa realizada a través de encuestas y con la investigación de campo y exploratoria, es indudable la necesidad de introducir un Sistema de Agua Potable, debido a las condiciones que se encuentran actualmente estos sectores en mención.

## Conclusiones:

- El sistema de distribución del agua potable se lo va a realizar por medio de bombeo hasta un tanque elevado de reserva puesto que el manantial que es el que abastece de agua a dichos sectores se encuentra a un nivel más bajo por lo que se hace necesario el que la distribución hacia el tanque se lo haga por medio de bombeo.

Con el rediseño del Sistema de Agua Potable para los sectores en mención se dotaría de mejor manera el servicio básico de vital importancia para la subsistencia del hombre.

#### **2.2.2. ANTECEDENTES NACIONALES**

**2.2.2.1 Diseño del sistema de agua potable de los caseríos de Chagualito y Llurayaco, Distrito de Cochorco, Provincia de Sanchez Carrión, aplicando el método de seccionamiento, la Libertad, Perú-2015"**

> **(Diaz, T., Vargas, C.)** (5) El presente trabajo de investigación se delimita al estudio de los problemas del sistema de agua potable de los caseríos de Chagualito y Llurayaco del distrito de Cochorco, provincia de Sánchez Carrión.

## **Objetivos:**

Diseñar el sistema de agua potable de los caseríos de Chagualito y Llurayaco, distrito de Cochorco, Sánchez Carrión aplicando método de seccionamiento. Realizar el diseño hidráulico de la captación y conducción. Simular la funcionalidad del diseño. Validar el diseño del sistema de agua potable.

### **Metodología**

La metodología de este trabajo de investigación es de tipo aplicada y de nivel descriptiva porque se realiza un análisis hidráulico de distribución del sistema de distribución, donde será medidos con los parámetros de caudal de entrada y salida; dirección de flujo considerando las pérdidas de agua en casa tramo de la red.

### **Conclusiones**

Con la infraestructura de agua potable proyectada se logra elevar el nivel de vida y las Condiciones de salud de cada uno de los pobladores, presentado para el año 2035 (Distrito Cochorco) es de 185 habitantes.

Los diámetros utilizados en la red principal de agua potable son de  $\frac{3}{4}$ , 1" y 1  $\frac{1}{2}$ ".

Para el diseño del sistema de abastecimiento de agua se utilizó el programa de AutoCAD civil 3D y EPANET considerándose tuberías de PVC, con un coeficiente de rugosidad de 150 y se consideró cámaras rompe presión clase 7 para no tener presiones mayores de 60 mH2O con caudales óptimos, cámaras de control, y válvulas de purga, las presiones, perdidas de carga, velocidades y demás parámetros de las redes de agua potable han sido verificados y simulados mediante el uso de hojas de Excel y EPANET.

# 2.2.2.2.**Mejoramiento y ampliación de los sistema de agua potable y alcantarillado de la localidad de Nazareno Ascope, La Libertad, Perú - 2016".**

(Córdova, J.; Gutiérrez A.)<sup>(6)</sup> El proyecto dirigido y realizado sobre el mejoramiento y ampliación de los sistemas de agua potable y alcantarillado de una zona rural, con topografía accidentada de la localidad de Nazareno-Ascope, permite dar una solución a la falta de cobertura de los servicios de agua potable y alcantarillado, y sobre todo con la ejecución de este proyecto se mejorara notablemente las condiciones de vida y salud de la comunidad, específicamente se reducirán las enfermedades infectocontagiosas que causas la mortalidad y morbilidad que afectan a los pobladores a la carecía de este servicio, así mismo se incrementara el nivel socioeconómico de los pobladores de la localidad.

El objetivo específico es el mejoramiento y ampliación de los sistemas de agua potable y alcantarillado de la localidad Nazareno – Ascope. Con objetivos específicos de: elaborar un cálculo hidráulico y estructural para el mejoramiento y ampliación de los sistemas.

La metodología se ha realizado mediante ubicación del área de estudio, analizar las características climatológicas, aspectos económico y social, estudios topográficos, de suelo y agua, trabajo de gabinete y usos de Sofwares.

## Conclusiones:

- El sistema de abastecimiento de agua potable, se utilizará 01 captación tipo ladera, líneas de conducción con tuberías de PVC SAP C-10 para las redes de distribución, 10 cámaras rompe presión tipo 7 y 75 piletas domiciliarias, el sistema de abastecimiento de aguas es un sistema por gravedad sin tratamiento con un periodo de diseño de 20 años.

# **2.2.2.3. Mejoramiento del sistema de abastecimiento de agua potable utilizando captaciones subsuperficiales – galerías filtrantes del Distrito de Pomahuaca – Jaen – Cajamarca - Perú 2015"**

(Jara, W.)<sup>(7)</sup> El proyecto se ha desarrollado para aprovechar las aguas subsuperficiales y así mejorar el abastecimiento de Agua Potable, utilizando Galerías Filtrantes, del Distrito de Pomahuaca – Jaén; con el fin de obtener agua pre filtrada desde la captación,

mejorando la calidad de agua; así mismo se añadirá infraestructura para la potabilización del agua, garantizando de esta forma que la población obtenga agua apta para el consumo humano.

Objetivos:

- Tiene un objetivo principal en el proyecto el cual es: Realizar un expediente técnico que permita mejorar el sistema de Abastecimiento de agua, utilizando galerías filtrantes y rediseñando la Estación de Tratamiento de Agua Potable del Distrito de Pomahuaca – Jaén.

- Evaluar la calidad del agua y el sistema de abastecimiento existente de agua potable en el Distrito de Pomahuaca, así como también la interacción hidrológica de la zona, con el fin de conocer sus variaciones y comportamiento hídrico.

- Ejecute Estudios de Mecánica de suelos, Topografía y Evaluación Impacto Ambiental con la finalidad de determinar la zona más favorable para la implementación de una estructura de captación sub superficial de agua utilizando galerías filtrantes.

- Determine la demanda de agua, a fin de conocer caudales de diseño, que permitan garantizar continuidad del servicio para todos los pobladores.

- Elabore un estudio a nivel de perfil entre las galerías filtrantes y la realización de un mantenimiento-tratamiento respectivo a la planta actual, verificar su evaluación técnica y económica de ambas propuestas.

Metodología

El tipo de la investigación es descriptiva porque se someterá a un análisis en el que se mide y evalúa diversos aspectos o componentes concernientes al proyecto de ingeniería. De acuerdo al fin que se persigue es aplicada. Se sustenta en los resultados de investigaciones y a partir de ellos se aplica para obtener los objetivos planteados

La técnica utilizada es la observación, mediante las visitas a la zona de proyecto para la recolección de toda la información necesaria que permitan la elaboración pertinente del proyecto. Análisis de contenido, sistematizando e interpretando la información obtenida de los diferentes estudios realizados y de las fuentes bibliográficas

## Conclusiones

- De los cálculos hidráulicos realizados en la determinación de los caudales de demanda vemos que se obtiene un caudal de 17.735  $1/\mathrm{s}$ .

- Al finalizar el estudio de ambas alternativas propuestas se llegó a determinar que la alternativa más viable es la alternativa 2 que consiste en la utilización de las Galerías Filtrantes, debido a que tiene un costo mucho más económico, y además es un proceso igual de eficiente para el tratamiento del agua potable

- El tratamiento del agua potable con el uso de Galerías Filtrantes es más eficiente debido a que se garantiza una Captación Subsuperficial de agua libre de turbidez ya sea en épocas de lluvias o de sequía.

De la Evaluación de Impacto Ambiental realizado se concluye que los impactos negativos hacia los factores ambientales son mínimos, por tanto el Proyecto "Mejoramiento Del Sistema De Abastecimiento De Agua Potable Utilizando Captaciones Subsuperficiales – Galerías Filtrantes Del Distrito De Pomahuaca – Jaén – Cajamarca, 2015" a ejecutar es Ambientalmente Viable.

#### **2.2.3. ANTECEDENTES LOCALES**

**2.2.3.1. "Mejoramiento, ampliación del servicio de agua potable en los Caseríos de Sábila y La Cruz, Distrito de Yamango - Morropón – Piura, Perú- 2015"**

> **Municipalidad Provincial de Chulucanas - Morropón** (8) Los pobladores del Centro Poblado Sábila y La Cruz soportan diariamente, los efectos perjudiciales por carecer de un sistema de eliminación de excretas y de un deficiente servicio de agua potable, presentando una estructura en mal estado (captaciones, reservorios), que ya cumplieron su vida útil, con una antigüedad de 20 años, por lo que se elabora el Estudio de pre-inversión a nivel de Perfil del proyecto.

### **Objetivos:**

El Objetivo central del presente proyecto según lo indicado en el estudio de pre-inversión viable con código SNIP N°289011, consiste en la "DISMINUCION DE LOS CASOS DE ENFERMEDADES INFECCIOSAS INTESTINALES Y PARASITARIAS EN LA

POBLACION DE LOS CASERIOS DE SABILA Y LA CRUZ DEL DISTRITO DE YAMANGO – Piura", con la finalidad de mejorar la calidad de vida de la población afectada por el problema identificado.

Efectuar el estudio y diseño definitivo de la instalación total del sistema de agua potable y saneamiento básico de los caseríos distrito de Yamango, acordes con su crecimiento y a las actuales exigencias para lo cual se va a proyectar un mejoramiento de la infraestructura existente, lo que permitirá mejorar las condiciones de vida de la población mediante una adecuada y eficaz dotación de agua potable y un adecuado servicio de saneamiento básico, de manera que se garantice la satisfacción de las necesidades básicas y las condiciones de salubridad ambiental de la población.

**La metodología** a llevarse a cabo será llevará a cabo a través de trabajo en campo con la toma de datos y de gabinete para la elaboración de cálculos de los obras de arte y los estudios de agua, suelo y topográficos.

#### **Conclusiones**

Población futura o de diseño año 2035 será para una población de 584 habitantes de los Caseríos de Sábila y La Cruz, de acuerdo a las demandas proyectadas determinamos los siguientes caudales de diseño (año 2,035) Qp (lt/seg) 0.680, Qmd (lt/seg) 1.17, Qmh (lt/seg) 1.80 Para el diseño de las redes de la línea de conducción N° 01 que

se inicia en el Manantial "El Naranjo", se ha tomado un caudal de diseño de Qmd=0.66 lt/seg.

Para el diseño de las redes de la línea de conducción N° 02 que se inicia en la Quebrada "La Guitarra", se ha tomado un caudal de diseño de Qmd=0.51 lt/seg, además dicho caudal es utilizado para diseñar el Filtro Lento.

Las estructuras proyectadas para el Sistema de Agua Potable comprenden: construcción de captación (02 und), construcción de filtro lento, línea de conducción (l=1, 274.80 m.), construcción de reservorio apoyado v=16.00 m3, caseta de válvulas, línea de aducción y distribución (l= 3,297.82 m.), válvula de purga de  $\frac{3}{4}$ " (06 und), válvula de control (31 und), conexiones domiciliarias (157 und), lavaderos intradomiciliarios (161 und)

**2.2.3.2. "Mejoramiento del sistema de agua potable de el Caserío San José de Matalaca, Distrito Pacaipamapa, Provincia de Ayabaca, Piura, Perú – 2015"**

> Sosa, M.; Villanueva, J.<sup>(9)</sup> esta tesis surge como una alternativa de solución de la necesidad de mejorar el servicio de agua potable en el Caserío San José de Matalacas, la cual beneficiara a 57 viviendas y 1 institución educativa.

> La investigación tiene como objetivo general hacer un Mejoramiento del sistema de agua potable del caserío San José de Matalacas, distrito de Pacaipampa, provincia de Ayabaca.

Objetivos específicos:

- Calculas hidráulicos de las obras de arte proyectadas
- Ubicaciones estratégicas de arte proyectadas.
- Mejoramiento y creación de las líneas de conducción y distribución del sistema.

#### Metodología

El tipo de la investigación es descriptiva y analítica porque evalúa diversos componentes concernientes al proyecto de ingeniería y la zona de estudio para un proponer un mejoramiento del sistema de agua potable y la técnica utilizada es la observación de la zona de estudios, de las obras de artes existente para una reubicación del sistema.

#### **Conclusión**:

Se realizo un análisis de agua y suelo para ver si es recomendable para este proyecto, se tomó en cuenta una captación tipo quebrada, en la línea de conducción de cálculo con tuberías PVC SAP C-10 de 1" con una longitud de 1010.16 m, en este tramo se instaló también la construcción de una filtro lento para el tratamiento del agua, pasando por un reservorio de 5m3 de volumen de almacenamiento, donde será tratada, en la línea de distribución se calculó tuberías PVC SAP C-10 de 1" (62.86mm) y ¾ " (15.87mm), se calculó 7 cámaras rompe presión tipo 7, 6 válvulas de purga y 5 válvulas de control, este sistema de abastecimiento de agua es un sistema por gravedad con un periodo de 20 años.

**2.2.3.3. "Proyecto de instalación del sistema de agua potable y construcción de letrinas en el Caserío Vega Honda, Provincia de Morropon, departamento de Piura, Perú – 2011".**

> **Municipalidad Provincial de Chulucanas, 20.** (10) El presente estudio lograra poner en funcionamiento el servicio de saneamiento de agua potable**.**

### **Objetivos:**

El objetivo del presente Expediente Técnico consiste en la construcción de un pozo tubular, construcción de caseta de bombeo, construcción de línea de conducción, construcción de tanque apoyado de 2.5 m3, redes de distribución y construcción de 4 piletas públicas.

#### **Conclusiones**

- Se construyo para abastecer a la población un tanque elevado con fuste de estructura metálica con capacidad para un volumen de 2500 lts. Con su sistema de aducción de 1,081.00 ml, con tubería PVC Ø 1", con una línea de impulsión al tanque elevado PVC C-10, que va desde la caseta de bombeo hasta el tanque elevado, con Redes de distribución, construcción de piletas, construcción de letrinas y conexiones domiciliarias de 1,081.00 ml de tubería PVC Ø 1",11/2",3/4 y 1,629.00 ml de redes de distribución C-7.5 de Ø 1¨,  $\frac{1}{2}$  y  $\frac{3}{4}$  con principio 04 piletas distribuidas a lo largo de los sitios más alejados del caserío

#### **2.3. Marco conceptual**

- **2.3.1. Agua potable:** aquella agua apta para el consumo humano y cumple con condiciones microbiológicos, físicos y químicos según la norma. (11)
- **2.3.2. Abastecimiento:** es distribución de agua potable que recibe una localidad o comunidad, a través de varias instalaciones de depósitos, conexiones con tuberías y válvulas.
- **2.3.3. Población:** es la cantidad de personas que viven una área o zona determinada. (12)
- **2.3.4. Población futura:** es la población estimada para un periodo de tiempo estimado para conocer la demanda de agua que se requerirá en un futuro.
- **2.3.5. Tasa de crecimiento:** es el aumento o reducción de la población por año, depende de varios factores como la tasa de notabilidad, mortalidad o migración de las personas que viven en una zona determinada.
- **2.3.6. Densidad poblacional:** es un indicador que mide a la población concentrada en el transcurso de los años.
- **2.3.7. Dotación:** es la cantidad de agua que se le atribuye cada habitante incluyendo los servicios llevan a cabo al día.
- **2.3.8. Demanda de agua:** es el consumo de agua de la población que se define a través de varios factores como el uso en locales, actividades económicas, el clima, hidrología, domestico, entre otros.

## **2.3.9. Gastos de diseño:**

- **Gasto medio diario:** agua que la población necesita en un día promedio.
- **Gasto máximo Diario:** es la cantidad de agua diaria que la población de una localidad requiere para poder cumplir con sus ocupaciones.
- **Gasto máximo horario:** es la cantidad de agua a la hora de máximo consumo horario de la población.
- **2.3.10. Consumo de agua:** es la dotación mínima de agua que debe cumplir para abastecer el consumo humano ya sea doméstico, público o comercial
- **2.3.11. Caudales de diseño:** es el caudal para considerarse para el calcular la cantidad de consumo requiere la población, entre ellos tenemos:
	- **Caudal medio diario:** es el consumo de agua diaria que la población requiere en un año.
	- **Caudal máximo diario:** es la demanda de agua máxima consumida en un día del año.
	- **Caudal máximo horario:** es la demanda de agua máxima consumida en una hora durante un año.
- **2.3.12. Periodo de diseño:** es el periodo efectivo de vida en años las estructuras y equipos que componen el sistema de agua potable cubriendo una demanda proyectada.
- **2.3.13. Sistemas de abastecimiento de agua potable:** comprende en un diseño de diferentes estructuras y estudios para poder suministrar el

agua proveniente de una fuente de manera continua, con una buena presión, de calidad, en cantidad suficiente para la toda población. (13)

- **Sistemas de abastecimiento de agua por gravedad:** es el sistema que se diseña porque la fuente de agua se encuentra en una cota superior a la de la población, permitiendo que el agua descienda por gravedad a través de las tuberías hasta llegar a la última vivienda.

- **2.3.14. Captación:** fuente de agua del manantial de ladera u otro medio, que distribuirá el agua a la población.
- **2.3.15. Tipo de captaciones de agua:** son fuentes donde se obtiene el agua para el consumo humano entre ellas tenemos las aguas superficiales:

- **Manantial de ladera o protegido**, captación debe cumplir con lo establecido en la Norma de diseños, para lograr captar el agua de la vertiente necesaria para abastecer a una población.

- **2.3.16. Reservorio:** es un depósito de concreto armado o tanque de otro tipo de materia que permite almacenar el agua de las captaciones y controlar la disponibilidad del suministro continuo del servicio de agua potable a la población. (14)
- **2.3.17. Filtro lento de agua:** es una estructura que permite la purificación del agua proveniente de la fuente de la naturaleza, la cual está compuesta por capa de arena que hacen que las impurezas se retengan.
- **2.3.18. Línea de conducción:** elemento que transporta el agua de la fuente proveniente hasta la siguiente estructura ya sea reservorio o planta de tratamiento.
- **2.3.19. Línea de Aducción:** es la tubería encargada de conducir el agua desde el reservorio a la red de distribución de la zona.
- **2.3.20. Cámara Rompe Presión**: es de reducir la presión hidrostática a cero u a la atmosfera local, generando un nuevo nivel de agua y creándose una zona de presión dentro de los límites de trabajo de las tuberías
- **2.3.21. Perdida de carga:** es la perdida unitaria de carga por cada longitud de tramo de tubería.
- **2.3.22. Línea Gradiente:** es la perdida de energía de a una determinada longitud recorrida por el agua.
- **2.3.23. Red de distribución:** Es el conjunto de estructuras, tuberías y accesorios como válvulas o piezas especiales que permiten la conducción del agua desde el reservorio hasta cada vivienda o centros educativos, de salud o iglesias, entre otras.
	- **Red de distribución de red abierta:** es la red caracteriza por contar con una tubería Principal de distribución desde la cual parten ramales que terminan en puntos ciego.
	- **2.3.24. Tuberías:** compuesta por dos o más tubos empalmados que permite la conducción del agua.  $(15)$
	- **2.3.25. Válvulas:** son accesorios que se emplean en lo largo del sistema para disminuir, controlar, drenar, aislar o cortar el agua del sistema de agua potable.
		- **Válvula de control:** Sirve para regular el caudal del agua de la red de distribución de la zona.
- **Válvula de aire:** necesarias para la extracción del aire cuando cambia con pendiente positiva la dirección de los tramos de tubería.
- **Válvula de purga:** tiene como finalidad vaciar la tubería para su limpieza de sedimentos y se coloca en puntos bajos.
- **Válvula de paso**: ayuda a controlar el agua que ingresa a la vivienda.
- **2.3.26. Conexiones domiciliarias:** es la conexión a través de una tubería desde la red principal a la cada una de las viviendas.
- **2.3.27. Presión estática:** Es la presión en una sección de la tubería donde el agua se encuentra en reposo.
- **2.3.28. Nivel piezométrico:** es la distancia entre la superficie del terreno y en nivel de agua de un reservorio.
- **2.3.29. Calidad de agua:** está vinculada con las características y estándares químicos, físicos, biológicos y radiológicas que debe presentar el agua para ser apta para el consumo humano según lo establezca la norma, teniendo que lo siguiente:  $(16)$ 
	- **Aspectos microbiológicos:** comprende todos los microbianos existentes la captación como los excrementos animales o humanos, bacterias, entre otros, que contaminan el agua, por lo que esta debe de ser analizada y evaluar las barreras al sistema para eliminar las patologías existentes, previniendo la propagación de enfermedades.
	- **Aspectos químicos:** abarca la contaminación por un uso desmedido de fertilizantes, residuos orgánicos de fuentes superficiales o subterráneas, filtraciones de aguas residuales que

contengan componentes químicos como nitratos, zinc, cobre, plomo, azufre, entre otros que afectan la salud de los consumidores

 **Aspectos Radiológicos:** comprende en contaminación de la presencia de radionúclidos cerca de la fuente de agua**,** por lo que se debe de realizar un análisis de radioactividad alfa y beta.

# **III. HIPOTESIS**

Con el mejoramiento del diseño hidráulico de las redes de agua potable en el Caserío La Capilla del distrito San Miguel de El Faique, de la provincia de Huancabamba, departamento de Piura, se logrará beneficiar a los 428 pobladores que no cuentan actualmente con un sistema continuo para mejorar condiciones de vida y una buena calidad de agua potable.

## **IV. METODOLOGÍA**

## **4.1. Diseño de la investigación**

El diseño designio a seguir obtener de datos, teniendo en cuenta que la investigación es descriptiva, analítica, longitudinal, no experimental y de corte transversal, dado que se estudia la situación en un periodo especifico donde se recolecto la información necesaria de manera visual y personal para conocer el problema de la población del Caserío La Capilla.

Estos desarrollados de la siguiente forma:

- a) Recolección de antecedentes y elaboración del marco conceptual, que me propiciara un conocimiento de cómo evaluar la problemática situación del sistema de agua potable de la zona.
- b) Analizar lo criterios según la normativa que me permitan idear un mejoramiento en el diseño del sistema de redes de agua potable en Caserío La Capilla.
- c) La investigación será desarrollada a través de elaboración de encuestas elaboradas para la definir la problemática de la población.
- d) Diseño de modelamiento hidráulico de las redes de distribución por medio del software WaterCad para el procesamiento de datos para una mejor precisión.

El método de investigación se realizará de la siguiente manera:

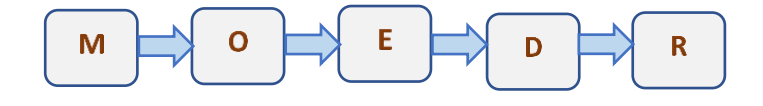

Donde:

M= Muestra; O = Observación; E= Evaluación; D= Diseño; R= Resultados

## **4.2. Población y muestras**

#### **Población:**

La presente investigación está delimitada por todos los sistemas de agua potable en zonas rurales del Distrito de San Miguel de El Faique.

## **Muestra**

Comprende los componentes de sistema de agua potable como tuberías, líneas de conducción, tanque apoyado, línea de aducción, redes principales y secundarias de distribución del Caserío La Capilla del distrito de San Miguel de El Faique, Provincia de Huancabamba. Departamento de Piura.

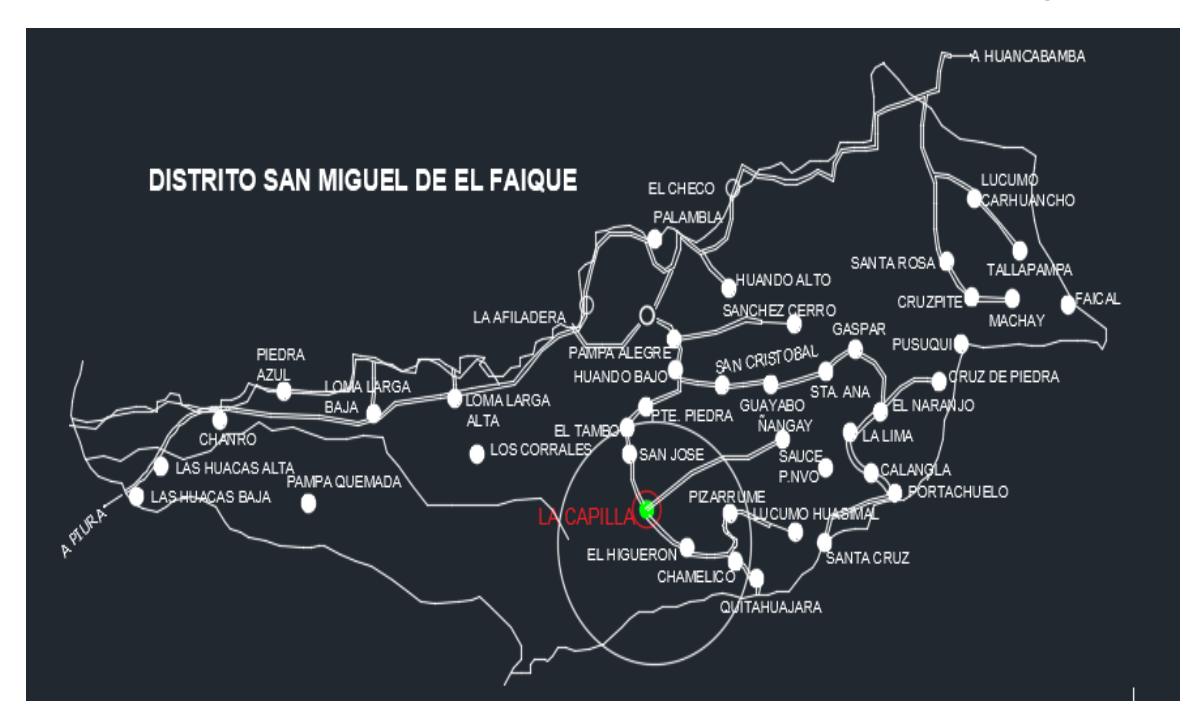

*Ilustración 12 UBICACIÓN DEL CASERIO LA CAPILLA, SAN MIGUEL DE EL FAIQUE*

Fuente: elaboración propia

# **4.3. Definición y operacionalización de variables e indicadores**

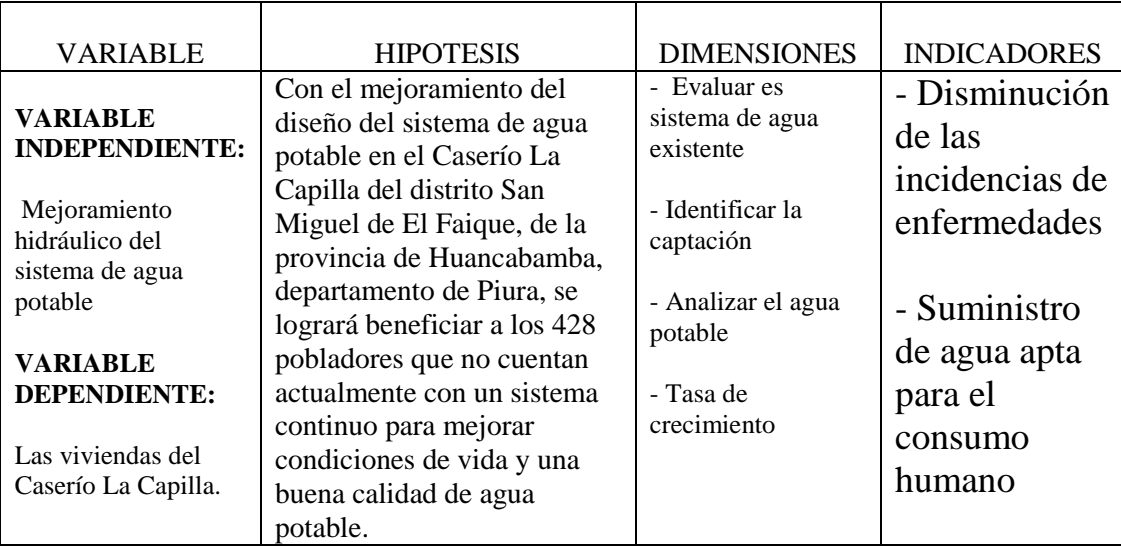

*Tabla 5. Cuadro de operacionalización de las variables*

*Fuente: elaboración propia*

#### **4.4. Técnicas e instrumentos de recolección de datos**

Las técnicas para a realizar en la investigación del proyecto se hará de manera visual mediante recolección de los datos en campo mediante una ficha de apuntes, encuestas y toma de muestras de agua, que me permitirá realizar una mejorar el sistema y la calidad de agua de la población.

Para la toma de datos, se tendrá en cuenta los siguientes instrumentos: Libretas de apuntes, la cual me proporcionará los datos tomados en campo.

- $\div$  Utilización de GPS, para la toma de coordenadas de mi cap tación, obras hidráulicas existentes, viviendas domiciliarias, colegio, entre otras.
- Encuestas, me facilitara conocer la situación actual de la población.
- Plano de ubicación de la zona.
- Envases de muestras de agua, para realizar un estudio microbiológico del agua que abastece a la población y culer para que mis muestras estén a la temperatura apropiada.
- Libros y normas que hacen referencia al tema, que contribuirán para el cálculo de mi diseño del sistema de agua potable.
- Uso de Software, AutoCAD Civil 3d, AutoCAD, Water Cad Versión 8i, Microsoft Word, Excel y Power Point, para la elaboración de mi contenido y resultados del proyecto.
- Lista de coteja para la evaluación del proyecto de investigación.

## **4.5. Plan de análisis**

El plan de análisis empleado en el proyecto estará comprendido de la siguiente manera:

- Determinar la zona rural que se va a realizar el proyecto.
- Ubicar y realizar una visita a la zona de estudio.
- \* Realizar una encuesta para ver la problemática de la población.
- Ubicar la captación que abastece de agua a la población.
- Ubicar las estructuras hidráulicas existentes en zona.

 Investigar en el INEI la población existente del caserío para poder determinar mi tasa de crecimiento.

 Realizar un estudio microbiológico del agua que consumen los pobladores para ver si es potable.

Ubicar en un plano la locación viviendas y colegio del Caserío.

 Diseñar un mejoramiento en las redes de agua según la Resolución Magisterial N° 192: Norma Técnica de Diseño: Opciones Tecnológicas para Sistemas de Saneamiento en el Ámbito Rural

 Diseño del mejoramiento del sistema de redes de distribución mediante el Software WaterCad versión 8i.

 Elaboración de planos de ubicación y de nodos y tuberías del Caserío La Capilla.

## **4.6. Matriz de consistencia**

## *Tabla 6. Matriz de consistencia*

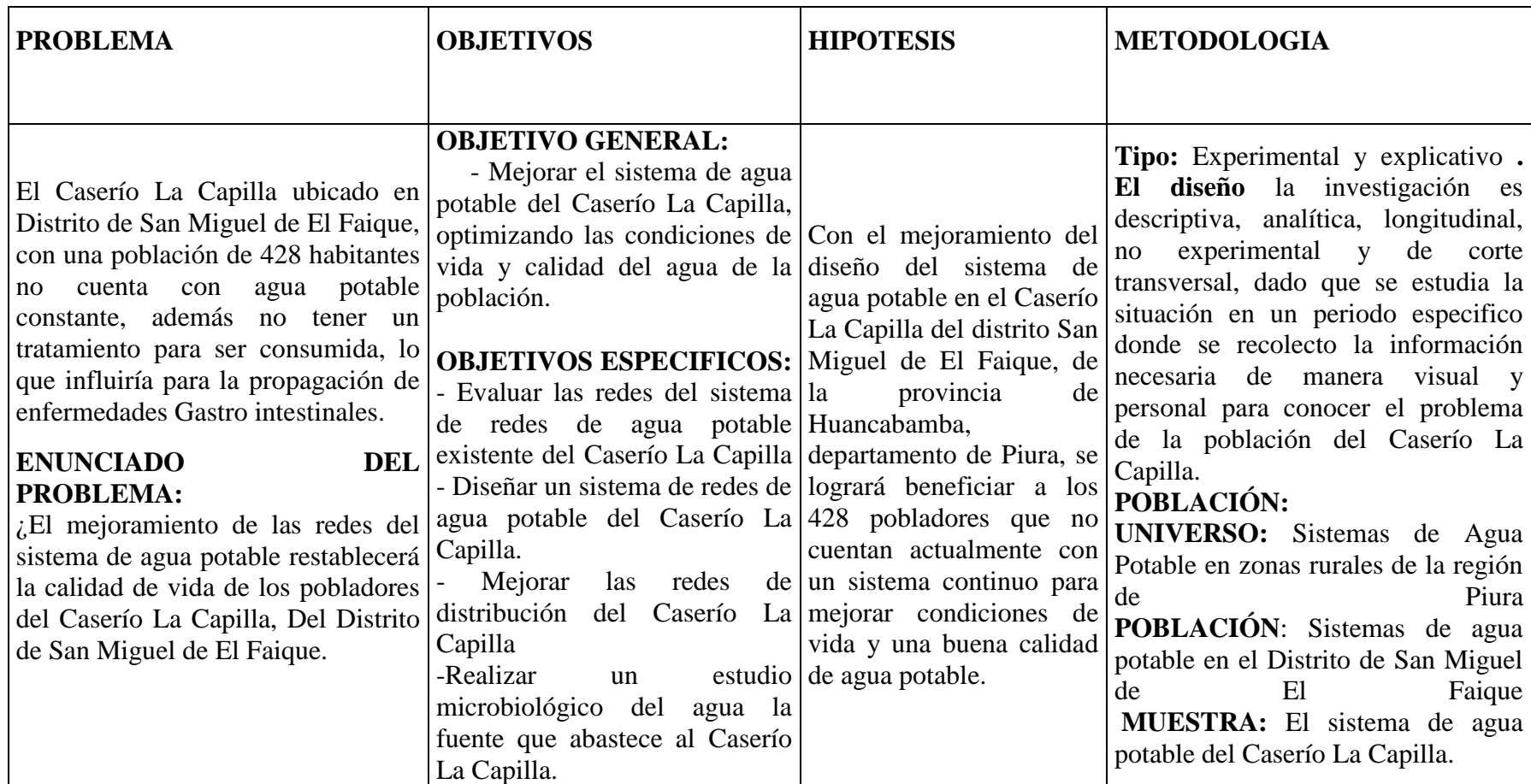

*Fuente: Elaboración Propia*

## **4.7. Principios éticos**

Para este trabajo se ha consultado y tomado investigaciones de diferentes índoles relacionadas con el tema del proyecto que se requiere evaluar, teniendo en consideración el derecho de autoría de sus creadores.

El incremento de robos digitales ha ido en aumento por la gran demanda que hoy existe para la elaboración de proyectos estudiantiles, universitarios, para maestrías, etc.; la cuales adquieren documento digitales o físicos para realización de estas, por ello es necesario hacer hincapié en la autora de la información requerida en las investigaciones.

Debido a que este proyecto está tomando referencias de diversos autores, se teniendo en cuenta respetando los principios éticos, como lo son: la objetividad, la calidad de trabajo, la responsabilidad, las observaciones normativas, la originalidad del autor, entre otras.

# **V. RESULTADOS**

## **5.1. CALCULO DE LA POBLACIÓN FUTURA**

- $\geq$  Población Actual = 428 habitantes
- $\triangleright$  Número de estudiantes = 300 estudiantes
	- Inicial : 30 estudiantes
	- Primaria : 165 estudiantes
	- Secundaria: 105 estudiantes
- $\geq$  Periodo de diseño = 20 años
- $\geq$  Tasa de crecimiento = 0.00 %
	- Población en el 1193 = 518 hab.(Anexo 9)<sup>(18)</sup>
	- Población en el 2007: 489 (INEI Anexo 3)<sup>(17)</sup>
	- Población en el 2017 = 428 hab. (INEI Anexo 4)<sup>(17)</sup>

La tasa de crecimiento es negativa, por ende, le consideramos 0 % porque no hay crecimiento poblacional.

Entonces:

$$
P_d = P_i * (1 + \frac{r * t}{100}) = 428 * (1 + \frac{0\% * 20}{100})
$$

$$
Pd = 428 hab.
$$

## **5.2. CÁLCULO DEL CONSUMO MÁXIMO ANUAL:**

- $\triangleright$  Dotación = 80lt/hab/día
- $\triangleright$  Dotación Inicial y primaria = 20 lt/estud. /día
- $\triangleright$  Dotación Secundaria = 25 lt/estud. /día
- $\triangleright$  Le consideramos el 30% en perdidas

## **DEMANDA PER CÁPITA:**

$$
Q_p = \frac{Dot * P_d}{86400} / (1 - %perd.) = \frac{80 * 428}{86400} (1 - 0.3)
$$
  

$$
Qp = 0.566 \text{ lt/sec}
$$

## **DEMANDA NECESIDADES ESPECIALES (COLEGIO)**

a) 
$$
Q_p = \frac{Dot*P_d}{86400} = \frac{20*30}{86400} = 0.024 \text{ lt}/seg.
$$

b) 
$$
Q_p = \frac{Dot * P_d}{86400} = \frac{20 * 165}{86400} = 0.038 \text{ lt}/\text{seg}.
$$

c) 
$$
Q_p = \frac{Dot*P_d}{86400} = \frac{20*105}{86400} = 0.030 \text{ lt/sec}
$$

$$
\triangleright
$$
 Total de demanda especial = 0.092 / (1 – 30% de perdidas)

## $Qp = 0.133$  *lt/seg*

*Total de consumo máximo anual = 0.70 lt/seg*

# **5.3.CALCULO DEL CONSUMO MÁXIMO DIARIO**

 $\geq$  Coeficiente de consumo máximo diario, K1 = 1.30

$$
Q_{md} = K1 * Q_p = 1.3 * 0.70
$$

 $Q_{md} = 0.91$  lt/seg

## **5.4. CALCULO DEL CONSUMO MÁXIMO HORARIO**

 $\triangleright$  Coeficiente de consumo máximo horario, K2 = 2.00

$$
Q_{mh} = K2 * Q_p = 2 * 0.70
$$

$$
Q_{mh} = 1.40 \, \text{lt/seg}
$$

#### **CAUDAL DE LA FUENTE**

Captación: MAN. EL HIGUERON NEGRO = 1.72 lt/seg.

#### **5.5.CALCULO DE CONSUMO UNITARIO POR VIVIENDA**

$$
Qi = \frac{Q_{hm}}{N^{\circ} de \; casas} = \frac{1.40}{163}
$$

 $Qi = 0.009$  lt/seg

## **5.6.CALCULO DEL VOLUMEN RESERVORIO**

Coeficiente de regulación del reservorio K3 = 0.25

 $V = K3 * Qp * 86400/1000 (GRAVEDAD)$ 

 $V = 0.25 * 0.70 * 86400/1000$ 

### $V= 14.51 \text{ m}^3$

Volumen contra reserva:

Vcr= V/tiempo de llenado= 14.51/ 4h

## **Vcr= 3.63 m3**

**Volumen total de reservorio 20 m<sup>3</sup>**

### **5.7. CALCULO DE LA TUBERIA DE CONDUCION**

- Cota del reservorio: 1427.04 m
- Cota del tanque: 1244.00 m
- Carga disponible  $Cr Ct = 183m$

Perdidas:

 $Hf= 183/591.47 = 0.311$ 

$$
D = \frac{0.71 * Q_{md}^{0.38}}{hf^{0.21}} = 0.88"
$$

 $\rightarrow$  Diámetro de la tubería de conducción comercial es 1"

## **5.8. CALCULO DE LA TUBERIA DE ADUCCION**

- Cota del tanque: 1244.00 m
- Cota del al nodo 35: 1214.25.00 m

Carga disponible  $Cr - Ct = 183m$ 

Perdidas:

 $Hf= 29.75/212.23 = 0.014$ 

$$
D = \frac{0.71 * Q_{mh}^{0.38}}{hf^{0.21}} = 1.21"
$$

Diámetro de la tubería de aducción es 1 1/4"

# **5.9. CALCULO DE LA CÁMARA ROMPE PRESIÓN DE LA LÍNEA DE CONDUCCIÓN (C.R.P. T-6)**

Se conoce lo siguiente:

- $\triangleright$   $Q_{md}$  = 0.91 lt/seg.
- $\triangleright$  Diametro = 1.5 pulg. = 0.0381m
- $\blacktriangleright$  Altura minima = 0.10m
- $\triangleright$  Borde Libre = 0.40m

Cálculo de la Altura para que el caudal de salida pueda fluir (H):

$$
V=\frac{Q}{A}=\frac{0.00091}{3.1416*\frac{0.0381^2}{4}}
$$

$$
V=0.80\ m/s
$$

**Entonces:**  $H = 1.56 * \frac{v^2}{v^2}$  $\frac{v^2}{2*g}$  = 1.56  $*\frac{0.80^2}{2*9.81}$  $\frac{0.86}{2*9.81} = 0.051 m$ 

$$
H = 5 \text{ cm}
$$

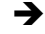

Por procesos constructivos se tomará **0.40 m**

**Cálculo de la Altura total de la C.R.P. T-6:**

$$
H = A + H + BL = 0.10 + 0.4 + 0.40
$$

 $H = 0.90 m$ 

 $\rightarrow$  Una sección interior mínima de 0,60m x 0,60 m, tanto por facilidad constructiva como para permitir el alojamiento de los elementos.

## **Cálculo de la Canastilla:**

Se recomienda que el diámetro de la canastilla sea 2 veces el diámetro de la tubería de salida

$$
Dc = 2D = 2*(1.5)
$$

 $Dc = 3$  pulg.

La longitud de la canastilla (L) debe ser mayor 3D y menor que 6D

$$
L = (3 * D) * 0.0254 = 0.11m
$$

$$
L = (6 * D) * 0.0254 = 0.22m
$$

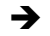

 $\rightarrow$  La longitud asumida = 0.20m

Cálculo de ranuras:

$$
A_{s} = \frac{\pi \, D_{2}{}^{2}}{4} = 0.11 \, m
$$

Área total no debe ser mayor al 50% de Ag

$$
A_t = 2 * 0.11 = 0.23 m2
$$
  

$$
A_g = 0.5 * D_g * L = 0.5 * 3 * 2.54 * 20
$$

$$
A_g = 76 \, \text{cm}^2
$$

Cálculo de número de ranuras:

$$
Ar = 7mm * 5mm = 35mm2
$$

$$
Ar = 0.35cm2
$$

$$
N^{\circ} \, r \, annuras = \frac{At}{Ar} = \frac{23 \, cm^2}{0.35 \, cm^2} = 65.71 \, r \, annuras
$$

$$
N^{\circ}\,rannuras=66\,rannuras
$$

Cálculo de la tubería de rebose

$$
D=4.63*\frac{Q^{0.38}}{C^{0.38}*S^{0.21}}=4.63*\frac{0.91^{0.38}}{150^{0.38}*0,01^{0.21}}
$$

$$
D=1.75\; pulg
$$

 $\rightarrow$  Se considerará una tubería de rebose de 2 pulgadas.

# **5.10. CALCULO DE LA CÁMARA ROMPE PRESIÓN PARA LA RED DE ISTRIBUCIÓN (C.R.P. T-7)**

Se conoce:

- $\blacktriangleright$   $Q_{mh}$  en el tramo = 1.40 lt/seg. = 0.0014m3
- $\triangleright$  Diametro de salida(Dc) = 1 pulg. = 0.0254m
- $\triangleright$  Altura minima hasta la canastilla = 0.10m
- $\triangleright$  Borde Libre = 0.40m

## **Cálculo de altura de la CRP T-7 (Ht)**

- Altura de la tubería de salida:

$$
A_0 = \pi * \frac{D_c^2}{4} = \pi * \frac{0.0254^2}{4}
$$

# $A_0 = 0.0005 m^2$

- Altura para facilitar el paso de todo el caudal

$$
H = 1.56 * \frac{Q_{mh}^2}{2 * g * A^2} = 1.56 * \frac{0.0014^2}{2 * 9.81 * 0.0005^2}
$$
  

$$
H = 0.60m
$$
  

$$
H_t = A + H + BL = 0.10 + 0.60 + 0.40
$$
  

$$
H_t = 1.10 m
$$

La altura total de diseño es **1.10 m.**

## **Cálculo de tiempo de descarga:**

Coeficiente de distribución: 0.80

$$
A_b = a * b = 0.60 * 0.60
$$
  
\n
$$
A_b = 0.36 \text{ m}^2
$$
  
\n
$$
t = \frac{2 * A_b * H^{0.5}}{C_d * A_0 * \sqrt{2g}} = \frac{2 * 0.36 * 0.60^{0.5}}{0.80 * 0.0005 * \sqrt{2 * 9.81}} = 314.77 \text{ seg.}
$$
  
\n
$$
t = 5.25 \text{ minutes.}
$$

El tiempo de descarga a la red de distribución es de **5.25minutos**.

**Cálculo de altura total de agua a la tubería de rebose**

$$
H_t = A + H = 10 + 0.60
$$
  

$$
H_t = 0.70 \ m
$$

**Cálculo del volumen**

$$
V_{max} = A_b * H_t = 0.36 * 0.70
$$
  

$$
V_{max} = 0.252 m^3
$$

#### **Dimensionamiento de la Canastilla**

Se considera que el diámetro de la canastilla debe ser 2 veces el diámetro de la tubería de salida a la Red de Distribución (Dc); y que el área total de las ranuras (At), sea el doble del área de la tubería de la línea de conducción; y que la longitud de la Canastilla sea mayor a 3Dc y menor

- Ancho de ranura  $= 5$ mm
- $\triangleright$  Largo de ranura = 7mm

### **Calculo del diámetro**

$$
D_{canastilla}=2\ast Dc=2\ast 1=2\ pulg.
$$

Longitud de diseño: 3Dc < Ldiseño < 6Dc

- $L1 = 3 * Dc = 3 * 1 * 0.0245 = 0.074 m$
- $L2 = 6 * Dc = 6 *1 * 0.0245 = 0.154$  m
- La longitud de diseño es **0.20m**

Calculo de Ranuras de la Canastilla

Área de ranura :  $A_r = AR * LR = 5 * 7 = 35$  mm<sup>2</sup>

$$
A_r = 0.35 \; \text{cm}^2
$$

- Área de la tubería de salida:  $A_c = \pi * \frac{D_c^2}{4}$  $\frac{\rho_c^2}{4} = \pi * \frac{(1*0.0254)^2}{4}$ 4

$$
A_c=0.0005\ cm^2
$$

- Área total de ranuras:  $A_t = 2 * A_c = 2 * 0.0005 = 0.001 m^2$
- Área lateral de la canastilla:

$$
Ag = 0.5 * \pi * D_c * L_{dise\bar{n}o} = 0.5 * \pi * (2 * 0.0254) * 0.20
$$
$Ag = 0.016$  m<sup>2</sup> Número de ranuras: At  $\frac{At}{Ar} = \frac{0.001}{0.35/100}$  $\frac{0.001}{0.35/10000} = 28.57$ 

**Calculo de tubería de Cono de Rebose y Limpia**

$$
D=0.71*\frac{Q_{mh}^{0.38}}{h_f^{0.21}}=0.71*\frac{1.40^{0.38}}{0.015^{0.21}}=1.95 pulg.
$$

 $D = 2.00 \text{ pulg}$ 

 $\rightarrow$  Dimensiones del cono de rebose = 2pulg x 4 pulg

# **5.11.Modelamiento del mejoramiento del sistema de redes distribución con el Software WaterCad**

 Para el diseño del mejoramiento del sistema de agua se ha utilizado el Sofware WaterCad, para hacer un modelamiento estático siguiendo la normativa desacuerdo a la Resolución Magisterial N° 192 "Norma Técnica de Diseño de Opciones Tecnológicas para Sistemas de Saneamiento en el Ámbito Rural"

 Abrimos el Sofware WaterCad y creamos un nuevo proyect, seleccionamos open créate Project, después vamos a *file y seleccionamos Project properties* y en el cual colocaremos los datos del proyecto:

- Title: el nombre de nuestro proyecto.
- Engineer: el nombre del responsable del proyecto
- Campany: empresa o independiente.
	- Date: fecha de la creación del proyecto.

*Ilustración 13*

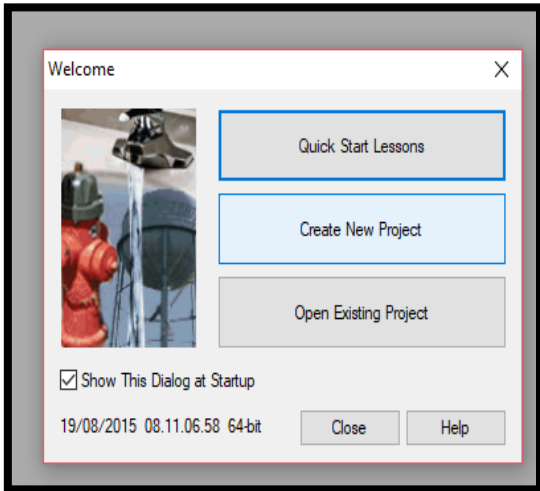

*Fuente: Elaboración Propia*

### *Ilustración 14*

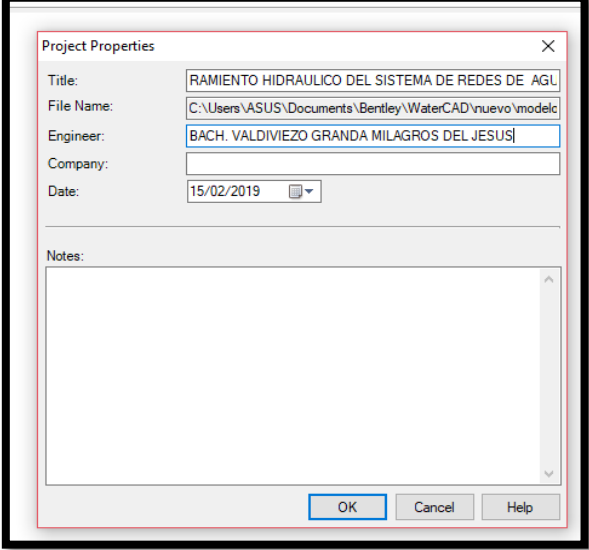

#### *Fuente: Elaboración Propia*

 Configuramos las opciones generales del software, el sistema de unidades, las unidades dependiendo, para ello seleccionamos en la parte superior en la opción *Tools,* y damos clip en *Options,* luego nos vamos a la pestaña *Units* y cambiamos las unidades y

decimales con los que deseamos trabajar el sistema, después de configurar seleccionamos la pestaña *Drawing* con el que definirá escala del dibujo y los tamaños de los textos y símbolos. Seleccionamos el botón OK.

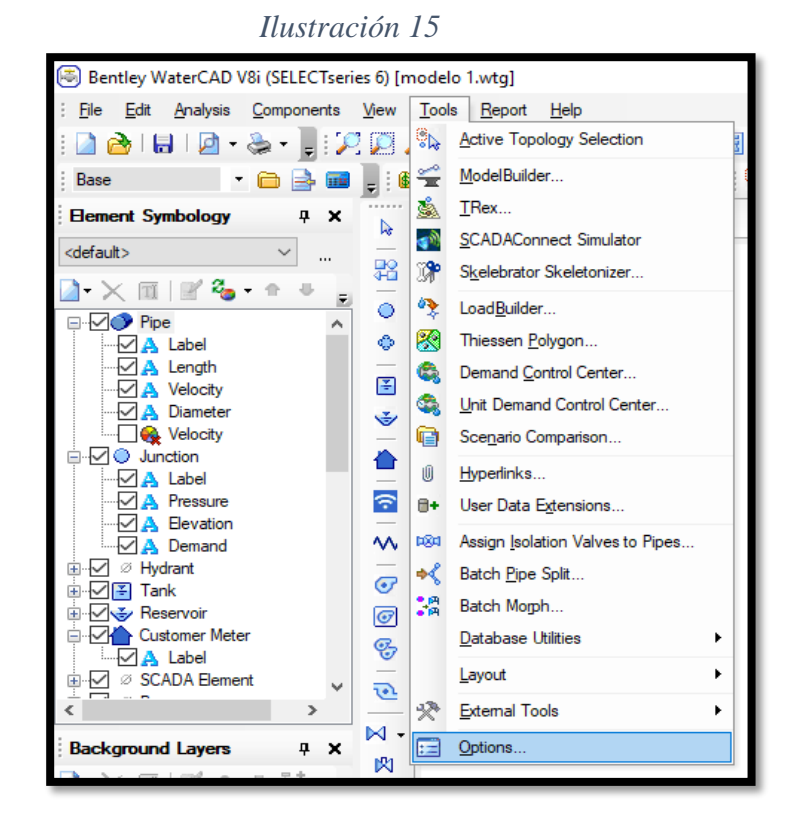

*Fuente: Elaboración Propia*

| Options<br>$\times$                              |                                 |                             |                             |                        |  |  |  |  |  |
|--------------------------------------------------|---------------------------------|-----------------------------|-----------------------------|------------------------|--|--|--|--|--|
|                                                  | Units<br>Global Project Drawing | Labeling ProjectWise Engine |                             |                        |  |  |  |  |  |
| B Save As   av Load   <u>Lo</u> Reset Defaults – |                                 |                             |                             |                        |  |  |  |  |  |
|                                                  |                                 |                             |                             |                        |  |  |  |  |  |
| Default Unit System for New Project<br><b>SI</b> |                                 |                             |                             |                        |  |  |  |  |  |
|                                                  | <b>Label</b>                    | <b>Unit</b>                 | <b>Display</b><br>Precision | Format                 |  |  |  |  |  |
| 1                                                | <b>Absolute Roughness</b>       | mm                          | 5                           | Number                 |  |  |  |  |  |
| 2                                                | Angle                           | radians                     | $\overline{2}$              | Number                 |  |  |  |  |  |
| з                                                | <b>Area</b>                     | m <sup>2</sup>              | 2                           | <b>Number</b>          |  |  |  |  |  |
| 4                                                | Area - Large                    | km <sup>2</sup>             | $\overline{2}$              | Number                 |  |  |  |  |  |
| 5                                                | Area - Medium                   | ha                          | з                           | Number                 |  |  |  |  |  |
| б                                                | <b>Background Laver Unit</b>    | m                           | o                           | Number                 |  |  |  |  |  |
| ⇁                                                | <b>Break Rate</b>               | breaks/yr/km                | з                           | Number                 |  |  |  |  |  |
| 8.                                               | <b>Bulk Reaction Rate</b>       | $(mq/L)^(1-n)/da$           | з                           | Number                 |  |  |  |  |  |
| ٠                                                | Capita                          | L/capita/day                | $\overline{2}$              | Number                 |  |  |  |  |  |
| 10                                               | Coefficient                     |                             | з                           | Number                 |  |  |  |  |  |
| 11                                               | Concentration (Bulk)            | mq/L                        | 1                           | Number                 |  |  |  |  |  |
| $12^{1}$                                         | Concentration (Wall)            | ma/m <sup>2</sup>           | $\overline{2}$              | Scientific             |  |  |  |  |  |
| 13                                               | Coordinate                      | m                           | $\overline{ }$              | Number                 |  |  |  |  |  |
| 14                                               | Cost per Unit Energy            | S//kWh                      | $\overline{2}$              | Number                 |  |  |  |  |  |
| 15                                               | Cost per Unit Power             | S//kW                       | o                           | Number                 |  |  |  |  |  |
| 16                                               | Cost per Unit Volume            | S/ML                        | 4                           | Number                 |  |  |  |  |  |
| 17                                               | Count (Bulk)                    | <b>Count/L</b><br>o         |                             | Number                 |  |  |  |  |  |
| 18                                               | Count (Wall)                    | Count/m <sup>2</sup>        | o                           | Number                 |  |  |  |  |  |
| 19                                               | <b>Culvert Coefficient</b>      |                             | 4                           | Number                 |  |  |  |  |  |
| 20.                                              | Currency                        | s/                          | 2                           | Number                 |  |  |  |  |  |
| 21                                               | Currency - Large                | S/                          | $\Omega$                    | Number                 |  |  |  |  |  |
| 22                                               | Currency per Length             | S//m                        | 2                           | Number                 |  |  |  |  |  |
| $\overline{\phantom{a}}$                         | <b>COLLAGE PERSONAL</b>         |                             |                             | <b>Contact Contact</b> |  |  |  |  |  |
| OК<br>Cancel<br><b>Help</b>                      |                                 |                             |                             |                        |  |  |  |  |  |

*Ilustración 16*

*Fuente: Elaboración Propia)*

*Ilustración 17*

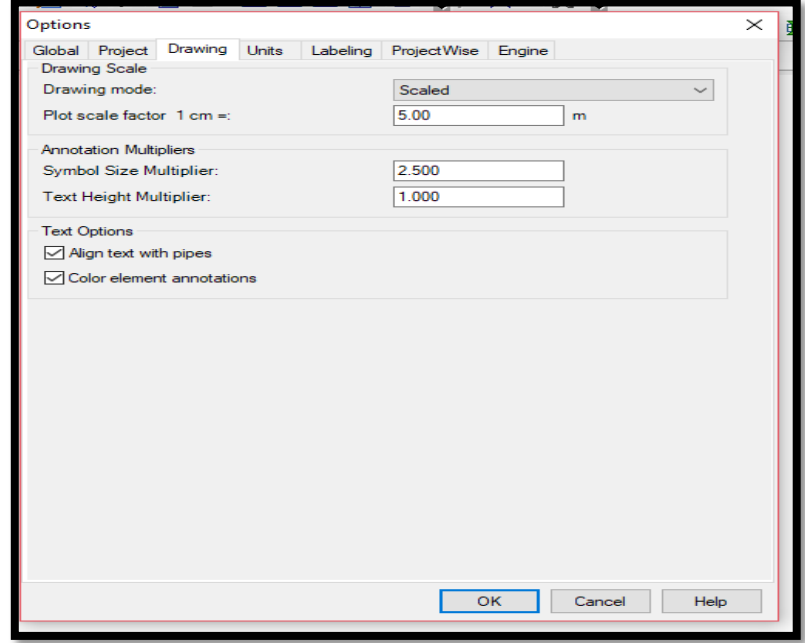

*Fuente: Elaboración Propia*

 En sección *Background Layers*, hacemos anticlip en la opción luego nos vamos a opción **new** y seleccionamos para poder insertar el archivo **.dxf,** de lotización, trazo y topografía. Cambiar las unidades con las que se va a trabajar, en este caso será a metros. Después le aparecerá en la pantalla, en caso no fuera así en la parte superior seleccionamos la lupa de *zoom extents* para que se visualice los formatos ingresados.

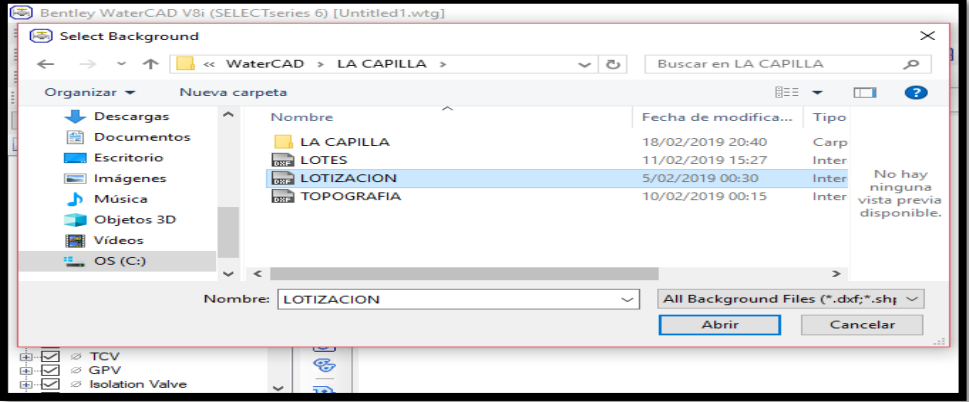

*Ilustración 18*

*Fuente: Elaboración Propia*

*Ilustración 19*

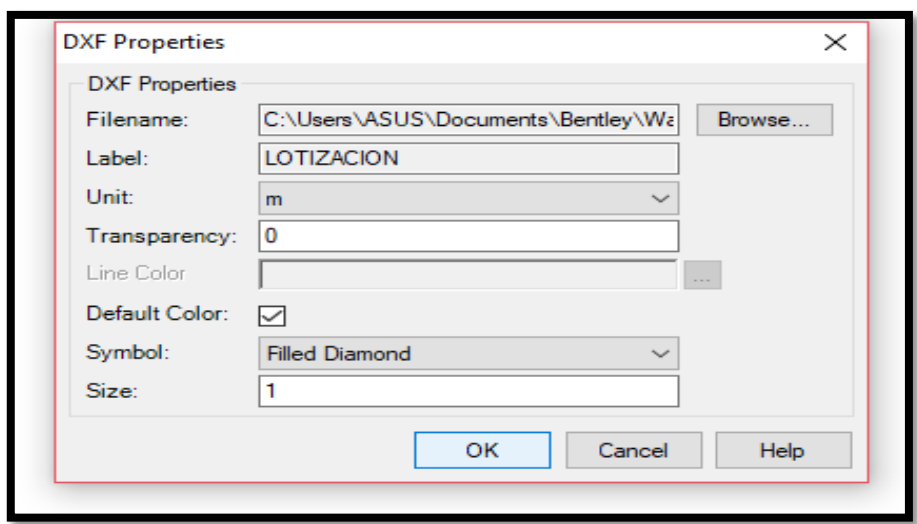

*Fuente: Elaboración Propia*

*Ilustración 20*

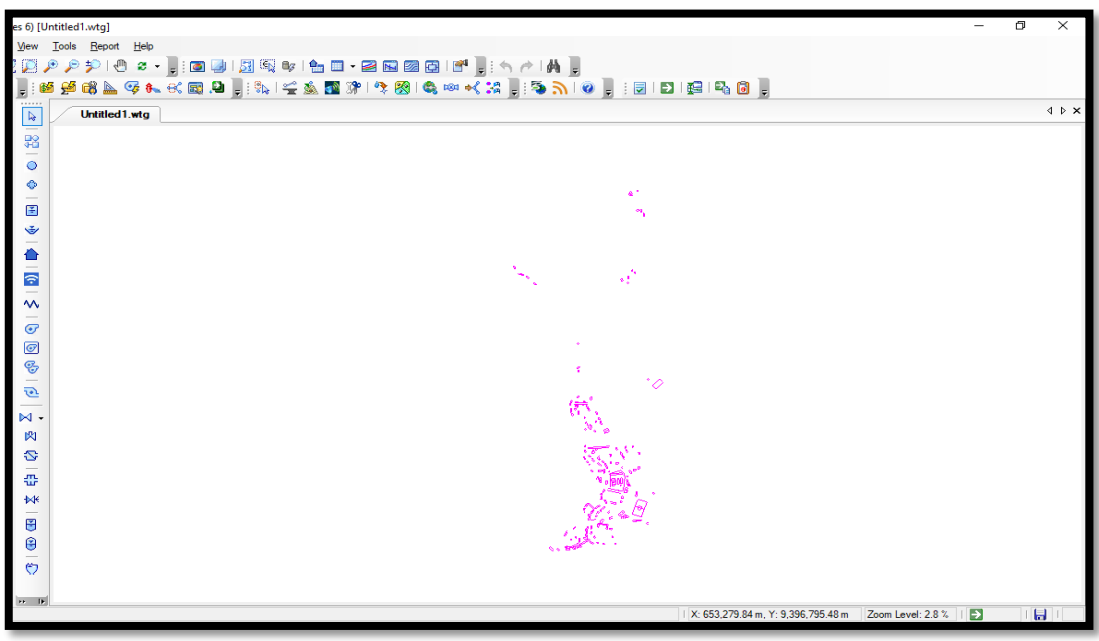

*Fuente: Elaboración Propia*

*Ilustración 21: Redes de agua* 

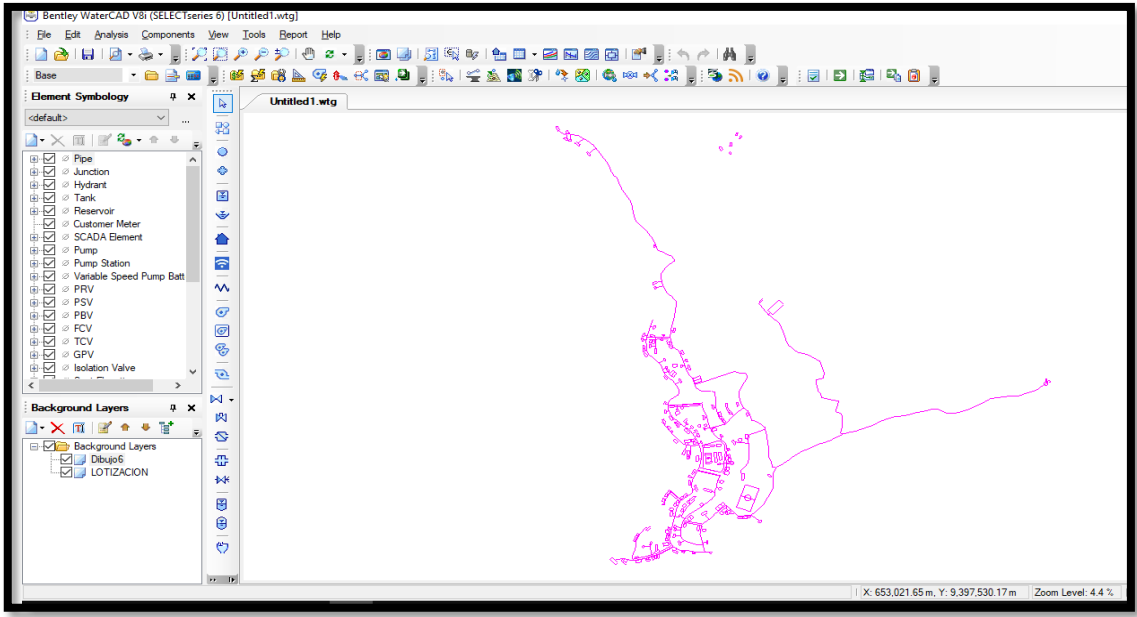

*Fuente: Elaboración Propia*

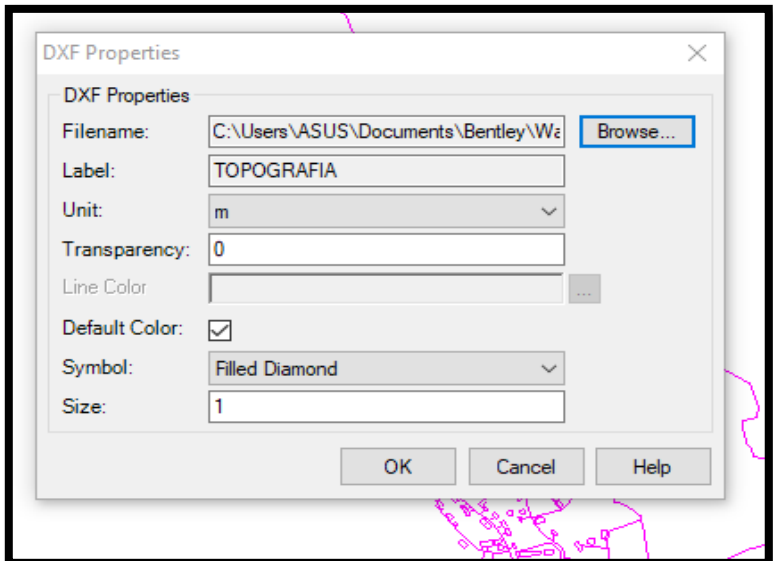

*Ilustración 22*

*Fuente: Elaboración Propia*

*Ilustración 23: Topografía* 

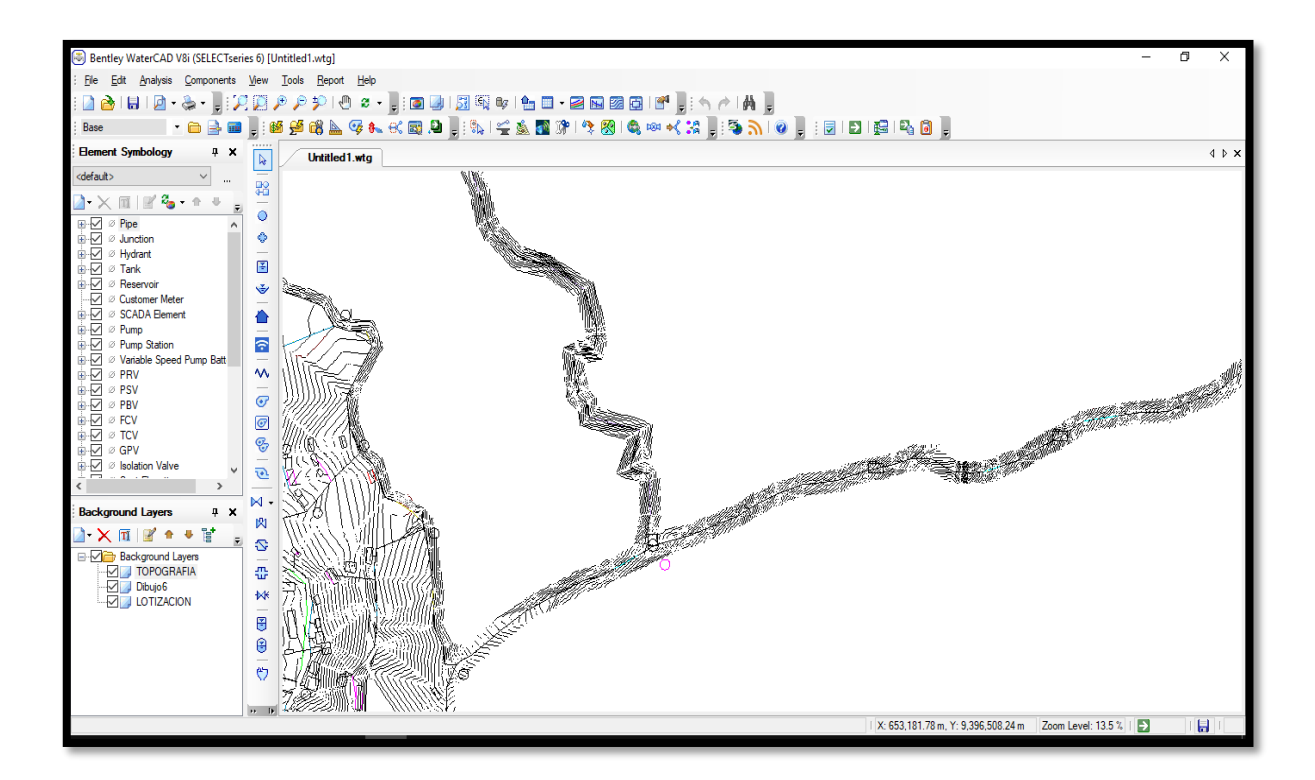

*Fuente: Elaboración Propia*

 Para empezar con mi diseño comenzaremos colocando el reservorio, para ellos nos vamos fila y seleccionamos la opción *reservoir* como está señalado en la imagen con la fecha y ubicamos donde está señalado en el plano exportado.

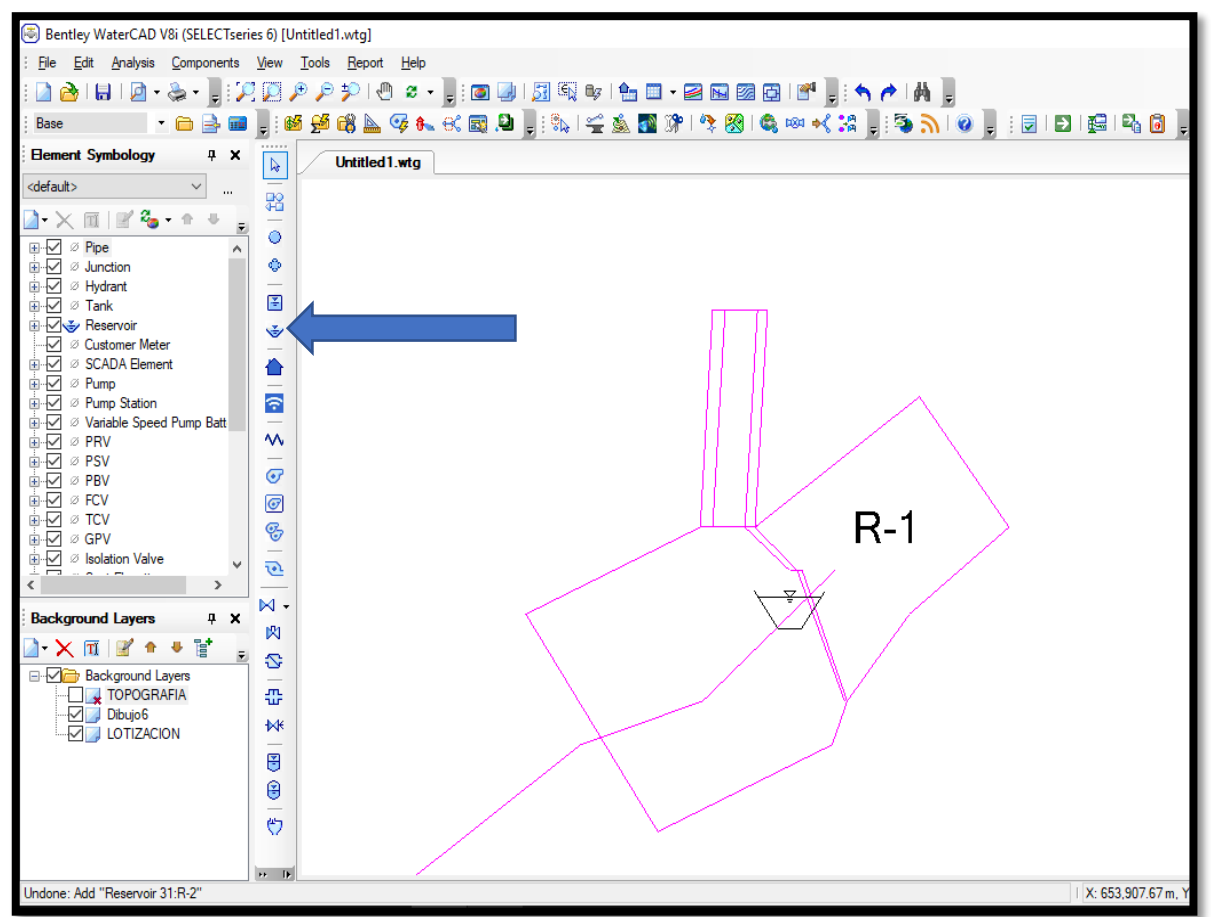

*Ilustración 24: Reservorio*

*Fuente: Elaboración Propia*

 Comenzamos a trazar la línea de conducción siguiendo el trazo de mi archivo, con la opción pipe señalamos en el reservorio, hacemos anticlip y seleccionamos la opción *bend para tener un trazo continuo.*

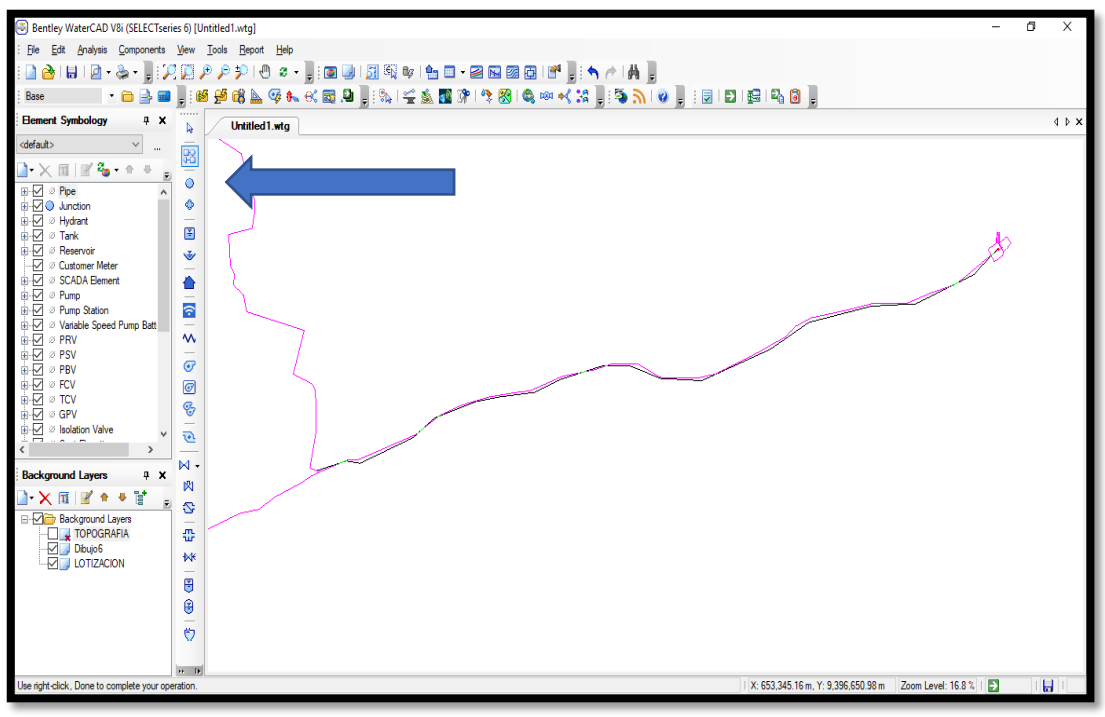

*Ilustración 25: Red de Conducción*

*Fuente: Elaboración Propia*

 Ubicamos el tanque que donde se va a almacenar ni agua que llega de mi captación según el trazo, para ellos seleccionamos la opción Tank en las filas que aparece al costado izquierdo. DEpues hacemos clip en la en la figura del Tank, para poder definir los parámetros de diseño en **Operanting Range**;

- La elevación base: 1244.04m
- Elevación mínima: 1245.04m
- Elevación inicial: 1245.54m

Elevación máxima: 1246.54m Despues Colocaremos en la Opcion Physical el volumen, sección y diámetro:

- Volumen: 30 m3
- Sección: Circular

#### - Diámetro 3.5m

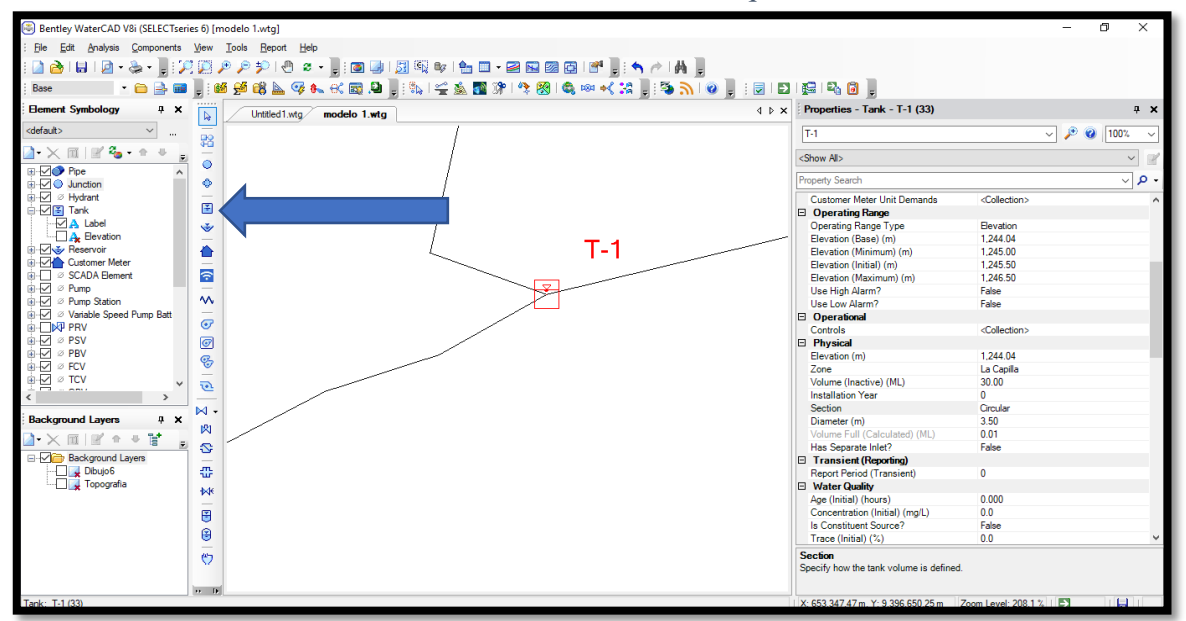

*Ilustración 26: Ubicación de Tanque* 

 Seguiremos con el trazo de nuestra línea, con la opción *bend*, siguiendo el proyectado de aducción hasta el primer punto que repartirá agua a mis redes de distribución.

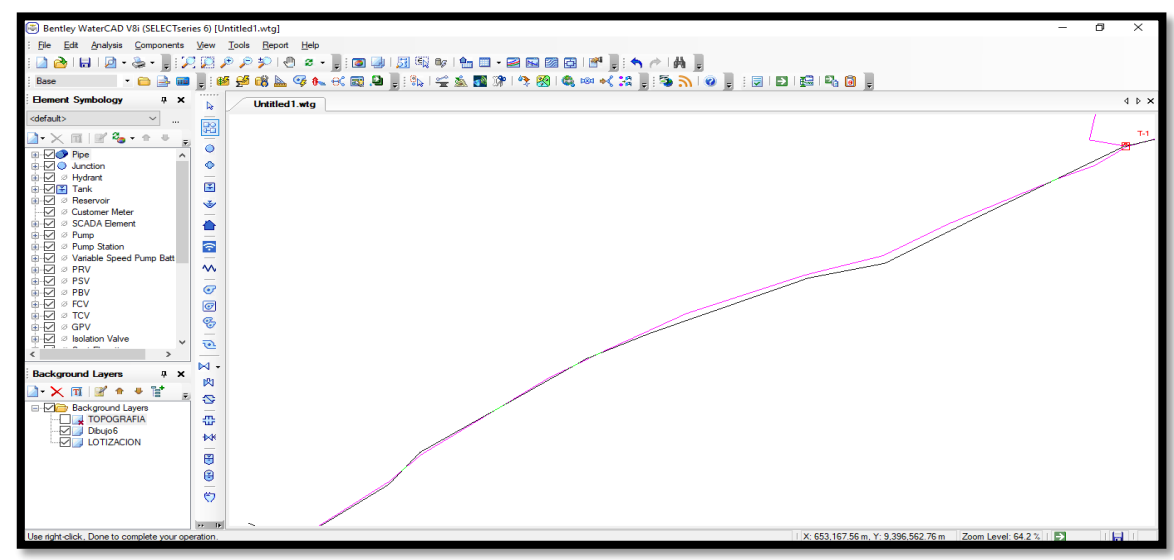

*Ilustración 27: Línea de Aducción*

*Fuente: Elaboración Propia*

*Fuente: Elaboración Propia*

 Trazo de mis nodos y tubería de las redes de distribución del sistema de agua.

Con la opción Junction para colocar mis nodos según el trazo realizado anteriormente en el archivo trazo.dxf y Bend trazamos las tuberías que van a ir conectada en cada nodo.

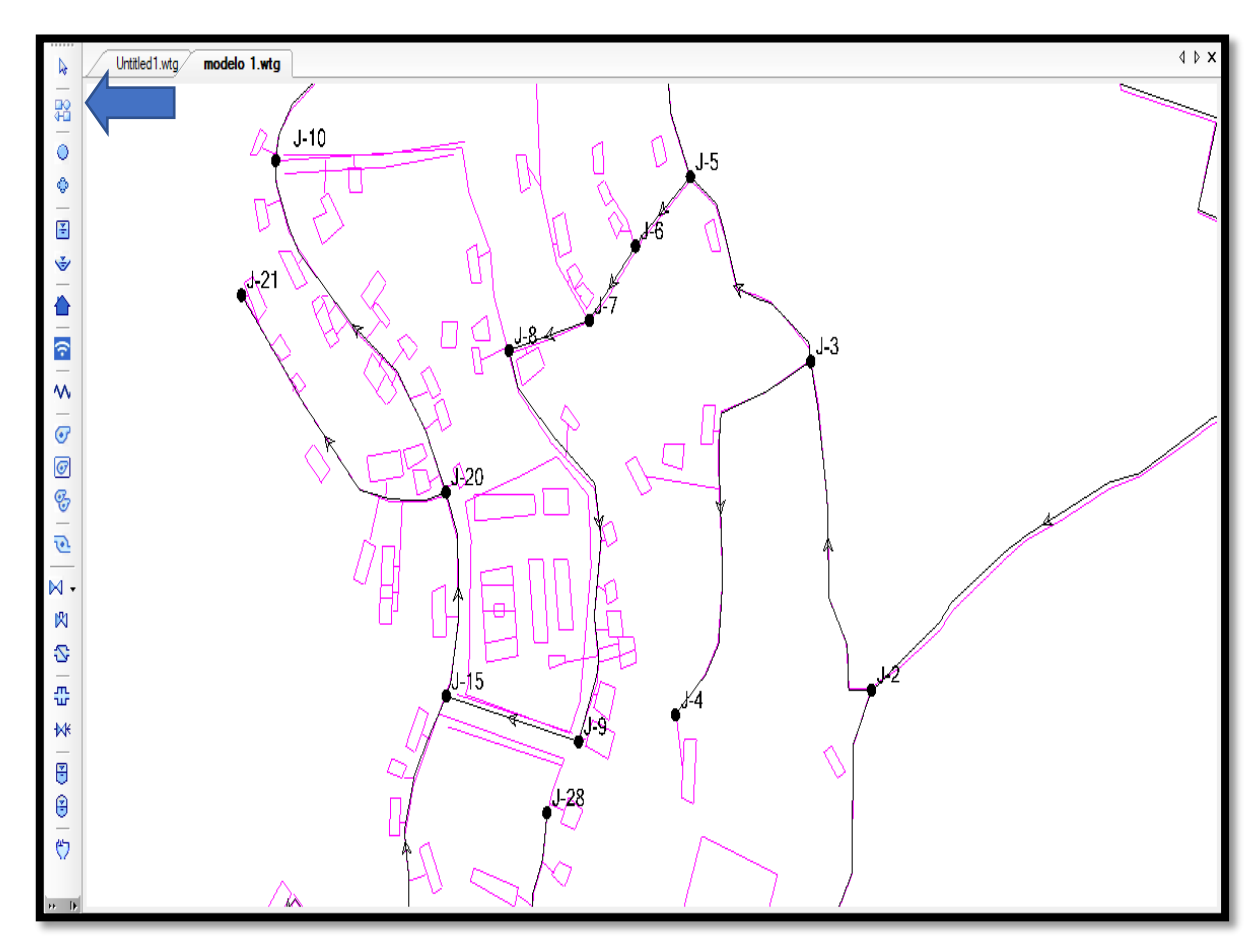

*Ilustración 28: Tazo de la red de distribución - Juctions*

 *Fuente: Elaboración Propia*

 Colocamos las viviendas según el método de simultaneidad, para ellos en la pestaña de *Background Layers*, seleccionamos el plano de lotización y en la fila del lado izquierda seleccionamos la opción *Customer Meter*, ubicándolas en cada una de las casas que se encuentran

en el caserío, las cuales se unirán al nodo más cercano.

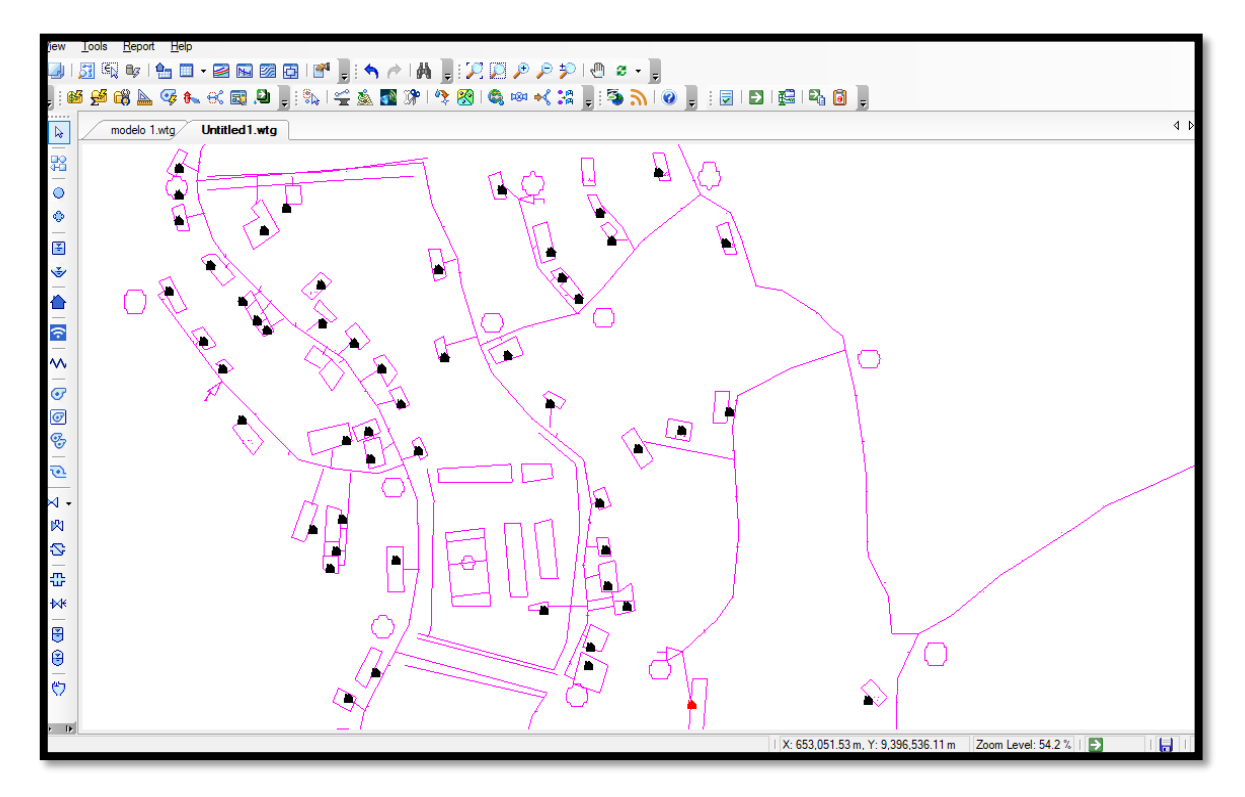

*Ilustración 29: Ubicación de viviendas*

*Fuente: Elaboración Propia*

Al termino de colocar todas mis componentes del diseño del

sistema, procedemos a ingresar las elevaciones de todo el sistema,

*Trex wizard*, en la cual ingresaremos lo siguiente:

- Data Source Type: DXF Contours
- File: ingresaremos el archivo de topografía.dxf
- Select Elevation: Elevation
- X- Y Units: metros
	- Z Units: metros

Posterior a la configuración de la topografía, seleccionamos *next* y dejamos que corra el programa, que me dará la elevación de cada nodo, de tanque y reservorio en el modelamiento.

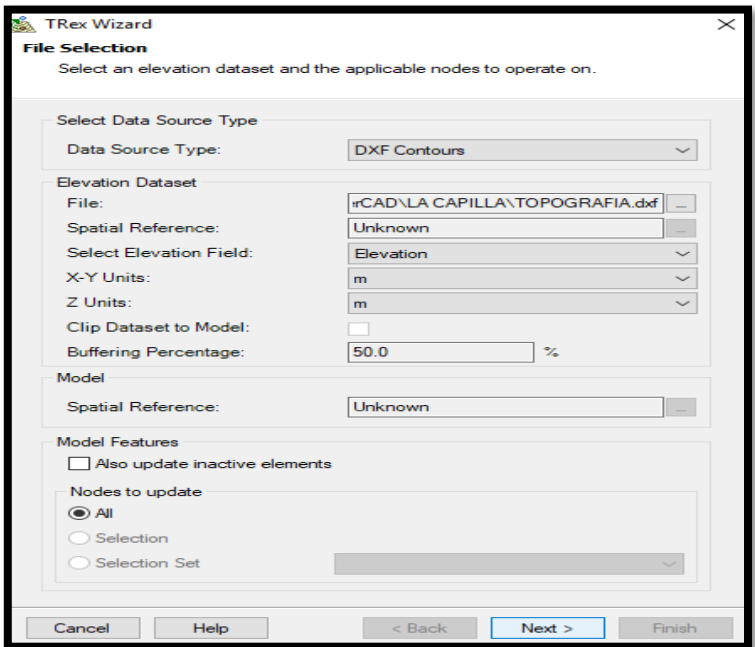

*Ilustración 30: Ingreso de las elevaciones* 

*Fuente: Elaboración Propia* 

*Ilustración 31*

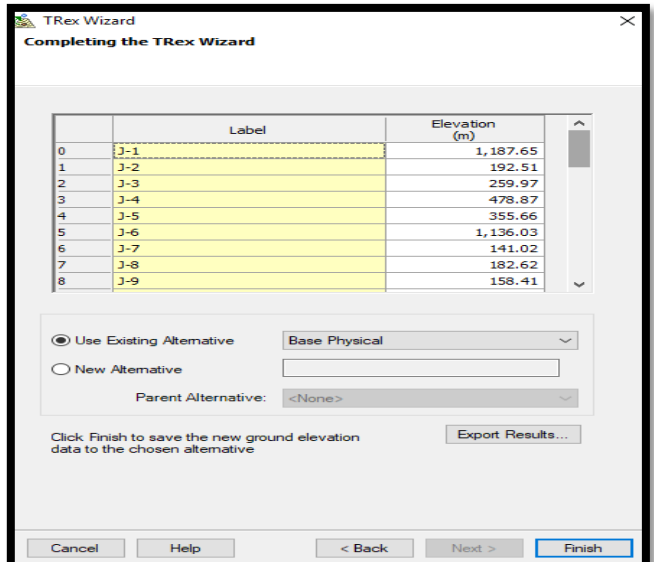

*Fuente: Elaboración Propia*

 Coladas las casa en modelamiento, se procederá a conectar las casas con los nodos más cercanos, con la opción *LoadBuilder* y automáticamente se unirán.

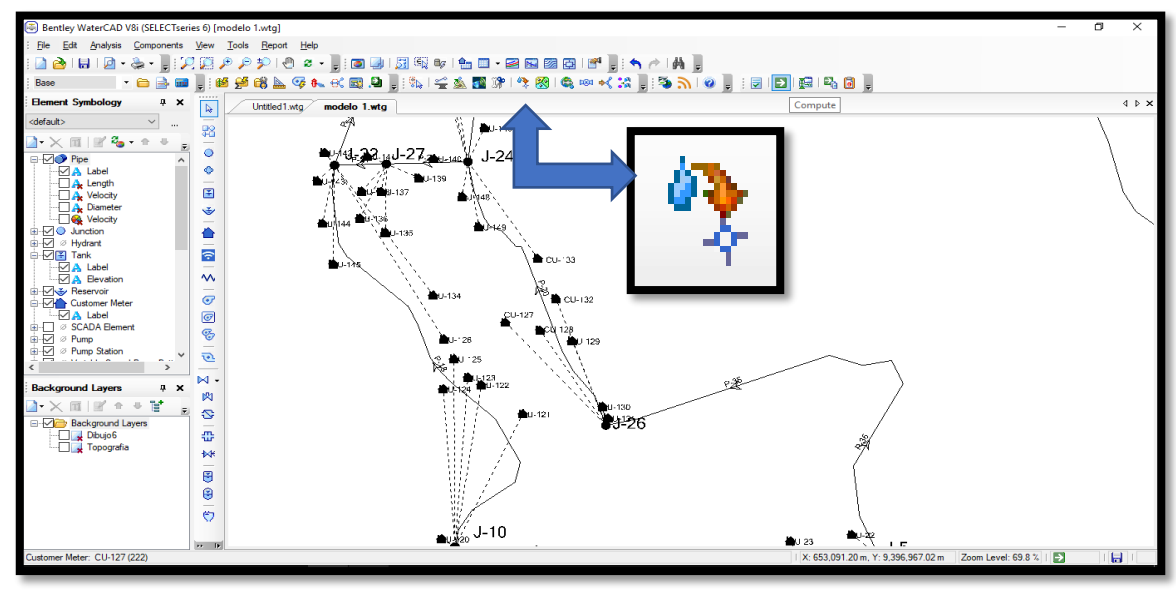

*Ilustración 32: Conexiones de viviendas a los nodos* 

*Fuente: Elaboración Propia*

 Para colocar mi caudal unitario que demanda cada vivienda nos vamos a la opción *Report* y hacemos clip en Customer *Meter*, donde nos aparecerá todas las viviendas se han considerado, hacemos anticlip en el mouse en la columna y seleccionamos **Global edit**, en la que se colocara los siguientes datos:

- Operation : Set
- Valvue: 0.009

- Ubicamos la vivienda que se a colocado en el colegio y cambiamos su demanda que es 0.133.Para cambiar los diámetros de las tuberias, el material y el Coeficiente de Hazzen-Williams nos ubicamos en opción *Report*  $\rightarrow$  *Element Tables*  $\rightarrow$  *Pipe.* 

En cada Columna (Material, Diameter, Hazen-Williams) hacemos clip derecho y señalamos *Global edit* para colocar los parámetros de diseño:

Material: PVC

- Diámeter: diámetros con los que se modelara 43.4mm (para las redes principales), 29.40mm y 22.9mm (Redes de distribución o ramales)

Coef. Hazzen- Williams: 150

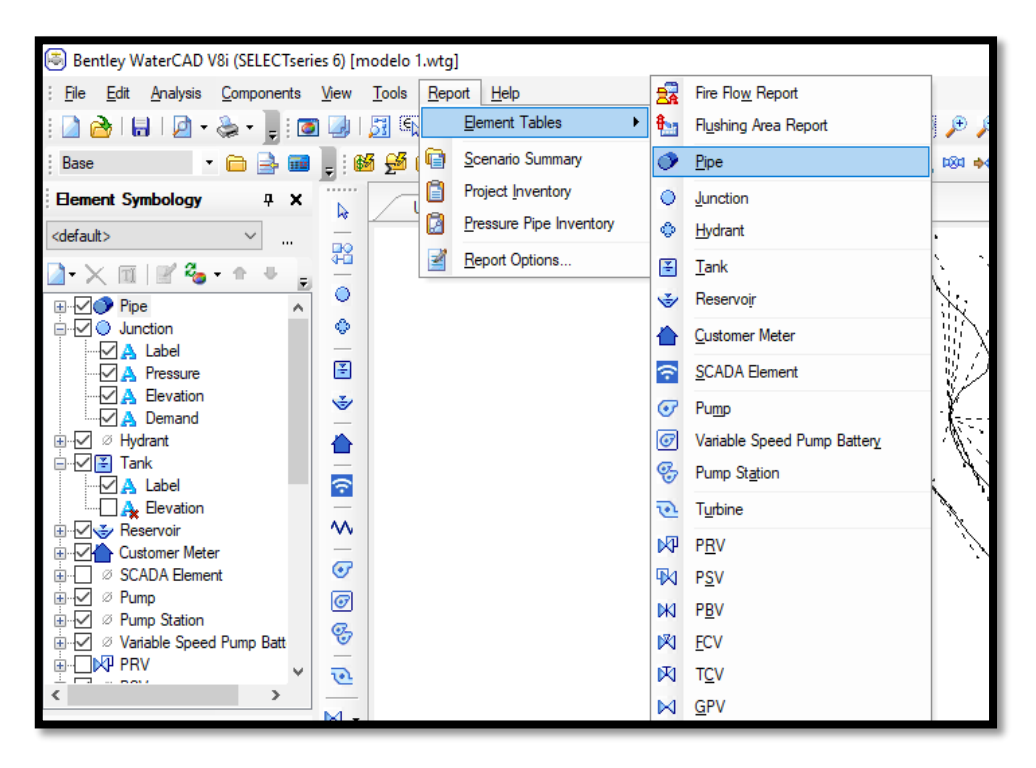

*Ilustración 33*

*Fuente: Elaboración Propia*

*Ilustración 34*

| $\Box$<br>FlexTable: Pipe Table (Current Time: 0.000 hours) (modelo 1.wtg)<br>$\times$<br>$=$          |            |                           |                      |              |                  |          |                |                            | ō                 | ×                                    |              |                                                                                                    |                   |                               |
|----------------------------------------------------------------------------------------------------|------------|---------------------------|----------------------|--------------|------------------|----------|----------------|----------------------------|-------------------|--------------------------------------|--------------|----------------------------------------------------------------------------------------------------|-------------------|-------------------------------|
| 0<br>昏<br>ß<br>▤<br>$\mathbf{v} \in \mathbb{R}$<br>僵<br>B<br>菛<br>$\blacktriangledown$<br>$\mathbf{v}$ |            |                           |                      |              |                  |          |                |                            |                   |                                      |              |                                                                                                    |                   |                               |
|                                                                                                    | Label      | Length<br>(Scaled)<br>(m) | <b>Start</b><br>Node | Stop Node    | Diameter<br>(mm) | Material | Hazen-Williams | $F$ low                    | Velocity<br>(m/e) | <b>Headloss</b><br>Gradient<br>(m/m) | ٨            | $\begin{array}{ccc} \n\hline\n\end{array} \n\begin{array}{ccc} \n\hline\n\end{array} \n\begin{array}{ccc} \n\hline\n\end{array} \n\begin{array}{ccc} \n\hline\n\end{array} \n\begin{array}{ccc} \n\hline\n\end{array} \n\begin{array}{ccc} \n\hline\n\end{array} \n\begin{array}{ccc} \n\hline\n\end{array} \n\end{array} \n\begin{array}{ccc} \n\hline\n\end{array} \n\begin{array}{ccc} \n\hline\n\end{array} \n\end{array} \n\begin{array}{ccc} \n\hline\n\end{array} \n\begin{array}{ccc$ |                   |                               |
| 40: P-1                                                                                                | $P-1$      | 130.72 3-2                |                      | $J-3$        | 43.40 PVC        |          |                | Units and Formatting       | 0.91              | 0.021                                |              |                                                                                                    |                   | $4$ $\triangleright$ $\times$ |
| 42: P-2                                                                                                | $P-2$      | $163.46$ J-3              |                      | $J-4$        | 22.90 PVC        |          |                | <b>Statistics</b>          | 0.10              | 0.001                                |              |                                                                                                    |                   |                               |
| 44: P-3                                                                                                | P-3        | $95.48$ J-3               |                      | $J-5$        | 43.40 PVC        |          |                | Global Edit                | 0.85              | 0.018                                |              |                                                                                                    |                   |                               |
| 46: P-4                                                                                                | $P-4$      | $36.77$ 3-5               |                      | $J-6$        | 29.40 PVC        |          | T1             | Edit Column Label          | 1.78              | 0.114                                |              |                                                                                                    |                   |                               |
| 48: P-5                                                                                                | <b>P-5</b> | 35.02 3-6                 |                      | $J - 7$      | 29.40 PVC        |          |                |                            | 1.70              | 0.104                                |              |                                                                                                    |                   |                               |
| <b>IS2: P-6</b>                                                                                        | P-6        | 158.59 3-8                |                      | $3-9$        | 22.90 PVC        |          |                | Sort                       | ٠<br>2.36         | 0.257                                |              |                                                                                                    |                   |                               |
| 58: P-7                                                                                                | P-7        | 113.39 J-11               |                      | $J - 12$     | 22.90 PVC        |          |                | Filter                     | 2.45<br>٠         | 0.275                                |              |                                                                                                    |                   |                               |
| 62: P-8                                                                                                | $P-8$      | 117.68 J-12               |                      | $J-13$       | 22.90 PVC        |          |                | <b>Reapply Sort/Filter</b> | 0.51              | 0.015                                |              |                                                                                                    |                   |                               |
| 64: P-9                                                                                                | P-9        | 110.85 3-13               |                      | $J-14$       | 22.90 PVC        |          |                |                            | 0.14              | 0.001                                |              |                                                                                                    |                   |                               |
| 68: P-10                                                                                               | $P - 10$   | 125.97 J-11               |                      | $J - 16$     | 22.90 PVC        |          |                | <b>Freeze Column</b>       | 0.55              | 0.017                                |              |                                                                                                    |                   |                               |
| 71: P-11                                                                                               | $P-11$     | 74.80 J-16                |                      | $J-17$       | 22.90 PVC        |          |                | <b>Select Column</b>       | 0.14              | 0.001                                |              |                                                                                                    |                   |                               |
| 78: P-12                                                                                               | $P-12$     | 116.83 J-15               |                      | $J-19$       | 22.90 PVC        |          |                |                            | 1.11              | 0.063                                |              |                                                                                                    |                   |                               |
| 79: P-13                                                                                               | $P - 13$   | 148.74 J-19               |                      | $J - 12$     | 22.90 PVC        |          | пi             | <b>Add Column</b>          | ٠<br>1.58         | 0.121                                |              |                                                                                                    |                   |                               |
| 80: P-14                                                                                               | $P - 14$   | $81.62$ J-18              |                      | $J-19$       | 22.90 PVC        |          | 丽              | <b>Remove Column</b>       | 0.18              | 0.002                                |              |                                                                                                    |                   |                               |
| 82: P-15                                                                                               | $P-15$     | 73.87 J-15                |                      | $J - 20$     | 22.90 PVC        |          |                | 1.0954<br>150.0            | 2.66              | 0.319                                |              |                                                                                                    |                   |                               |
| 86: P-16                                                                                               | $P - 16$   | 134.62 J-20               |                      | $J - 21$     | 22.90 PVC        |          |                | 150.0<br>0.0735            | 0.18              | 0.002                                |              |                                                                                                    |                   |                               |
| 87: P-17                                                                                               | $P-17$     | 149.02 J-20               |                      | $J - 10$     | 29.40 PVC        |          |                | 150.0<br>0.8089            | 1.19              | 0.054                                |              |                                                                                                    |                   |                               |
| 89: P-18                                                                                               | $P - 18$   | 252.36 3-10               |                      | $J - 22$     | 29.40 PVC        |          |                | 150.0<br>0.5804            | 0.85              | 0.029                                |              |                                                                                                    |                   |                               |
| 91: P-19                                                                                               | $P - 19$   | 50.99 J-22                |                      | $J - 23$     | 22.90 PVC        |          |                | 0.0270<br>150.0            | 0.07              | 0.000                                |              |                                                                                                    |                   |                               |
| 257: P-20                                                                                              | $P - 20$   | 162.70 3-26               |                      | $J - 24$     | 43.40 PVC        |          |                | 150.0<br>$-0.1044$         | 0.07              | 0.000                                |              |                                                                                                    |                   |                               |
| 264: P-21                                                                                              | $P - 21$   | 25.25 3-22                |                      | $J - 27$     | 29.40 PVC        |          |                | 150.0<br>0.4489            | 0.66              | 0.018                                |              |                                                                                                    |                   |                               |
| 268: P-22                                                                                              | $P - 22$   | $165.54$ R-1              |                      | <b>PRV-1</b> | 43.40 PVC        |          |                | 150.0<br>5.1453            | 3,48              | 0.249                                |              |                                                                                                    |                   |                               |
| 271: P-23                                                                                              | $P - 23$   | 118.72 PRV-1              |                      | <b>PRV-2</b> | 43.40 PVC        |          |                | 150.0<br>5.1453            | 3,48              | 0.249                                |              | ang pang                                                                                                    |                   |                               |
| 274: P-24                                                                                              | $P - 24$   | 179.43 PRV-2              |                      | PRV-3        | 43.40 PVC        |          |                | 5.1453<br>150.0            | 3.48              | 0.249                                |              |                                                                                                    |                   |                               |
| 275: P-25                                                                                              | $P-25$     | 134.73 PRV-3              |                      | $T-1$        | 43.40 PVC        |          |                | 5.1453<br>150.0            | 3.48              | 0.249                                |              |                                                                                                    |                   |                               |
| 276: P-26                                                                                              | $P-26$     | 39.89 J-24                |                      | $J - 27$     | 29.40 PVC        |          |                | $-0.3444$<br>150.0         | 0.51              | 0.011                                |              |                                                                                                    |                   |                               |
| 405: P-27                                                                                              | $P - 27$   | 582.64 J-24               |                      | PRV-4        | 22.90 PVC        |          |                | 150.0<br>0.1045            | 0.25              | 0.004                                |              |                                                                                                    |                   |                               |
| 406: P-28                                                                                              | $P-28$     | 201.53 PRV-4              |                      | $J - 25$     | 22.90 PVC        |          |                | 150.0<br>0.1045            | 0.25              | 0.004                                |              |                                                                                                    |                   |                               |
| 409: P-29                                                                                              | $P-29$     | 474.08 T-1                |                      | PRV-5        | 22.90 PVC        |          |                | 150.0<br>0.0425            | 0.10              | 0.001                                |              |                                                                                                    |                   |                               |
| 410: P-30                                                                                              | P-30       | 83.66 PRV-5               |                      | $J-1$        | 22.90 PVC        |          |                | 0.0425<br>150.0            | 0.10              | 0.001                                |              |                                                                                                    |                   |                               |
| 422: P-31                                                                                              | P-31       | $41.46$ J-7               |                      | $J-8$        | 29.40 PVC        |          |                | 1.0776<br>150.0            | 1.59              | 0.092                                |              |                                                                                                    |                   |                               |
| 425: P-32                                                                                              | P-32       | 152.20 J-16               |                      | $J - 28$     | 22.90 PVC        |          |                | 150.0<br>0.0465            | 0.11              | 0.001                                |              |                                                                                                    |                   |                               |
| 426: P-33                                                                                              | $P - 33$   | 68.11 3-9                 |                      | $J - 15$     | 22.90 PVC        |          |                | 0.7131<br>150.0            | 1.73              | 0.144                                | $\checkmark$ |                                                                                                    |                   |                               |
| 37 of 37 elements displayed                                                                            |            |                           |                      |              |                  |          |                |                            |                   |                                      |              | X: 652.729.11 m. Y: 9.396.878.31 m                                                                                                    | Zoom Level: 10.7% | $\mathbf{H}$                  |

*Fuente: Elaboración Propia*

 Se procede a colocar las Cámaras Rompe Presión cada 50metros de desnivel, las cuales me permitirán que mis reducir la presión hidrostática que me permitirá además cumplir con mis presiones en mis nodos y no afecte al material de mis tuberías. En la columna derecha señalamos en la opción Valves PRV, las cual configuramos en la opción *INITIAL SETTING PRESSURRE SETTING* = 0.00 (presión de salida)

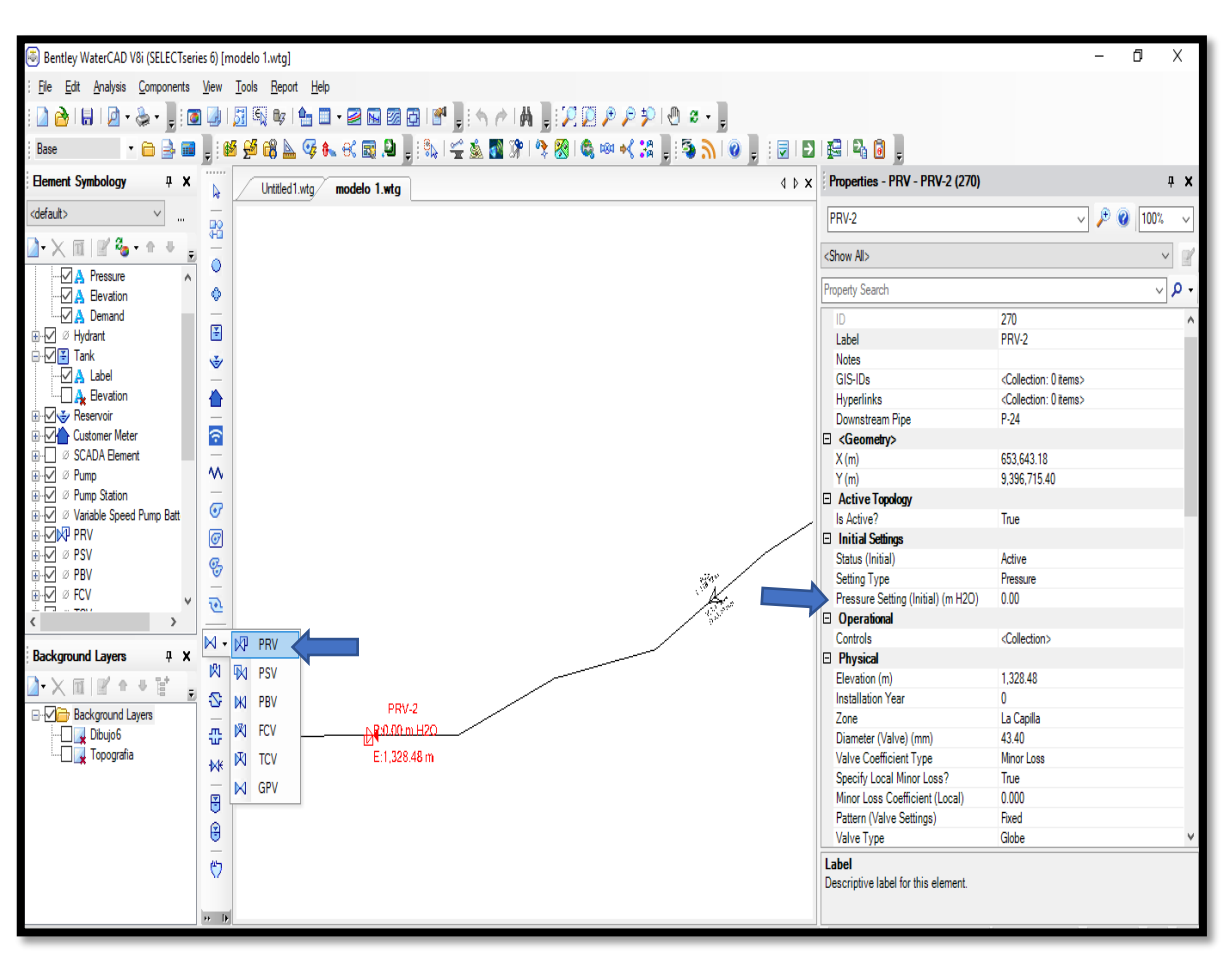

*Ilustración 35*

*Fuente: Elaboración Propia*

- Luego vamos a ventana de la columna izquierda y señalamos la opción Pipe que vendría a ser las tuberías, en la cual ingresaremos los datos que deseamos que sean visible en nuestro modelamiento, este caso será: la velocidad, longitud y diámetro de la tubería, para ellos hacemos anticlip en el mouse y seleccionamos *New Annotation.*
- Field Name: Velocity
- Initial Offset:
- X Offset (distancias en x): 1m
- Y Offset (distancias en x): 1m

De la misma manera seguiremos el mismo procedimiento para para insertar

la longitud (lengt) y el diámetro (diameter)

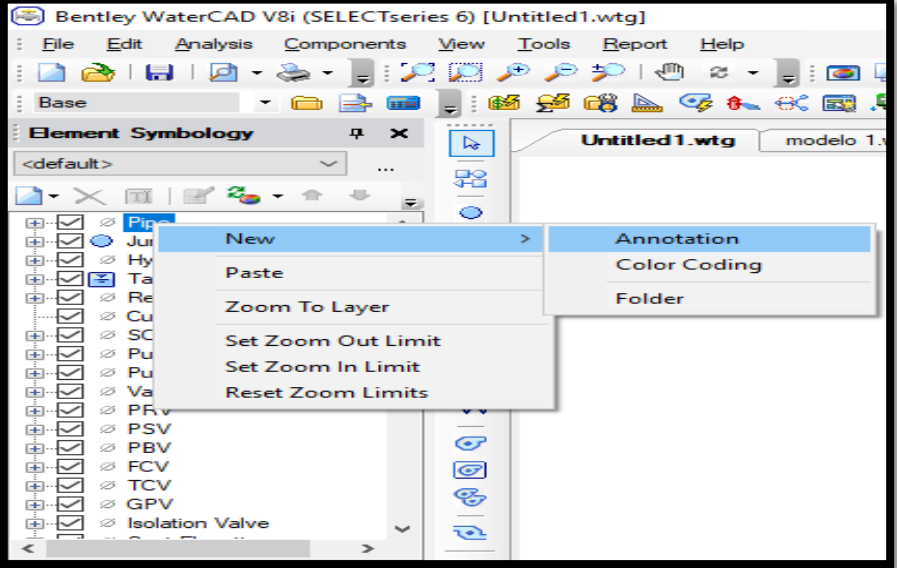

*Ilustración 36*

*Fuente: Elaboración Propia*

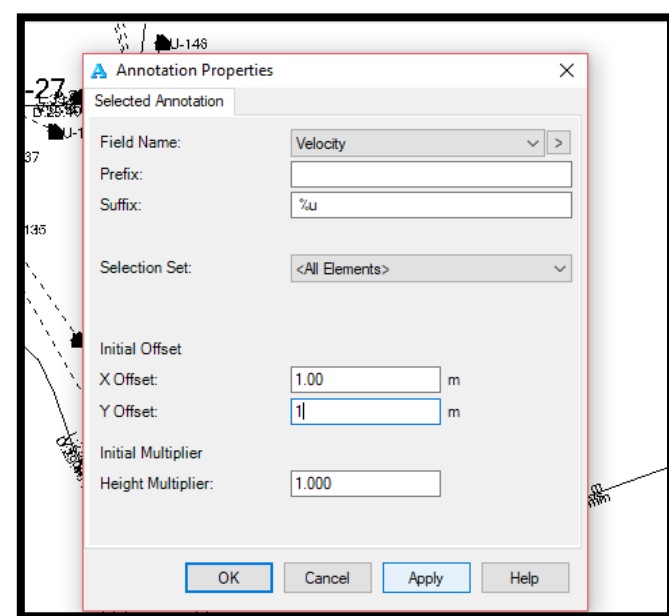

*Ilustración 37*

*Fuente: Elaboración Propia*

 Para colocar los parámetros según la norma Técnica de Opciones Tecnológicas, para la tubería en el modelamiento seleccionamos *Pipe* que se ubica en la Columna izquierda, luego *New* y hacemos chip en *Color Coding,* en *Properties* colocamos los parámetros:

- Field Name: Velocity (Velocidad)
- Selection Set: All elements
- Minimum: 0.60 m/s (Velocidad mínima)
- Maximun: 3.00 m/s (Velocidad máxima)

En Color Maps en el cual colocaremos colores a los parámetros para que se identifiquen si están cumpliendo:

- Option: Color
- Creamos un **new** en la tabla y se coloca las velocidades mínimas y máximas con su respectivo color.
- Seleccionamos ok.

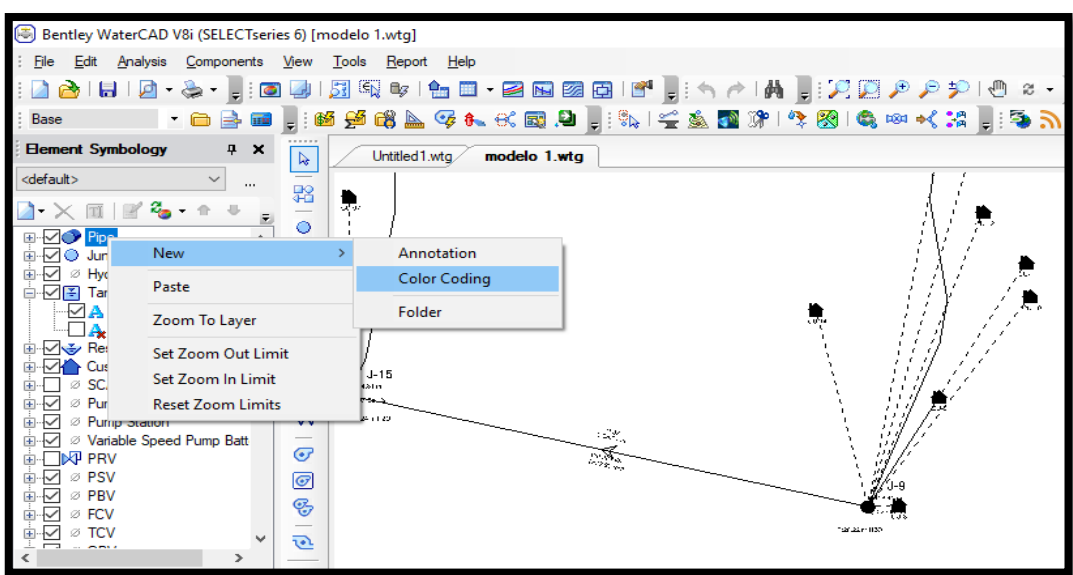

*Ilustración 38*

*Fuente: Elaboración Propia*

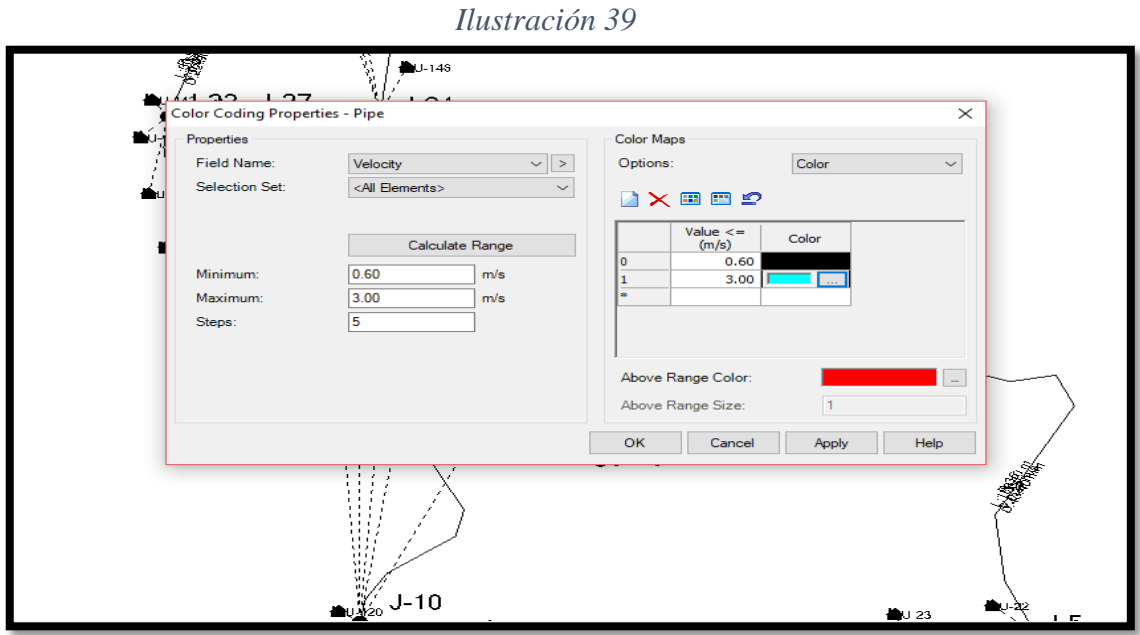

*Fuente: Elaboración Propia*

*Ilustración 40*

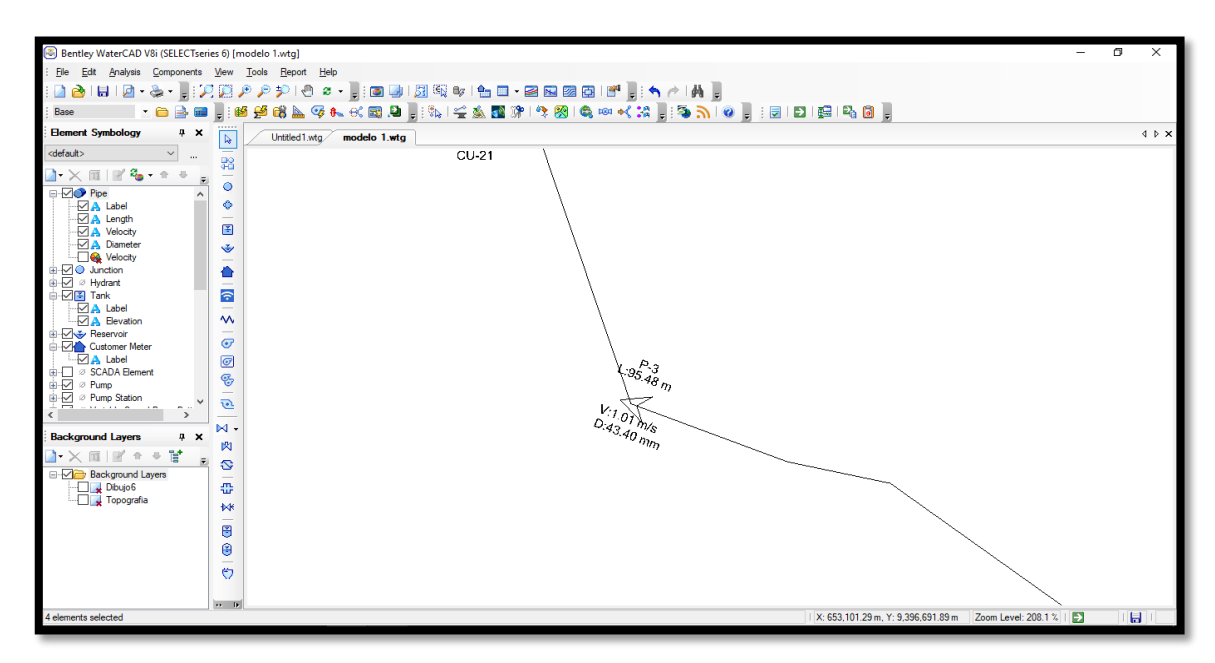

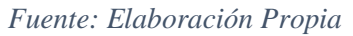

 Para los nodos, en la cual ingresaremos los datos que deseamos que sean visible en nuestro modelamiento, este caso será: presión, demanda y elevación de la tubería, para ellos hacemos anticlip en el mouse y seleccionamos *New Annotation.*

- Field Name: Presión o elevation, demand
- Initial Offset<sup>.</sup>

X Offset (distancias en x): 1m

Y Offset (distancias en x): 1m

 Para colocar los parámetros según la norma Técnica de Opciones Tecnológicas, para cada nodo que debe cumplirme con las presiones en el modelamiento seleccionamos *Junction* que se ubica en

la Columna izquierda, luego *New* y hacemos chip en *Color Coding,* en *Properties* colocamos los parámetros:

- Field Name: Pressure (Velocidad)
- Selection Set: All elements
- Minimum: 5 m.H20 (Presión mínima)
- Maximun: 3.00 H2O= (Presión máxima)

En Color Maps en el cual colocaremos colores a los parámetros para que se identifiquen si están cumpliendo:

Option: Color

- Creamos un **new** en la tabla y se coloca las presiones mínimas

y máximas con su respectivo color.

- Seleccionamos ok.

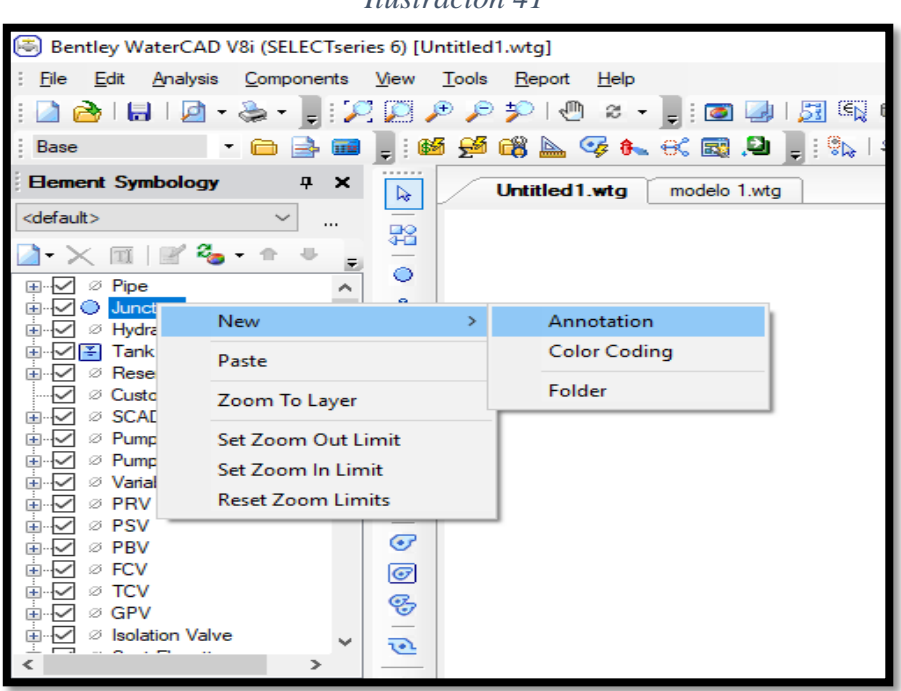

*Ilustración 41*

*Fuente: Elaboración Propia*

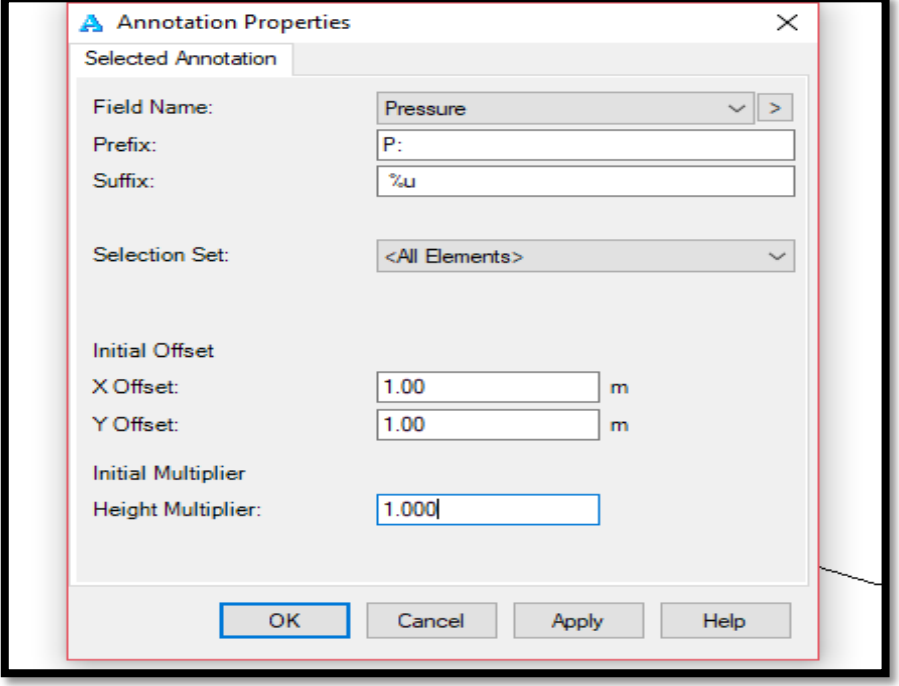

*Fuente: Elaboración Propia*

*Ilustración 42*

*Ilustración 43*

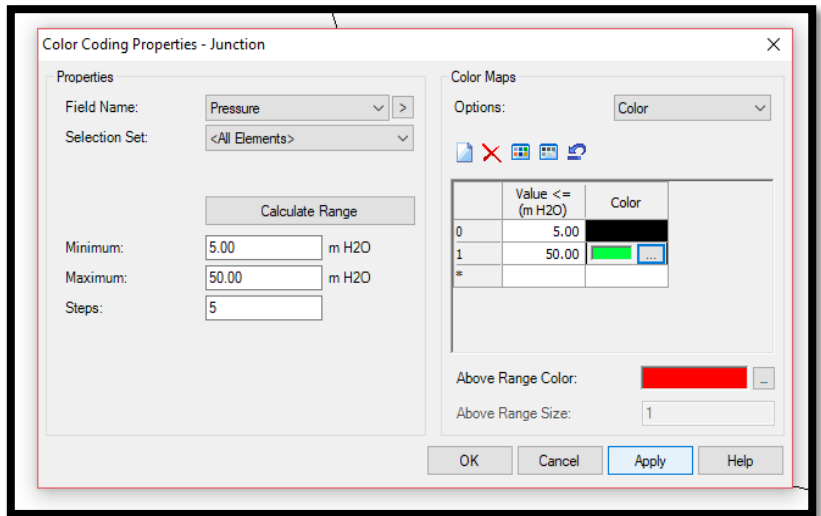

*Fuente: Elaboración Propia*

*Ilustración 44*

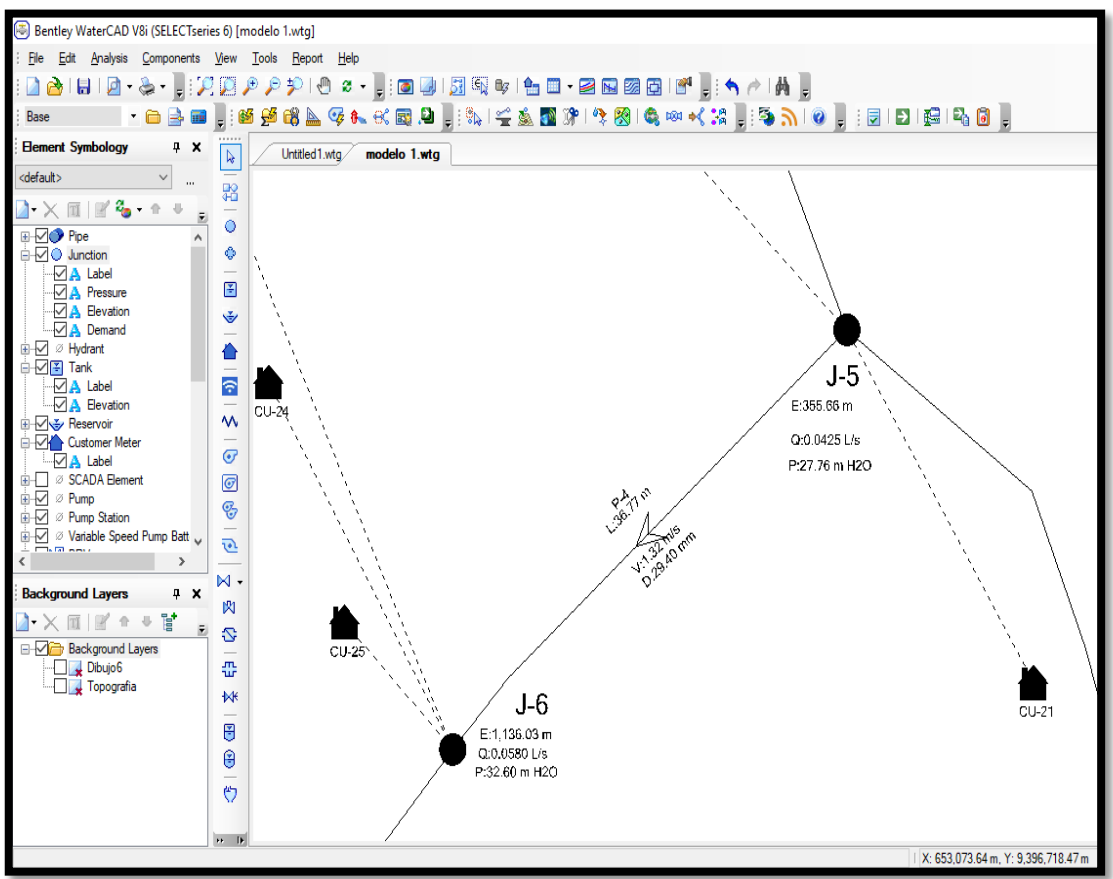

*Fuente: Elaboración Propia*

 Después de ya colocar los todos los datos procederemos a Validar para ellos nos vamos a *Analysis*  $\rightarrow$  *Valide* para ver si hay algún problema en el diseño.

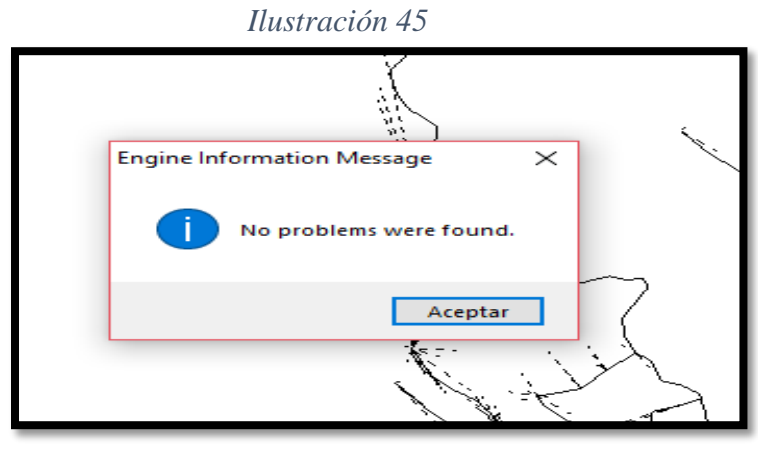

*Fuente: Elaboración Propia*

> Por último, correr el diseño con la opción Analysis -> Comput

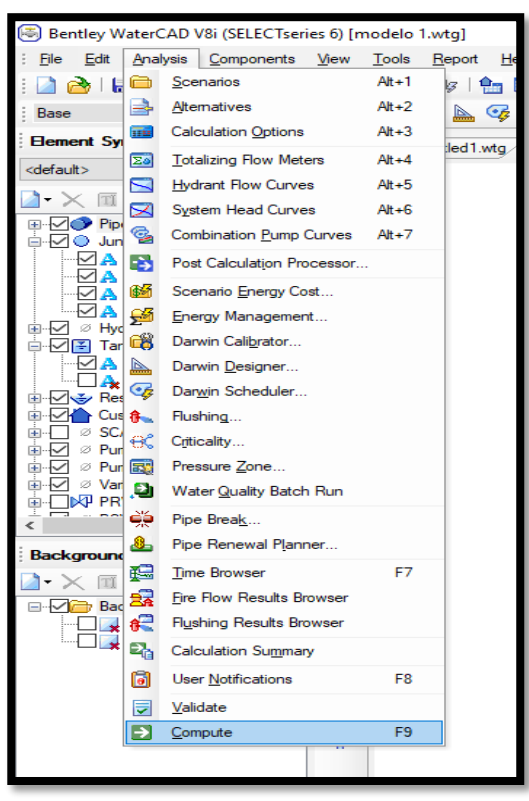

*Ilustración 46*

*Fuente: Elaboración Propia*

*Ilustración 47*

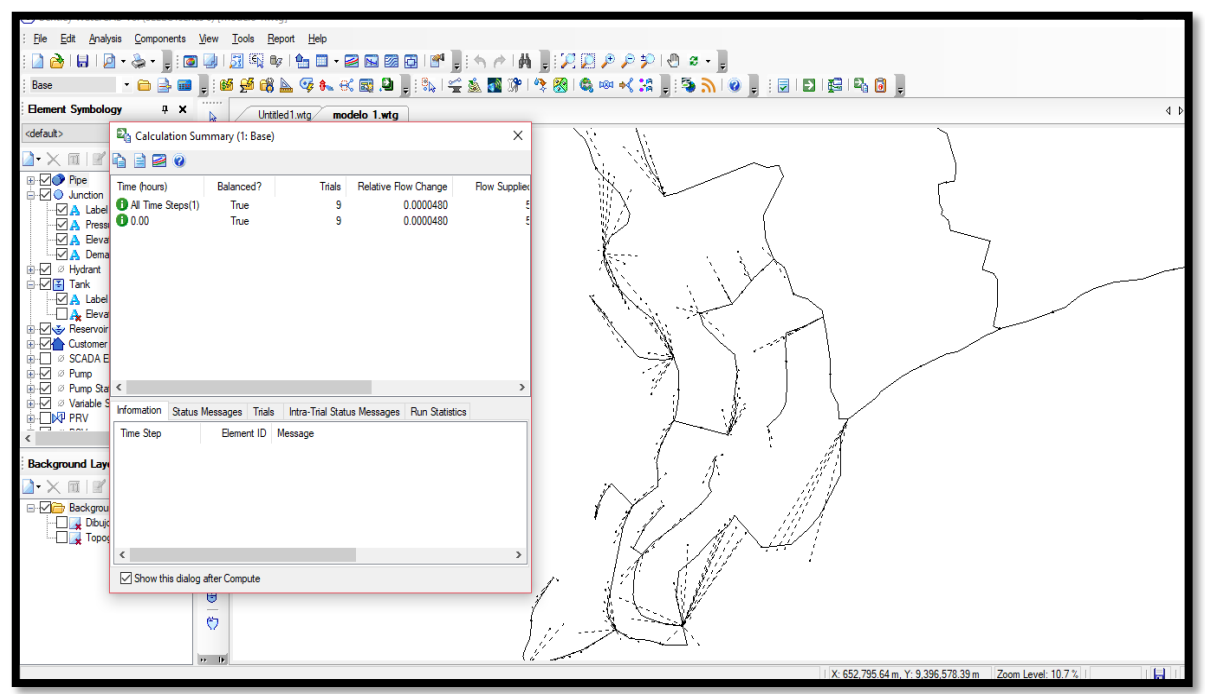

*Fuente: Elaboración Propia*

## **ANÁLISIS DE LOS RESULTADOS**

- Se realizo un mejoramiento en las líneas de conducción y distribución por lo que no llega agua en su mayoría, y además la tubería de conducción actual se encuentra con fugas.
- El reservorio no tiene mantenimiento debido a que no tiene una escalera de ingreso y la red de conducción que ingresa directamente al tanque y no por las la caja de válvula, además que su almacenamiento no abastece a la población.
- Se ha diseñado un mejoramiento de las redes de distribución con el métodos de simultaneidad probabilístico y con los parámetros que nos da la Norma Técnica de Opciones tecnológicas. de

Según el diseño del modelamiento de agua potable se ha proyectado las

siguiente estructuras y redes con sus respectivas características:

## **RESERVORIO**

#### *Tabla 7 Reservorio*

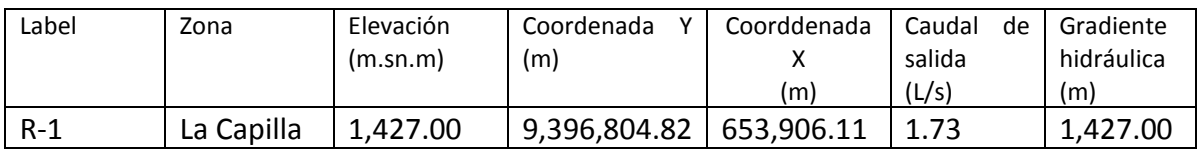

Fuente: Elaboración propia

## **TANQUE APOYADO**

#### *Tabla 8 Tanque apoyado*

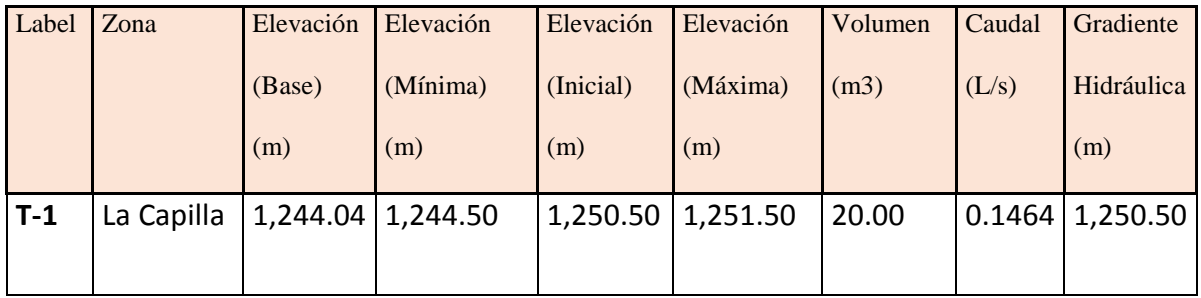

*Fuente: Elaboración propia*

## **CAMARAS ROMPE PRESIÓN**

## *Tabla 9. Cámaras Rompe Presión*

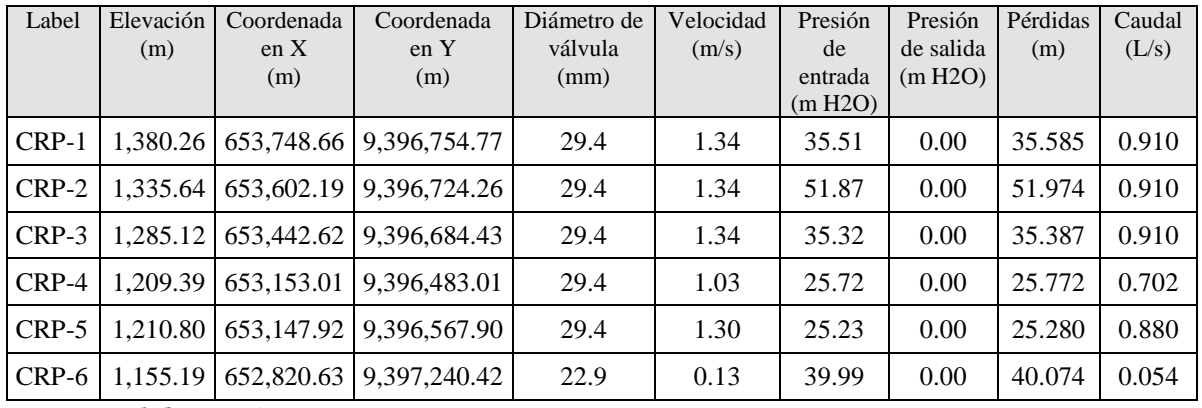

*Fuente: elaboración propia*

### **NODOS**

|              | Elevación | Coordenada en | Coordenada en | Demand | Cota         | Presión |
|--------------|-----------|---------------|---------------|--------|--------------|---------|
| <b>NODO</b>  | (m)       | X             | Y             | (L/s)  | piezométrica | (m)     |
|              |           | (m)           | (m)           |        | (m)          | H2O     |
| $\mathbf{1}$ | 1,166.07  | 652,949.37    | 9,396,617.71  | 0.0900 | 1,194.67     | 28.54   |
|              |           |               |               |        |              |         |
| $J-2$        | 1,161.44  | 652,927.47    | 9,396,615.43  | 0.0270 | 1,194.61     | 33.10   |
|              |           |               |               |        |              |         |
| $J-3$        | 1,153.16  | 652,805.38    | 9,396,941.30  | 0.0630 | 1,195.18     | 41.94   |
|              |           |               |               |        |              |         |
| $J-4$        | 1,159.28  | 652,830.86    | 9,396,942.17  | 0.0270 | 1,195.32     | 35.96   |
|              |           |               |               |        |              |         |
| $J-5$        | 1,193.00  | 653,085.88    | 9,396,621.22  | 0.0090 | 1,204.52     | 11.49   |
|              |           |               |               |        |              |         |
| $J-6$        | 1,184.96  | 653,055.97    | 9,396,624.92  | 0.0180 | 1,204.51     | 21.01   |
|              |           |               |               |        |              |         |
| $J-7$        | 1,164.71  | 652,820.20    | 9,396,280.48  | 0.0360 | 1,194.84     | 30.08   |
|              |           |               |               |        |              |         |
| $J-8$        | 1,163.18  | 652,815.01    | 9,396,310.77  | 0.0180 | 1,194.84     | 31.60   |
|              |           |               |               |        |              |         |
| $J-9$        | 1,186.43  | 653,044.55    |               |        |              |         |
|              |           |               | 9,396,705.60  | 0.0090 | 1,198.45     | 11.99   |
|              |           |               |               |        |              |         |
| $J-10$       | 1,187.49  | 653,029.98    | 9,396,732.82  | 0.0180 | 1,198.44     | 10.86   |
|              |           |               |               |        |              |         |
| $J-11$       | 1,154.00  | 652,769.59    | 9,396,267.10  | 0.0180 | 1,194.74     | 40.65   |
|              |           |               |               |        |              |         |
| $J-12$       | 1,154.45  | 652,738.35    | 9,396,274.14  | 0.0270 | 1,194.72     | 39.69   |
|              |           |               |               |        |              |         |
| $J-13$       | 1,172.13  | 652,870.25    | 9,396,943.52  | 0.0540 | 1,195.70     | 23.53   |
|              |           |               |               |        |              |         |
| $J-14$       | 1,171.83  | 652,878.53    | 9,396,912.48  | 0.0090 | 1,195.70     | 23.83   |
|              |           |               |               |        |              |         |
| $J-15$       | 1,161.57  | 652,830.17    | 9,396,909.38  | 0.0180 | 1,195.31     | 33.71   |
|              |           |               |               |        |              |         |
| $J-16$       | 1,182.80  | 653,020.98    | 9,396,679.85  | 0.0180 | 1,197.83     | 15.00   |
|              |           |               |               |        |              |         |
| $J-17$       | 1,193.51  | 653,071.75    | 9,396,729.42  | 0.0180 | 1,199.16     | 5.64    |
|              |           |               |               |        |              |         |
| $J-18$       | 1,163.81  | 652,924.99    | 9,396,577.13  | 0.0270 | 1,194.60     | 30.73   |
|              |           |               |               |        |              |         |
| $J-19$       | 1,176.08  | 652,879.03    | 9,396,309.88  | 0.0630 | 1,195.23     | 19.11   |
|              |           |               |               |        |              |         |
| $J-20$       | 1,179.06  | 652,980.86    | 9,396,667.04  | 0.0540 | 1,196.40     | 17.31   |
|              |           |               |               |        |              |         |
|              |           |               |               |        |              |         |

*Tabla 10. Nodos del sistema de agua potable*

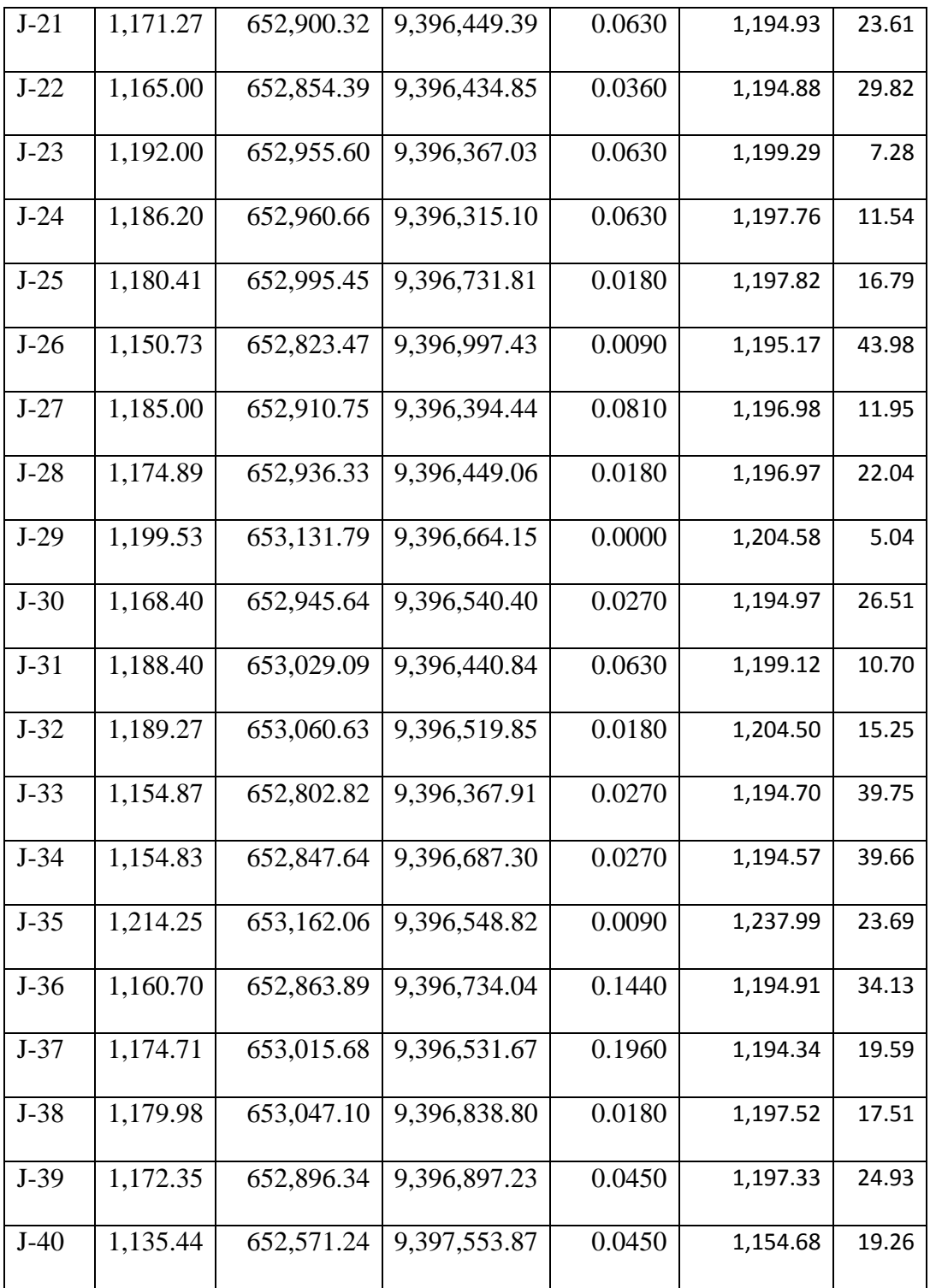

*Fuente: elaboración propia*

## **VIVIENDAS DOMICILIARIAS**

| Label   | Nodo     | Demanda  | Elevación  | Coordenada | Coordenada   |
|---------|----------|----------|------------|------------|--------------|
|         | Asociado | (L/s)    | (m.s.n.m.) | X          | en Y         |
|         |          |          |            | (m)        | (m)          |
| $CU-1$  | $J-35$   | 0.01     | 1,207.66   | 653,144.99 | 9,396,529.44 |
| $CU-2$  | $J-23$   | 0.01     | 1,201.64   | 653,116.57 | 9,396,390.26 |
| $CU-3$  | $J-23$   | 0.01     | 1,197.60   | 653,085.93 | 9,396,401.67 |
| $CU-4$  | $J-23$   | 0.01     | 1,197.84   | 653,073.62 | 9,396,400.51 |
| $CU-5$  | $J-23$   | 0.01     | 1,198.23   | 653,061.47 | 9,396,399.74 |
| $CU-6$  | $J-23$   | 0.01     | 1,192.29   | 652,963.38 | 9,396,363.82 |
| $CU-7$  | $J-24$   | 0.01     | 1,185.52   | 652,970.62 | 9,396,321.45 |
| $CU-8$  | $J-24$   | 0.01     | 1,178.02   | 652,981.61 | 9,396,294.20 |
| $CU-9$  | $J-31$   | 0.01     | 1,195.17   | 653,034.14 | 9,396,413.69 |
| $CU-10$ | $J-31$   | $0.01\,$ | 1,195.07   | 653,026.94 | 9,396,407.83 |
| $CU-11$ | $J-31$   | 0.01     | 1,190.34   | 653,018.58 | 9,396,422.29 |
| $CU-12$ | $J-31$   | 0.01     | 1,191.08   | 653,008.96 | 9,396,413.46 |
| $CU-13$ | $J-31$   | 0.01     | 1,189.00   | 653,002.64 | 9,396,421.74 |
| $CU-14$ | $J-31$   | $0.01\,$ | 1,188.47   | 653,009.88 | 9,396,429.11 |
| $CU-15$ | $J-31$   | 0.01     | 1,187.67   | 653,019.48 | 9,396,438.67 |
| $CU-16$ | $J-23$   | 0.01     | 1,191.35   | 652,950.58 | 9,396,365.90 |
| $CU-17$ | $J-27$   | 0.01     | 1,186.09   | 652,908.51 | 9,396,377.36 |
| $CU-18$ | $J-27$   | 0.01     | 1,186.11   | 652,922.07 | 9,396,398.50 |
| $CU-19$ | $J-27$   | 0.01     | 1,186.23   | 652,926.47 | 9,396,401.19 |
| $CU-20$ | $J-27$   | 0.01     | 1,177.85   | 652,898.25 | 9,396,402.77 |

*Tabla 11 Viviendas del Caserío La Capilla*

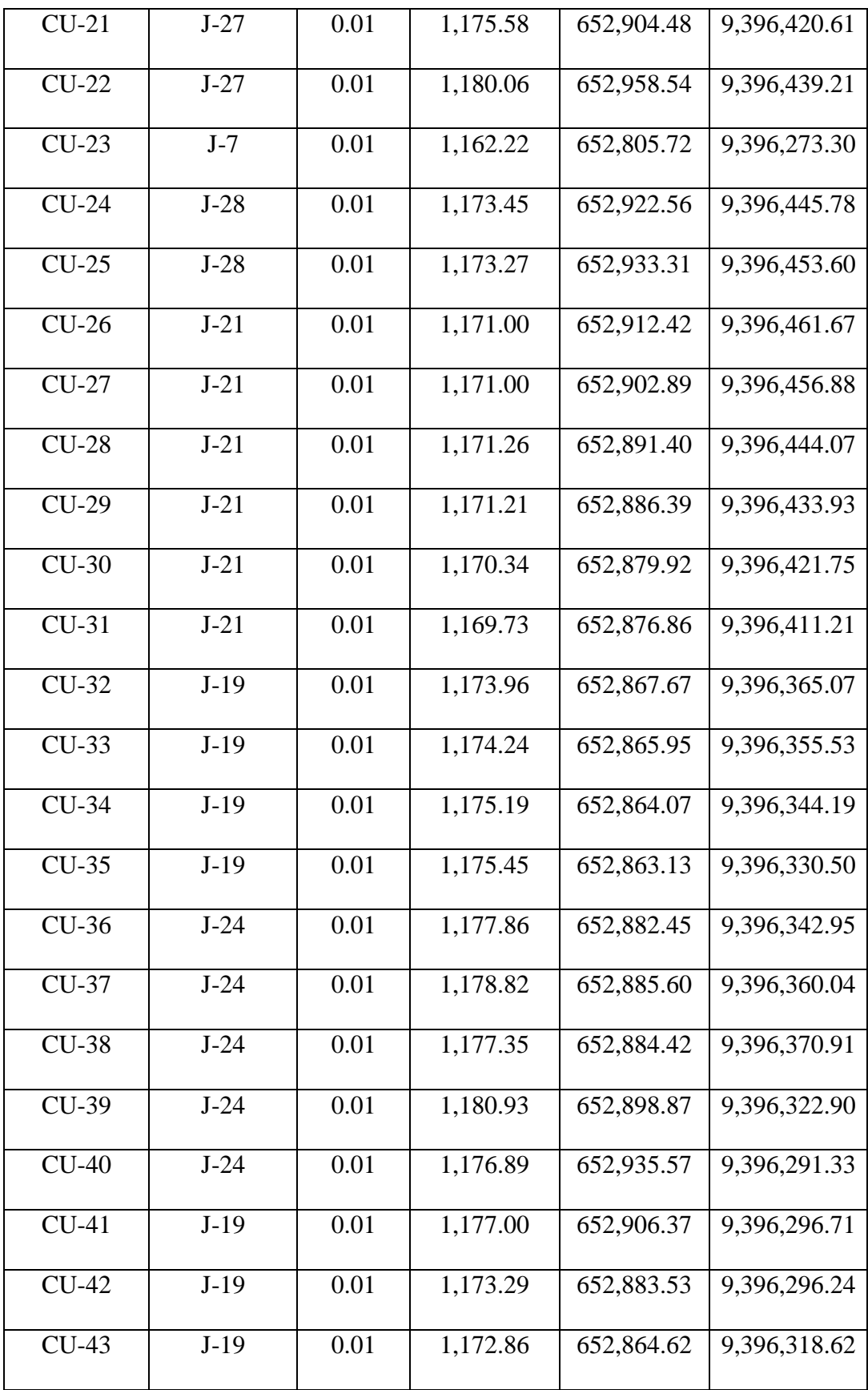

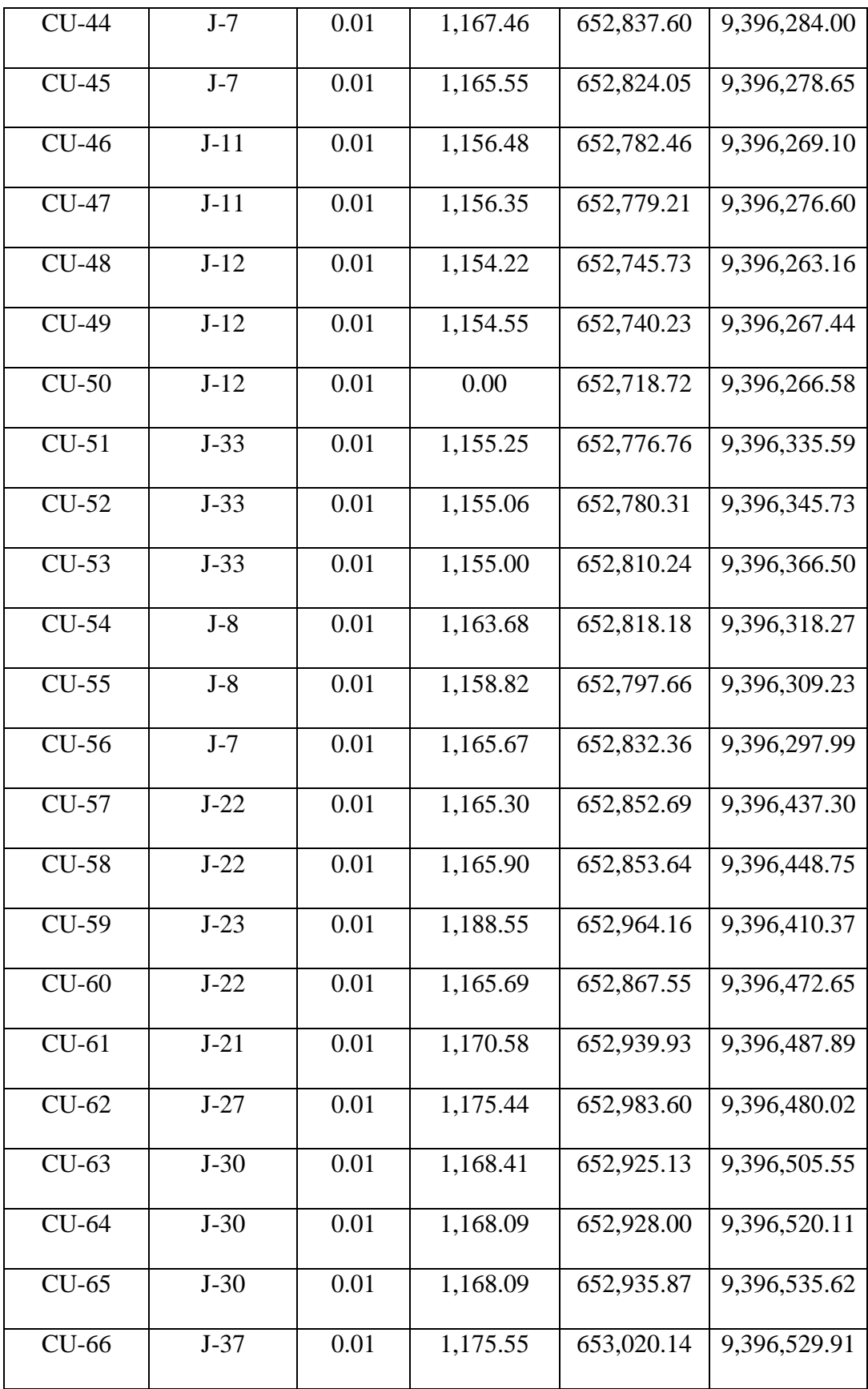

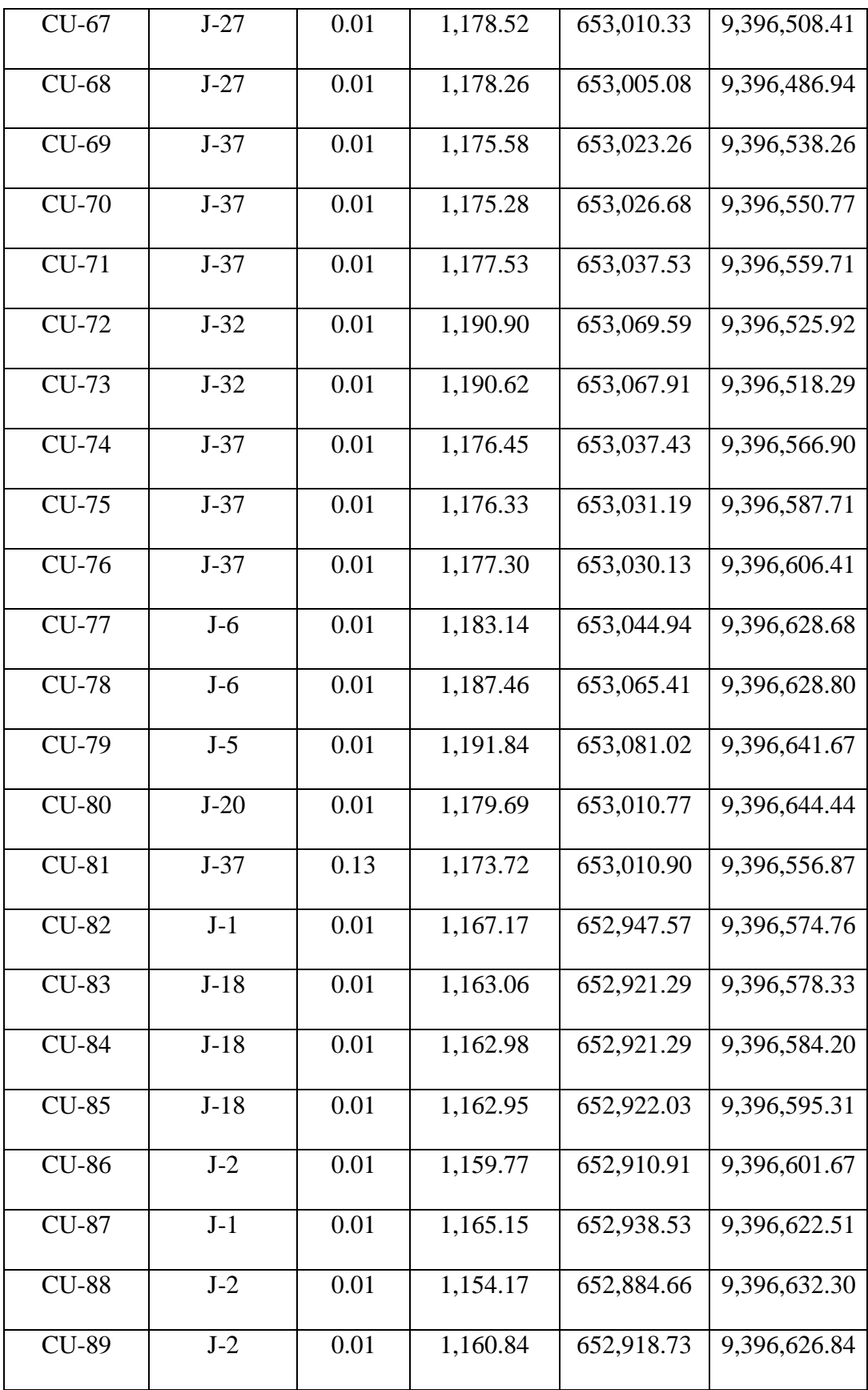

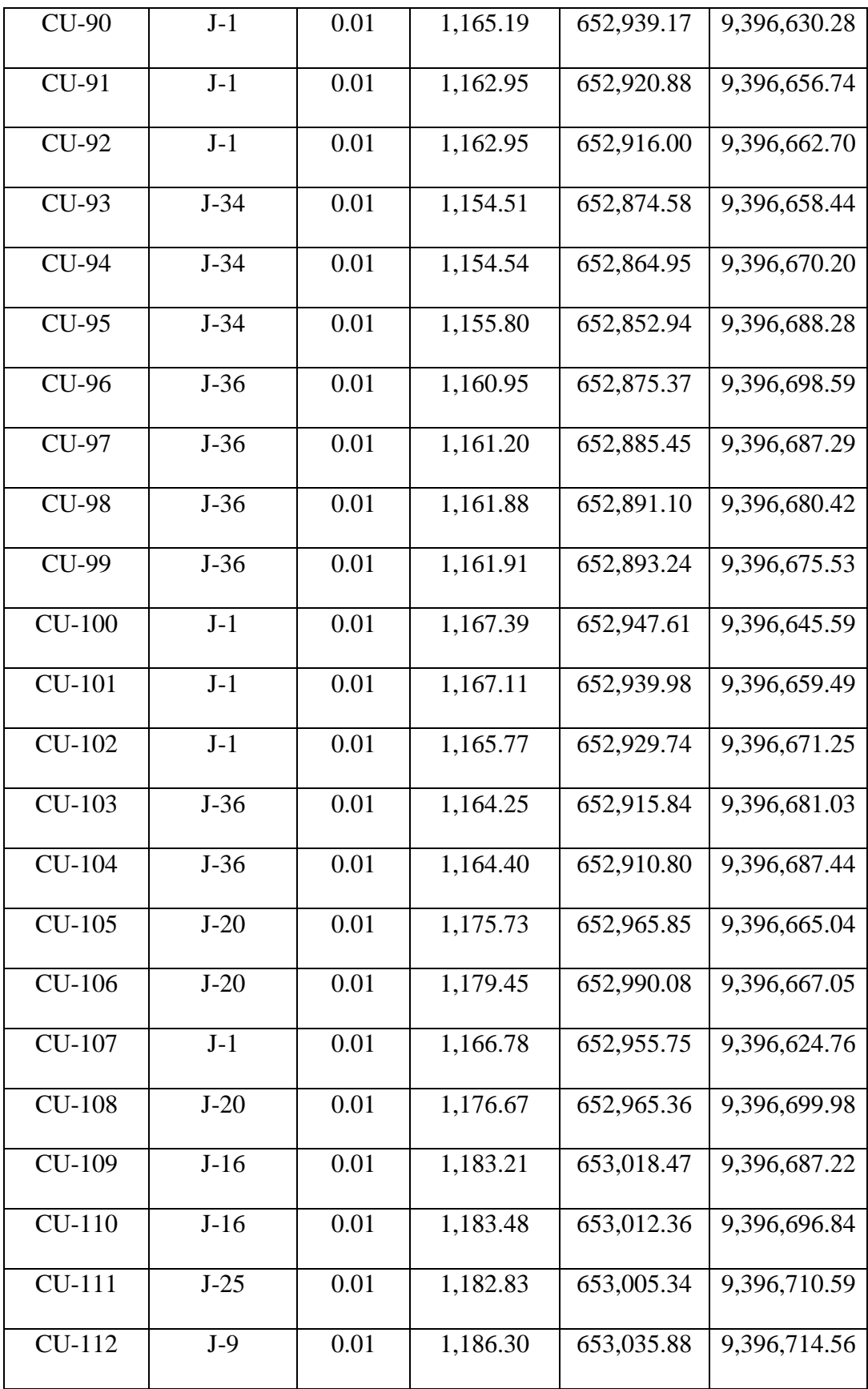

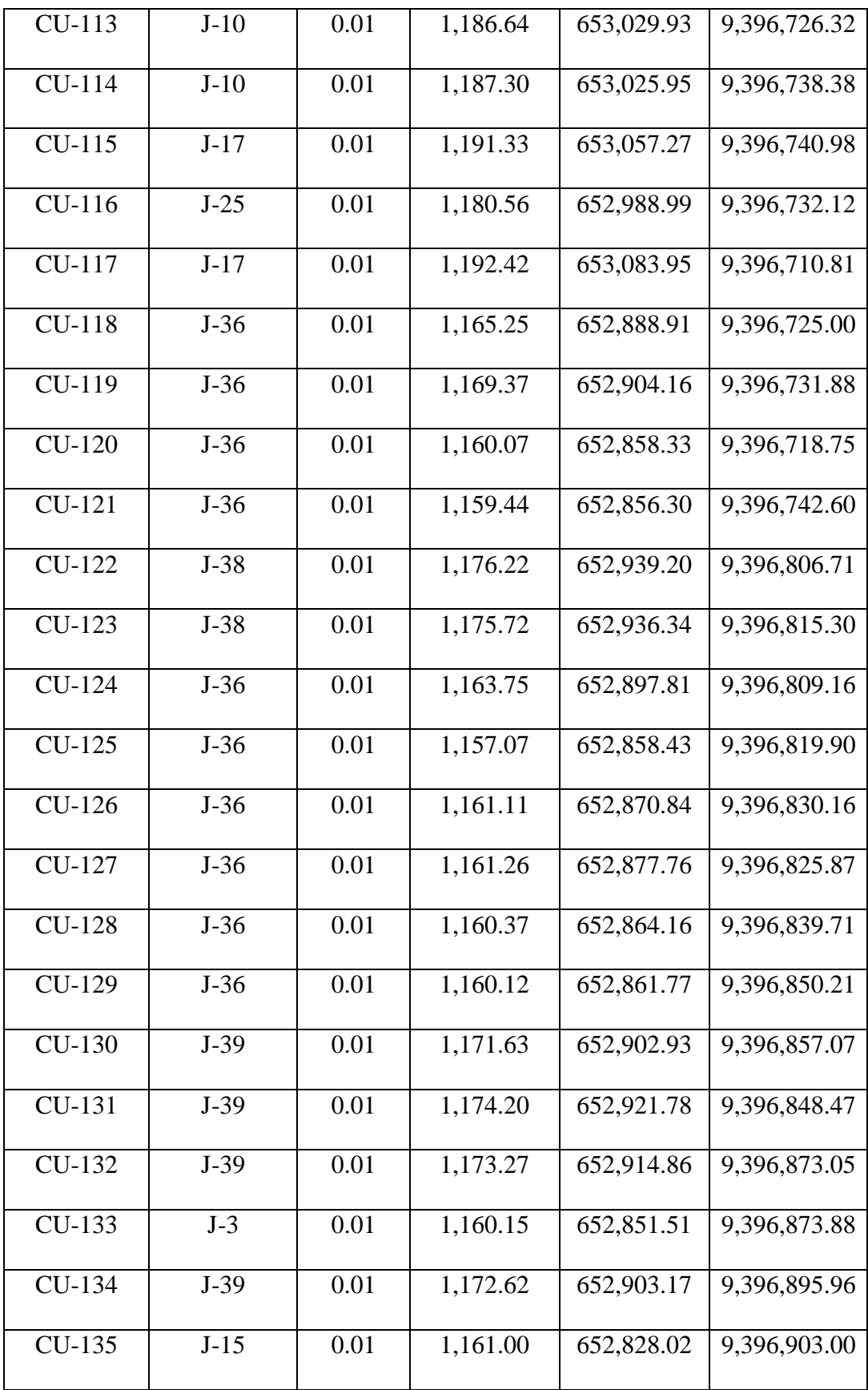

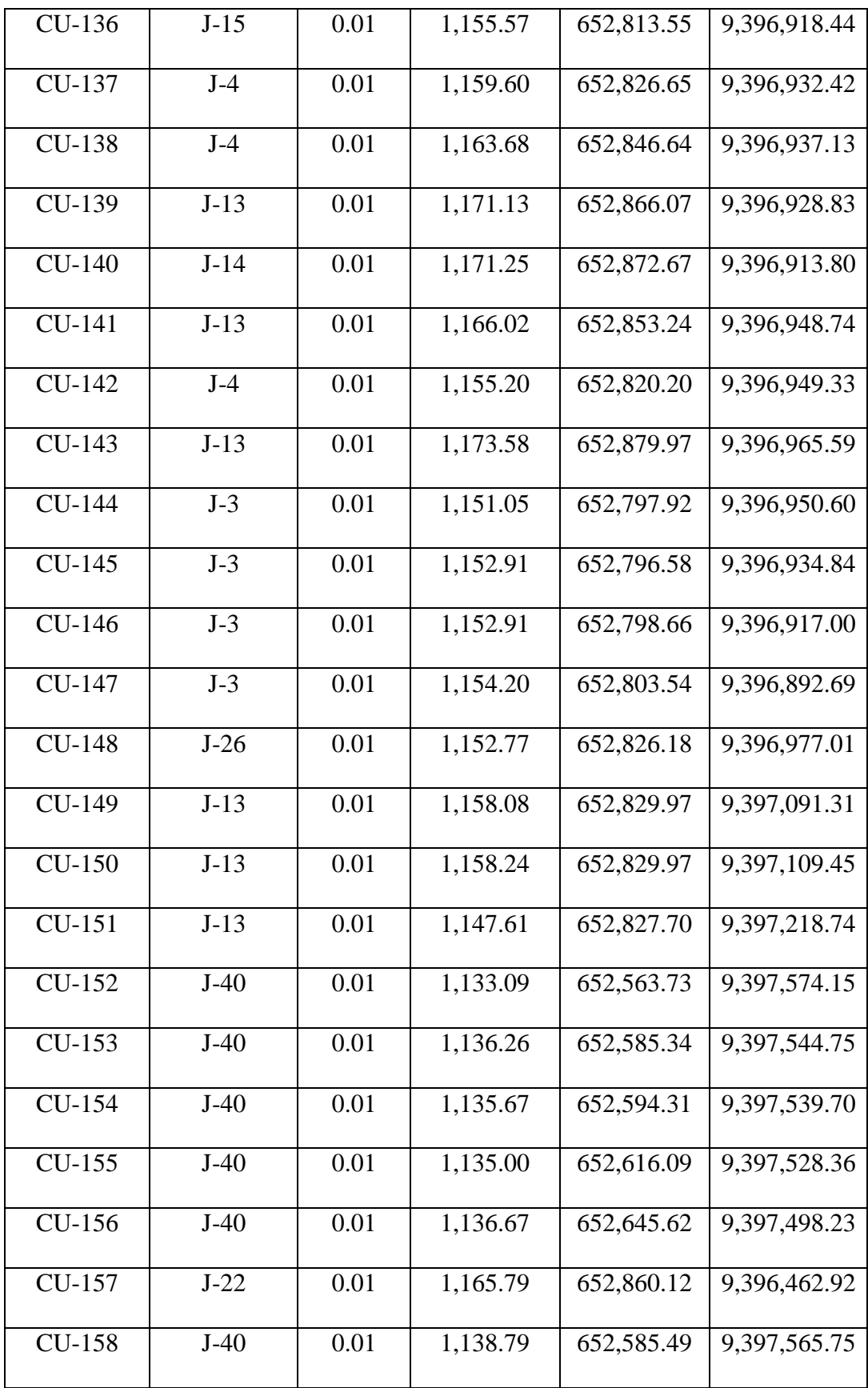
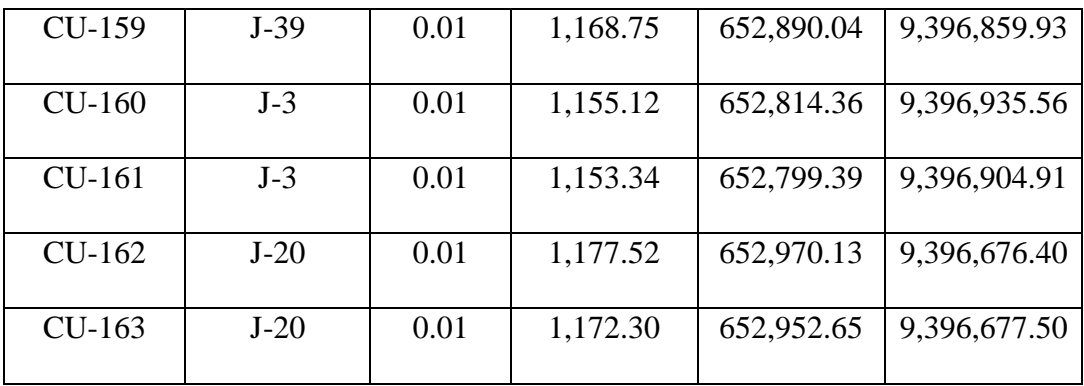

*Fuente: elaboración propia*

# **TUBERIAS**

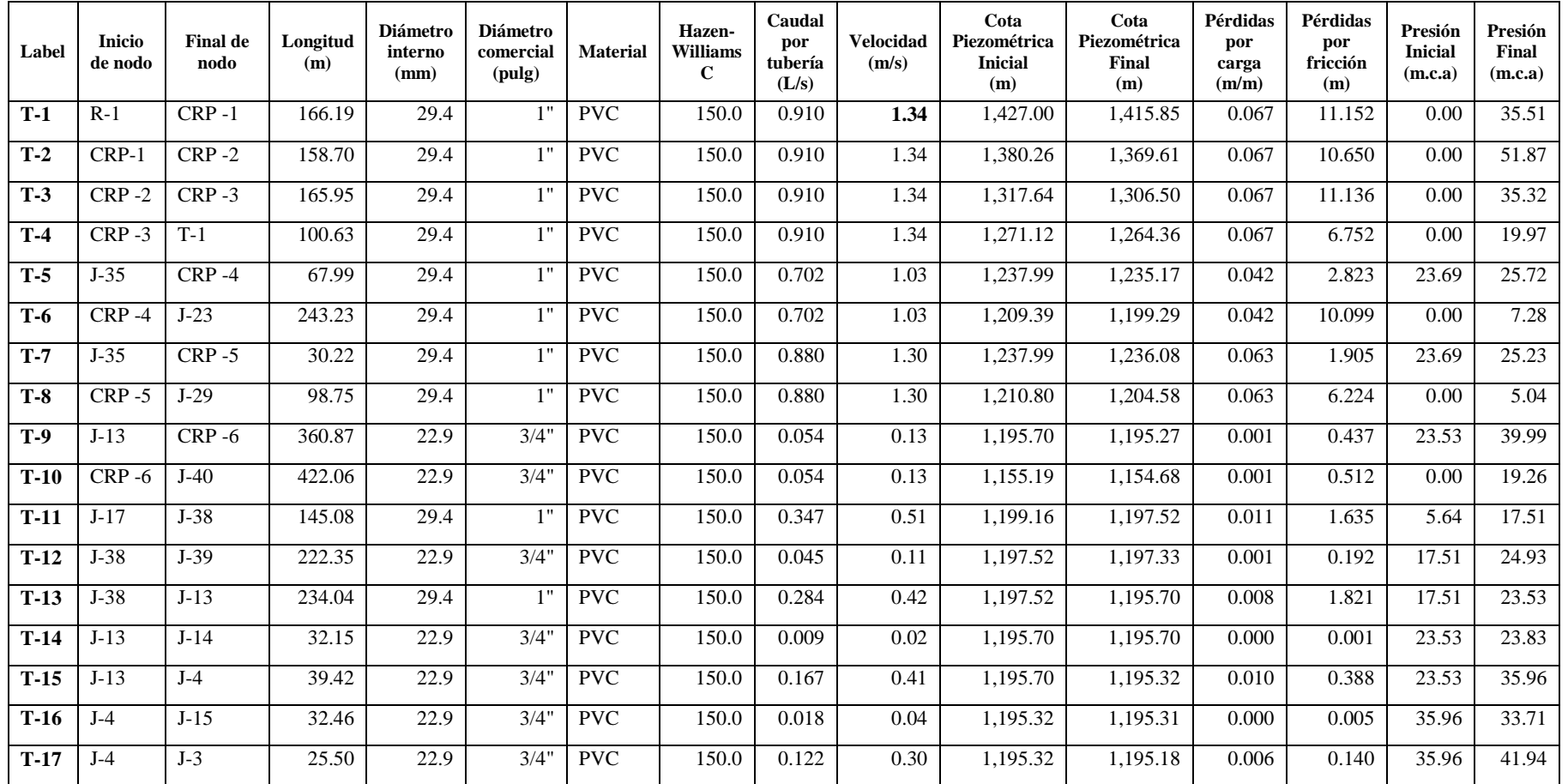

# *Tabla 12. Líneas de tuberías*

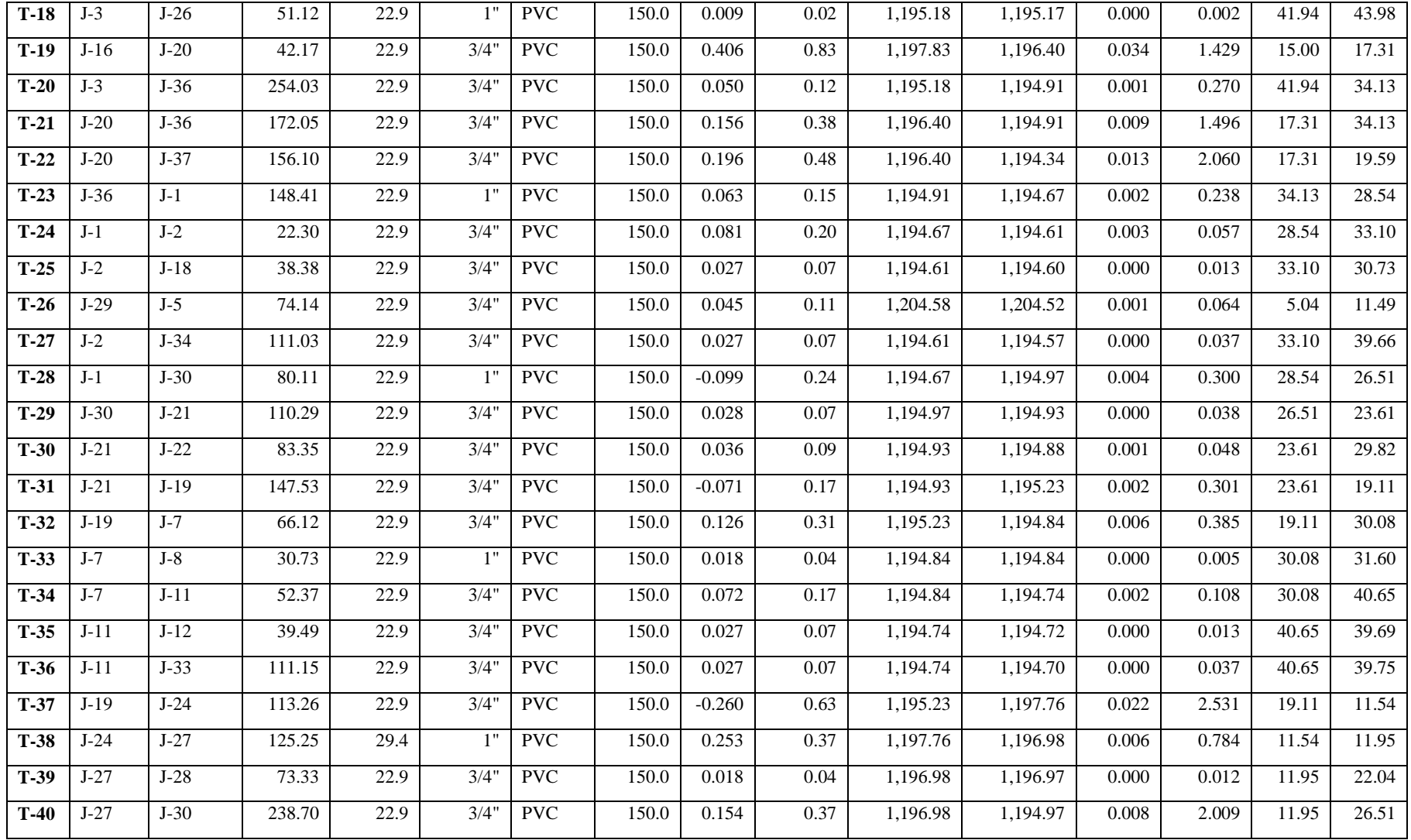

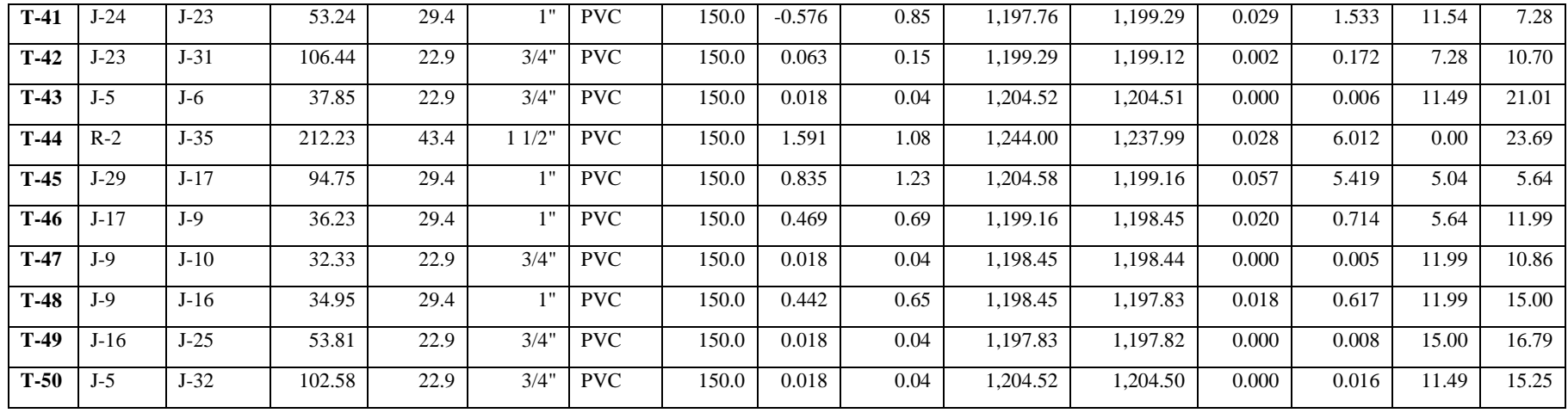

*Fuente: Elaboración Propia*

#### **V.- CONCLUSIONES**

- 1. Se realizó un mejoramiento en el sistema de agua potable, por lo que la población no cuenta con una continuidad del servicio de agua potable.
- 2. En el diseño me arrojo que la presión máxima es de 43.98 m.c.a. en mi nodo J- 28 y mi presión mínima de 5.04 m.c.a en el nodo J-29.
- 3. La velocidad máxima es de 1.34 m/s en mi línea de conducción y la velocidad mínima de 0.02 en m/s la tubería T-18.
- 4. Se diseñó las redes del sistema de agua potable líneas de tuberías de PVC SAP Clase 10 y se trabajó con diámetros de 1 ½", 1" y 3/4, resultando tener las siguientes longitudes:  $1 \frac{1}{2}$ " = 212.83 metros de tubería, 1" = 1755.20 metros de tubería y  $\frac{3}{4}$ " = 3683.98 metros de tubería
- 5. Se ubicaron de las 3 cámaras rompe presión tipo 6, cada aproximadamente a 50 m de desnivel en la línea de conducción con una dimensión de 0.60m x0.60m x 0.9mm y 3 cámaras rompe presión tipo 7 en la red de distribución con una dimensión de 0.60m x0.60m x 1.10m.
- 6. Se diseñó un tanque apoyado de 20 m<sup>3</sup> con un diámetro de 3.5 m y una altura de 3.00 m.
- 7. Se realizó el estudio microbiológico de agua en la Dirección Regional de Salud De Piura, el cual me dio los siguientes resultados físicos - químicos: PH 7.75, Cloro Residual 0mg/l, Conductividad 96.9us/cm, Solidos totales disueltos 48.8mg/l, turbiedad 9.41 UNT y para análisis microbiológicos; reencuentro de Coliforme 1.2x10<sup>3</sup> UFC/100ml, Determinación de Coliformes termotolerantes <1 UFC/100ml, parásitos y protozoarios ausencia.

#### **ASPECTOS COMPLEMENTARIOS**

### **RECOMENDACIONES**

- 1. Se recomienda que todas las estructuras hidráulicas cuenten con una tapa sanitaria, para evitar la infiltración de agua de lluvia a las cajas de válvulas, tanque apoyado y cámaras rompe presión.
- 2. Se recomienda hacer un tratado con cloración al agua proveniente de la fuente de la captación al tanque apoyado, con el fin de que la población existente no tenga problemas de salud de distintos tipos y el agua sea apta para el consumo humano.
- 3. Se recomienda hacer una limpieza a las estructuras hidráulicas existentes por la filtración de agua que tienen a causa de la lluvia las cámaras de válvulas, tanque apoyado y rompe presión.

#### **REFERENCIAS BIBLIOGRAFICAS**

1. Ministerio de Vivienda Construcción y Saneamiento. R- M N°192: Norma Técnica de Diseño: Opciones Tecnológicas para sistemas de Saneamiento en el Ámbito Rural Lima; Abril 2018.Citado (18 de enero del 2019). Disponible en:

https://www.gob.pe/institucion/vivienda/normas-legales/11727-192-2018 vivienda

2. Cárdenas Jaramillo D., Patiño Guaraca F.E., Estudios y diseños para el mejoramiento del sistema de agua potable, tesis, Cuenca: Universidad de Cuenca. Citado (18 de enero del 2019). Disponible en:

http://dspace.ucuenca.edu.ec/bitstream/123456789/725/1/ti853.pdf

3. Cabrera Ramirez N., Propuesta para el mejoramiento del sistema de abastecimiento de agua para los habitantes de la vereda "el Tablon" del municipio de Choconta, Cumndinamarca, Colombia., Choconta: Universidad Nacional Abierta y a Distancia., Cumndinamarca. Citado (18 de enero del 2019) Disponible en:

https://stadium.unad.edu.co/preview/UNAD.php?url=/bitstream/10596/38 35/7/80394877.pdf

4. Ruiz Vela EP. Estudio y Diseño de la Red de Agua Potable para el mejoramiento de la calidad de vida de los habitantes: La Florida Baja, Zona Alta de Jesús de Gran Poder y Reina de Tránsito del Cantón Cevallos, Provincia de Tungurahua. Universidad Técnica de Ambato, Ambato. Citado (18 de enero del 2019) Disponible en:

http://repositorio.uta.edu.ec/handle/123456789/3776

5. Diaz Malpartida T.A., Vargas Pastor C.I., Diseño del sistema de agua potable de los Caseríos de Chagualito y Llurayaco, Distrito de Cochorco, Provincia de Sanchéz Carrión aplicando el método de seccionamiento. Trujillo: Universidad Privada Antenor Orrego, Trujillo. Citado (18 de enero del 2019) Disponible en:

http://repositorio.upao.edu.pe/handle/upaorep/2035

6. Cordova Cordova JF, Gutierrez Gamboa AM. Mejoramiento y ampliación de los sistemas de agua potable y alcantarillado de la localidad de Nazareno Ascope, La Libertad, Perú,2016. Trujillo: Univerdad Nacional de Trujillo, La libertad. Citado (18 de enero del 2019) Disponible en:

http://dspace.unitru.edu.pe/handle/UNITRU/9263

7. Jara Díaz W. Mejoramiento del sistema de abastecimiento de agua potable utilizando captaciones de agua potable utilizando captaciones subsuperficiales – galerías filtrantes del Distrito de Pomahuaca – Jaén – Cajamarca. Universidad Católica Santo Toribio De Mogrovejo, Cajamarca. Citado (18 de enero del 2019) Disponible en:

http://tesis.usat.edu.pe/handle/usat/1162

- 8. Municipalidad Distrito de Chulucanas. Mejoramiento del servicio de agua potable en los Caseríos de Sábila y la Cruz. Citado (20 de enero del 2019)
- 9. Sosa Saona A, Villanueva Sánchez J. Mejoramiento del sistema de agua potable del Caserío San José de Matalacas. Trujillo; 2017. Citado (20 de enero del 2019). Disponible en:

http://dspace.unitru.edu.pe/handle/UNITRU/9697

- 10. Municipalidad Distrital de Chulucanas, Proyecto de instalación del sistema de agua potable en el Caserío Vega Honda-Morropón. Citado (20 de enero del 2019)
- 11. Valdez EC. Abastecimiento de agua potable. Citado (25 de enero del 2019) Disponible en:

www.ptolomeo.unam.mx:8080/jspui/bitstream/132.248.../61%20ABASDE AGUA.pdf

12. Parámetros de diseño de Infraestructura y saneamiento para centros poblados rurales Lima.; 2004. Citado (27 de enero del 2019) Disponible en:

https://www.mef.go3\_Parametros\_de\_dise\_de\_infraestructura\_de\_agua\_ y\_saneamientob.pe/contenidos/inv\_publica/docs/instrumentos\_metod/san eamiento/\_www.ptolomeo.unam.mx:8080/jspui/bitstream/132.248.../61% 20ABASDEAGUA.pdf

13. Jiménes Teran JM. Manual para el diseño de sistema de agua potable y alcantarillado Veracruz. Citado (30 de enero del 2019) Disponible en:

http://mapasconagua.net/libros/SGAPDS-1-15-Libro12.pdf

14. Manual 8: Abastecimiento de agua potable por gravedad con tratamiento. Citado (20 de enero del 2019) Disponible en:

https://www.itacanet.org/esp/agua/Seccion%202%20Gravedad/Manual% 20Abastecimiento%20Agua%20Potable%20por%20gravedad%20con%2 0tratamiento.pdf

- 15. Agua C.N.D. Diseño de redes de Distribución de agua potable México. Citado (05 de febrero del 2019)
- 16. Salud O.M. d. l. Guías para la calidad del agua potable. 3ra ed.; 2004. (05 de febrero del 2019)
- 17. INEI. Directorio Nacional de Centros Poblados censos Nacionales 2017: XII de población, VII de vivienda y II de com. 4th ed.; 2018. (05 de febrero del 2019)
- 18. INEI. Directorio Nacional de Centros Poblados censos Nacionales 1993: XII de población, VII de vivienda y II de com. 4th ed.; 2018. (8 de febrero del 2019)

### **ANEXOS**

## **ANEXO N°1.- Población del que vivía hace 5 años en el caserío la capilla según el INEI censo - 2007**

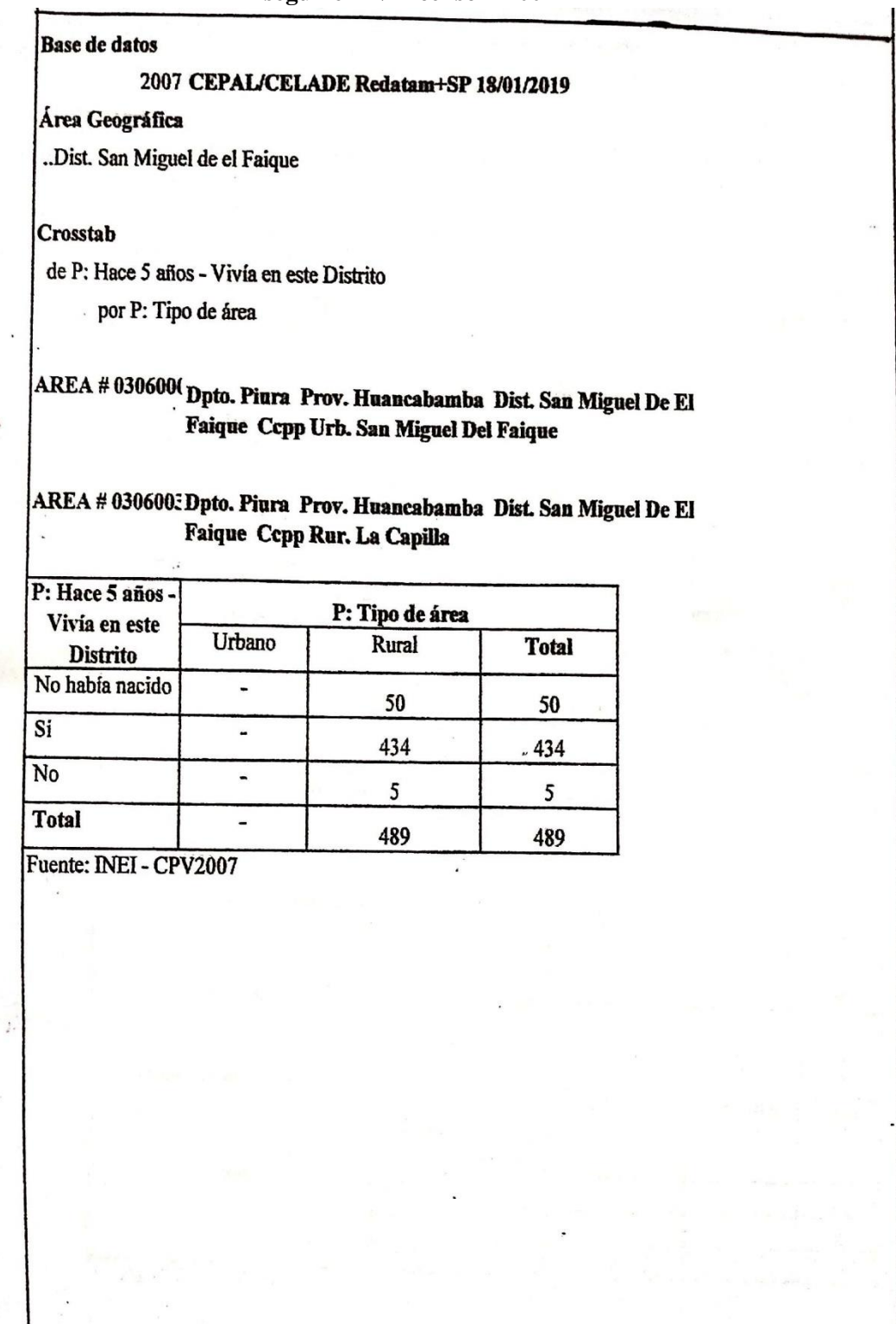

 $\overline{\phantom{0}}$ 

 $\sim$   $\mu$ 

### **ANEXO N°2.- ABASTECIMIENTO DE AGUA DEL CASERÍO LA CAPILLA SEGÚN EL INEI CENSO - 2007**

#### CEPAL/CELADE Redatam+SP 18/01/2019

**Base de datos** Área Geográfica ..Dist. San Miguel de el Faique Crosstab de V: En la semana - Cuántas horas por día?<br>por V: Abastecimiento de agua en la vivienda por V: Tipo de vivienda

#### AREA # 03060033 Dpto. Piura Prov. Huancabamba Dist. San Miguel De El Faique Cepp Rur. La Capilla

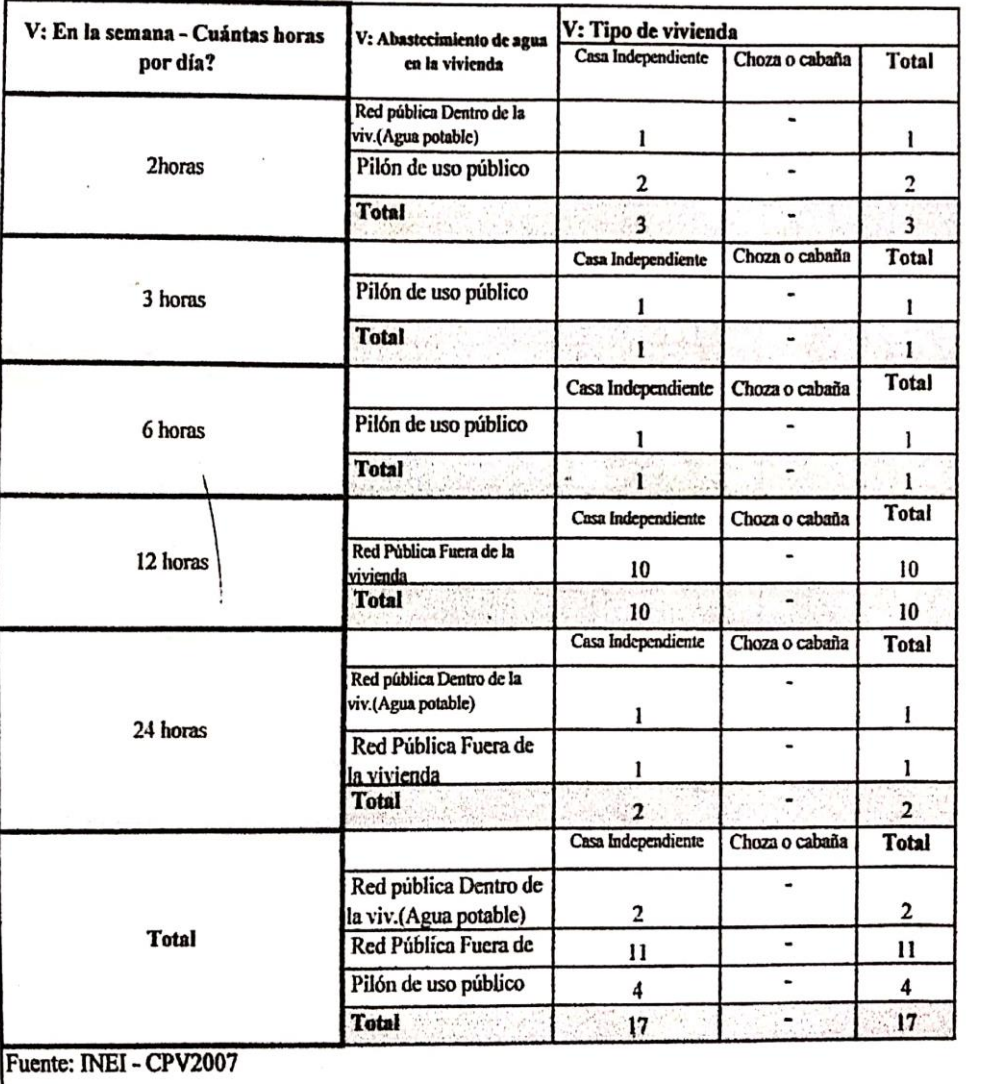

# ANEXO Nº3.- POBLACIÓN DEL CASERÍO LA CAPILLA SEGÚN EL INEI CENSO  $-2007$

CEPAL/CELADE Redatam+SP 18/01/2019

#### Base de datos

i.

Área Geográfica

..Dist. San Miguel de el Faique

Crosstab

de P: Según Sexo

por P: Tipo de área

#### **AREA # 030**

Prov. Huancabamba Dist. San Miguel De El Faique Cepp Rur.

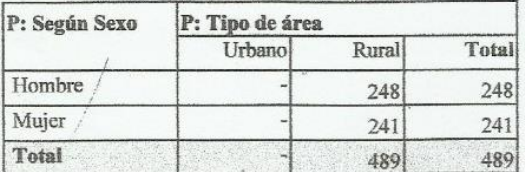

Fuente: INEI - CPV2007

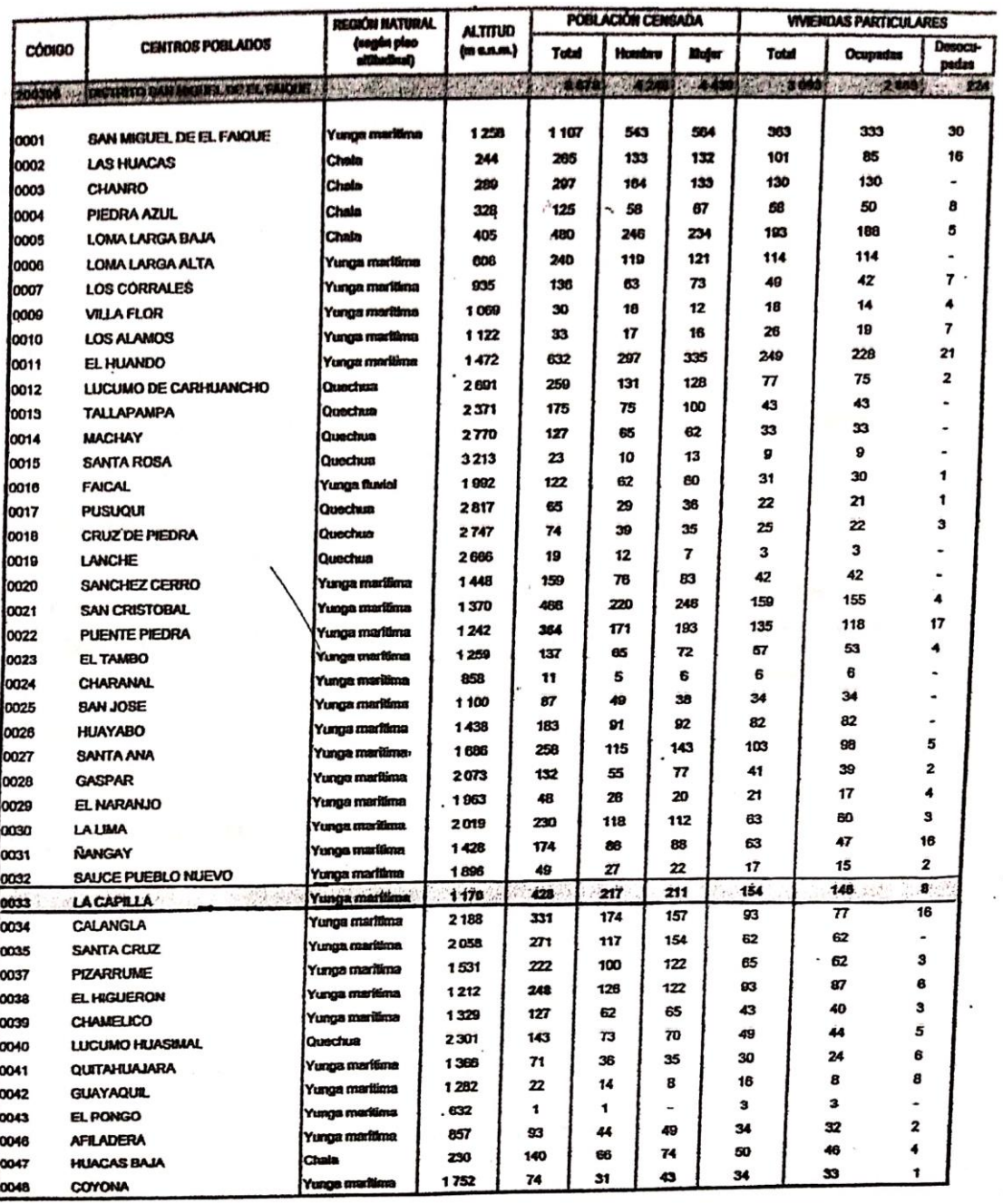

## **ANEXO N°4.- Población del caserío La Capilla según el INEI censo - 2017**

Fuente: Directorio de Centros poblados de septiembre del 2017, del Instituto Nacional de Estadística e Informática

#### ANEXO N°5.- Solicitud para solicitar los resultados de los estudios de agua realizados en Dirección General de Salud Ambiental (DIGESA)

"Año de la lucha contra la corrupción e impunidad"

 $S_{T}$ Med. Víctor Martin Távara Córdova. Director Regional.

> Asunto: Resultados de los estudios de agua del Caserío La Capilla, San Miguel de El Faique.

Por medio de la presente, Yo, Milagros Valdiviezo Granda, identificada con el DNI Nº 73461998, Bachiller en Ingeniería Civil de la Universidad Los Ángeles de Chimbote - Sede Piura, a usted me presento y digo:

Que, actualmente me encuentro elaborando mi Tesis de Grado para obtener mi título profesional, teniendo como tema de investigación Diseño del sistema de agua potable en el Caserío de la CAPILLA, Distrito de San Miguel de El Faique, Provincia de Huancabamba, motivo por el cual acudo a su representada facilitarme los resultados de las muestras de agua, ya que tales muestras serán obtenidas de la fuente de abastecimiento de dicho caserío (Captación y/o reservorio), tomando en cuenta que el estudio del agua es muy importante conocer su PH, y saber si es apta para consumo humano, además siendo un factor muy importante para nuestro proyecto d tesis.

Por lo expuesto ruego a usted acceder a mi solicitud.

Piura 22 de Enero del 2019

Milagros Valdiviezo Granda DNI Nº 73461998

#### ANEXO N°6.- Resultados de los estudios de agua realizados en Dirección General de Salud Ambiental (DIGESA)

#### **GOBIERNO REGIONAL DE PIURA** GERENCIA DE DESARROLLO SOCIAL DIRECCIÓN REGIONAL DE SALUD DE PIURA **DIRECCIÓN DE LABORATORIOS DE SALUD PÚBLICA DEGIVALAI DE EN** INFORME TECNICO Nº 040-2019-GOB.REG-PIURA-DRSP-43002012 PIURA, 07 DE FEBRERO DE 2019 **SOLICITANTE** ING® CARLOS EDUARDO ORDINOLA VIEYRA **DIRECCION LEGAL** DIRECCION EJECUTIVA DE REGULACION Y FISCALIZACION SANITARIA - DIRESA - PIURA **MUESTRA AGUA PARA CONSUMO HUMANO PROCEDENCIA** DISTRITO DE SAN MIGUEL DE EL FAIQUE - HUANCABAMBA - PIURA **CODIGO DE MUESTRA** 0105 **FECHA DE RECEPCION DE MUESTRA** 04 DE FEBRERO DE 2019 FECHA DE EJECUCION DE ENSAYO 04 DE FEBRERO DE 2019 MUESTRA PROTOTIPO (6.200 Litros Aprox.) **PLAN DE MUESTREO ENVASE** Frascos de polletileno, con tapa rosca, con y sin cadena de frío. **ROTULADO** Agua Potable AT.Provincia/Distrito/Localidad:Huancabamba/San Miguel de El Falque/C.P. La Capilla.Reservorio de Agua Potable.UTM Este.Norte.Fecha y Hora de Muestreo:04.02.19/05.05am.Nombre del Muestreador:Milagros Valdiviezo Granda. Código de Campo : 01. Programa de Vigliancia de la Calidad del Agua PVICA. Dirección Ejecutiva de Regulación y Fis calización Sanitaria - DERFS. **FECHA DE PRODUCCION** 04 DE FEBRERO DE 2019  $\cdot$ **FECHA DE VENCIMIENTO** 04 DE FEBRERO DE 2019  $\cdot$ **ANALISIS FISICOS - QUIMICOS** ENSAYO **RESULTADO ESPECIFICACION** REFERENCIA **CONFORMIDAD**  $7.75$  $.6.5 - 8.5$ D.S. Nº031-2010-SA CONFORME **Ioro Residual Libre**  $(mgh)$  $\overline{00}$ Conductividad  $($ us/cm $)$  $66.9$ Máx. 1500 D.S. Nº031-2010-SA CONFORME Sólidos Totales Disueltos  $(mg)$ 48.8 Máx. 1000 D.S. Nº031-2010-SA CONFORME Tirhieded  $9.41$ Max. 5 D.S. Nº031-2010-SA **NO CONFORME**

 $V^2B^2$ **COURS SCI** DE CAIONS DE **Amagares** 

 $\alpha$  the lat

E

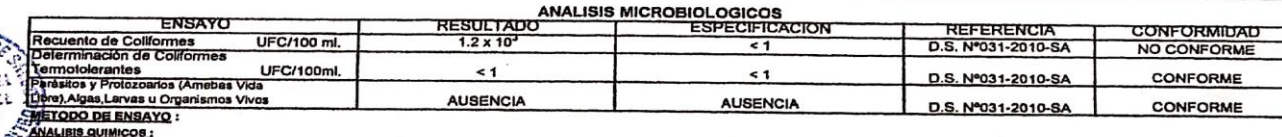

1. PH : APHA 4500-H<sup>\*</sup>-B.Vol.III 20<sup>m</sup>Ed. 1991 2.CLORO RESIDUAL LIBRI : APHA 4500-CI, Vol. 1 20<sup>th</sup> Ed. 1999 3. CONDUCTIVIDAD : APHA 2510-B.Vol.I. 20<sup>th</sup> Ed. 1999 **ANALISIS MICROBIOLOGICOS:** 1. RECUENTO DE COLIFORMES : APHA 9222.B 21<sup>74</sup> Ed.2005. 2.RECUENTO DE COLIFORMES TERMOTOLE-: APHA 9222-D, 21<sup>n</sup> Ed., 2005 **RANTER** 

3 PARASITOS Y PROTOZOARIOS(AMERAS

**4. SOLIDOS TOTALES DISUELTOS** A THORICOAD

VICA LIBREVALGAS LARVAS U ORGANIS

MOS VIVOS

: APHA 2540-C, Val.I, 20<sup>th</sup> Ed. 1999 : APHA 2130-B, Vol.1, 20<sup>6</sup> Ed 1999

**GCCION RECITAL** 10. 四日見直 JUECCION DE LABOR 99000 : APHA 9711 B2 b3) APHA 9711 B3: UCH CO. HARM BEL RUS AND FE SWIS CHURCA 21TH Ed.2005.

This area changes of the second and the **Samuel Automatic** 

to emitido en base a los resultados en nuestro lal ano. La validez del presente documento es por tres (03) meses a partir de la fecha de emistón. Aplicable sólo para el producto y cantidades marcadas siempa y cuando se manteng<br>mancia de esos productos se almacenará por tre **PUTRICIOSAL** nes realizado el muestreo. La muestra para dirimencia de esos pr AV. RAMÓN CASTILLA Nº 373 - CASTILLA PIURA - TELÉFONO: 345116 - TELEFAX: 34-5656

E-mail: labplura1@yahoo.es

### **Anexo N° 7 Límites máximos permisibles microbiológicos y**

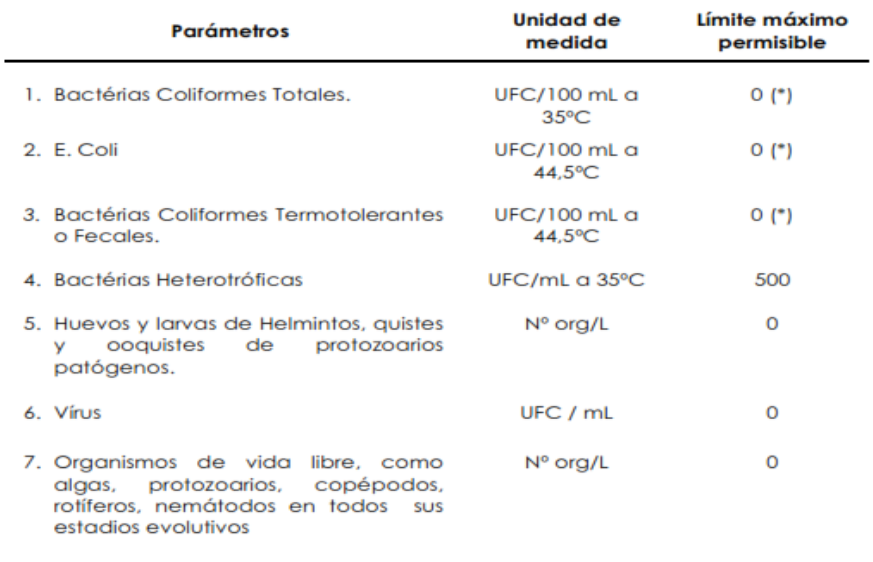

### **parasitológicos**

UFC = Unidad formadora de colonias

En caso de analizar por la técnica del NMP por tubos múltiples = < 1,8 /100 ml  $(*)$ 

## *Fuente: reglamento de la Calidad de Agua para Consumo Humano*

### **Anexo N° 8: Límites máximos permisibles de parámetros de calidad organoléptica**

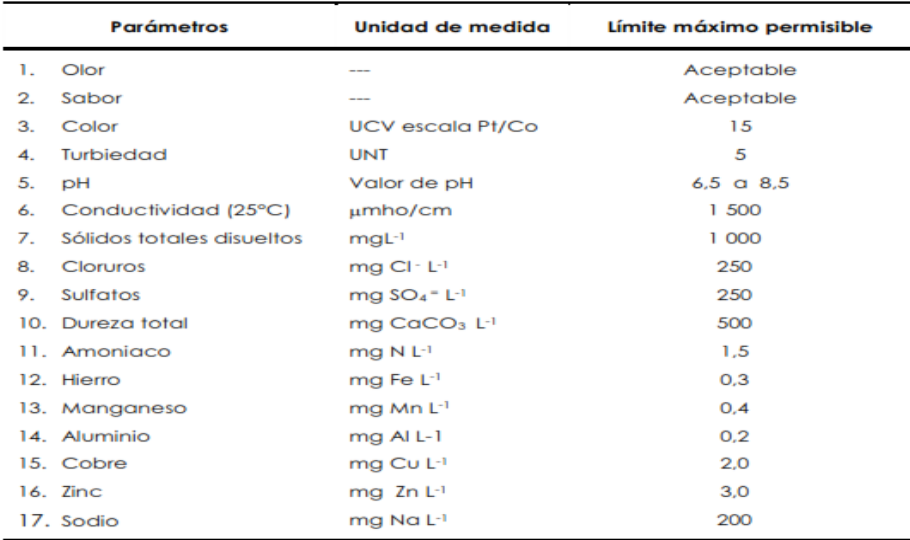

UCV = Unidad de color verdadero<br>UNT = Unidad nefelométrica de turbiedad

*Fuente: reglamento de la Calidad de Agua para Consumo Humano*

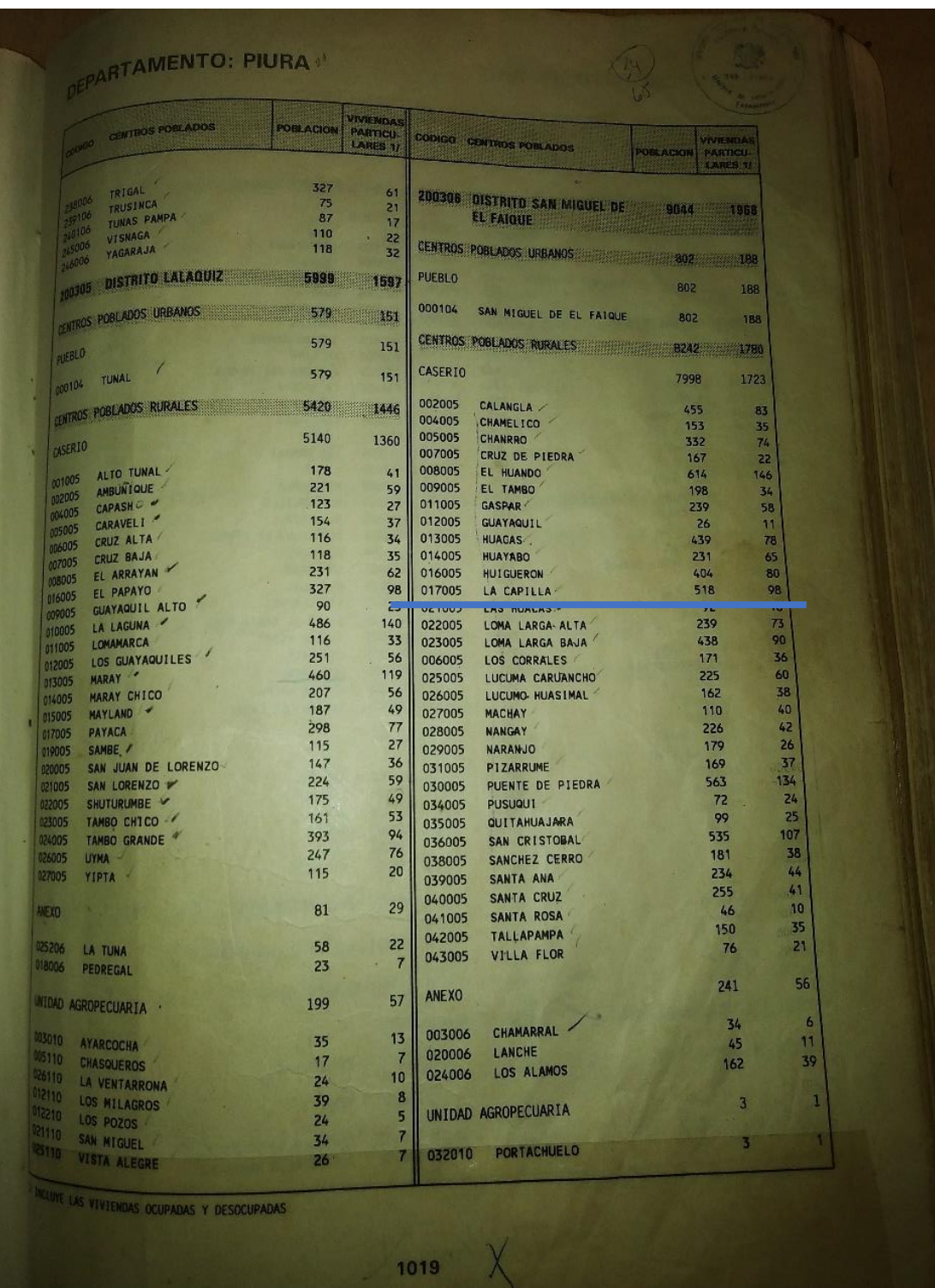

# ANEXO 9: Población del Caserío La Capilla del censo de 1993

Fuente: Directorio Nacional de Centros Poblados según código de Ubicación Geográfica, Tomo II, del Instituto Nacional de Estadística e Informática

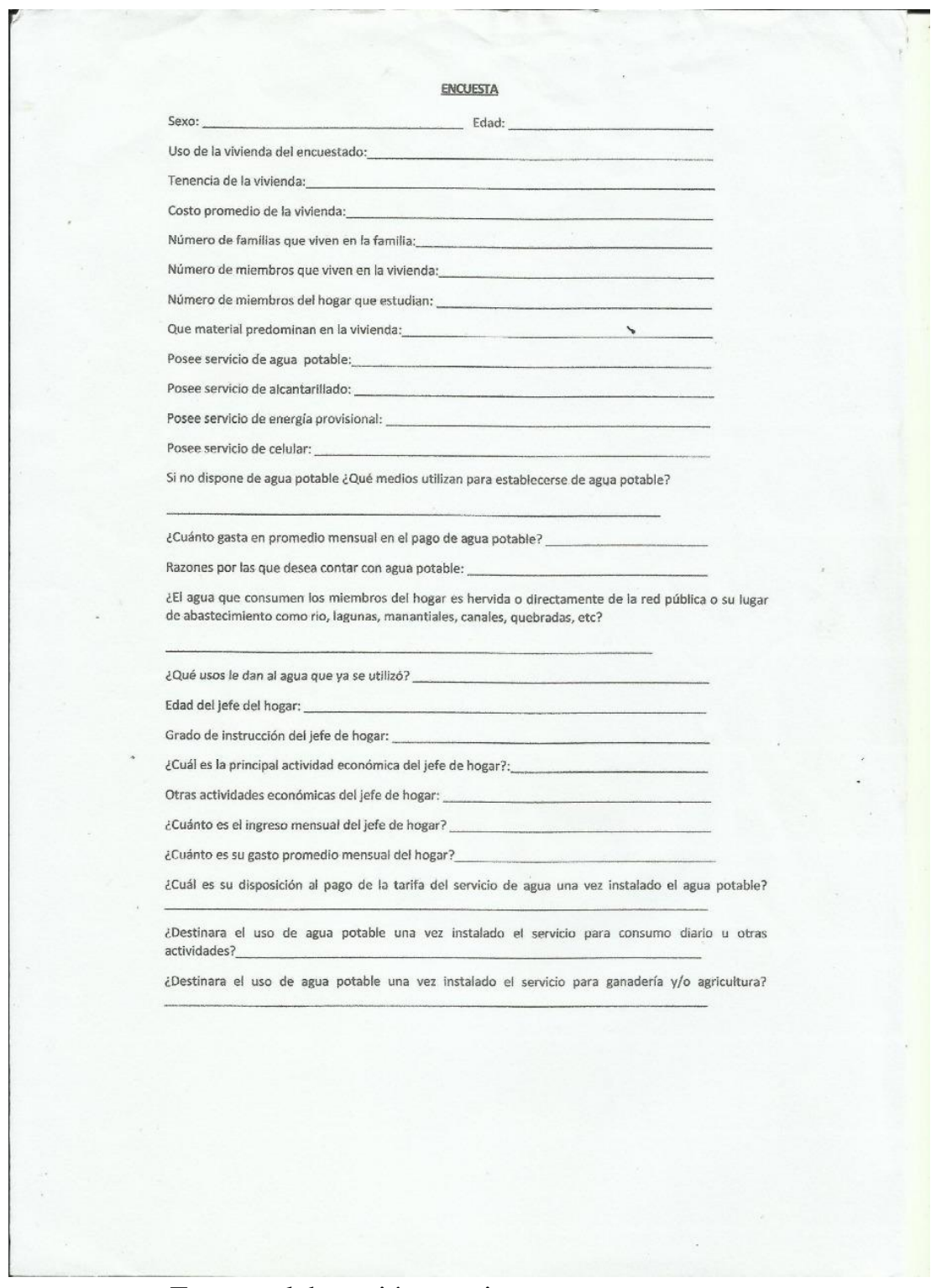

# ANEXO 10: Encuesta realizada a los pobladores de la capilla

Fuente: elaboración propia

# **Anexos Fotográficos**

*Fotografía 1 Recolección de datos estadísticos INEI*

*Fotografía 2. Entrega de resultados de análisis de agua*

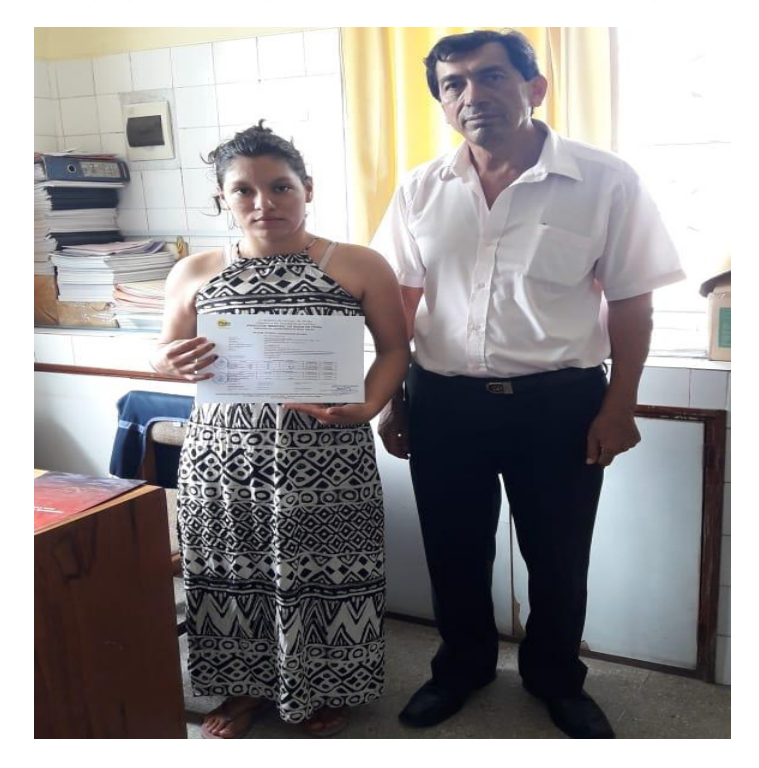

Entrega de los resultados del estudio microbiológico del agua realizado en el Caserío La Capilla por el Ing.Martín Torres Carrasco.

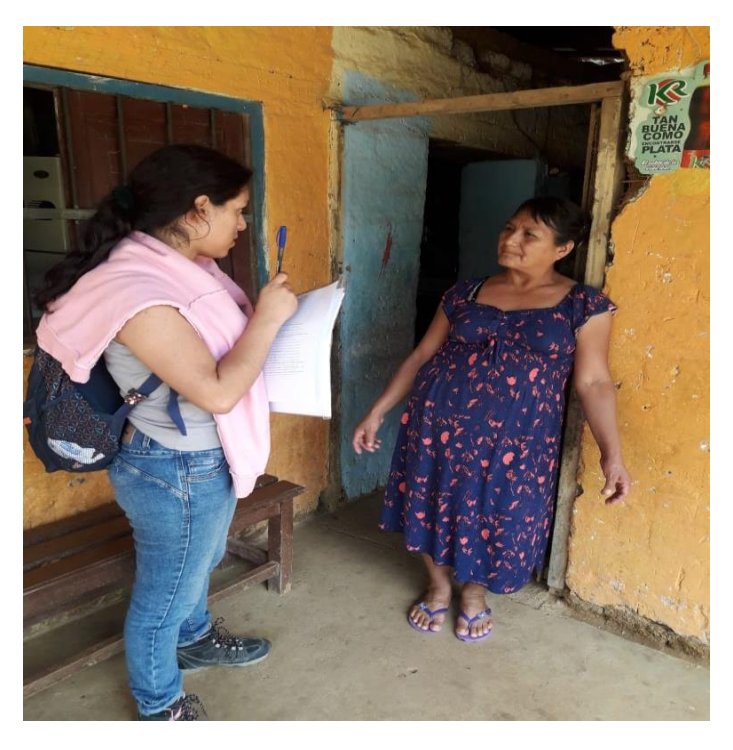

*Fotografía 3. Encuesta a pobladora del Caserío La Capilla*

*Fotografía 4 Encuesta a poblador del Caserío La Capilla*

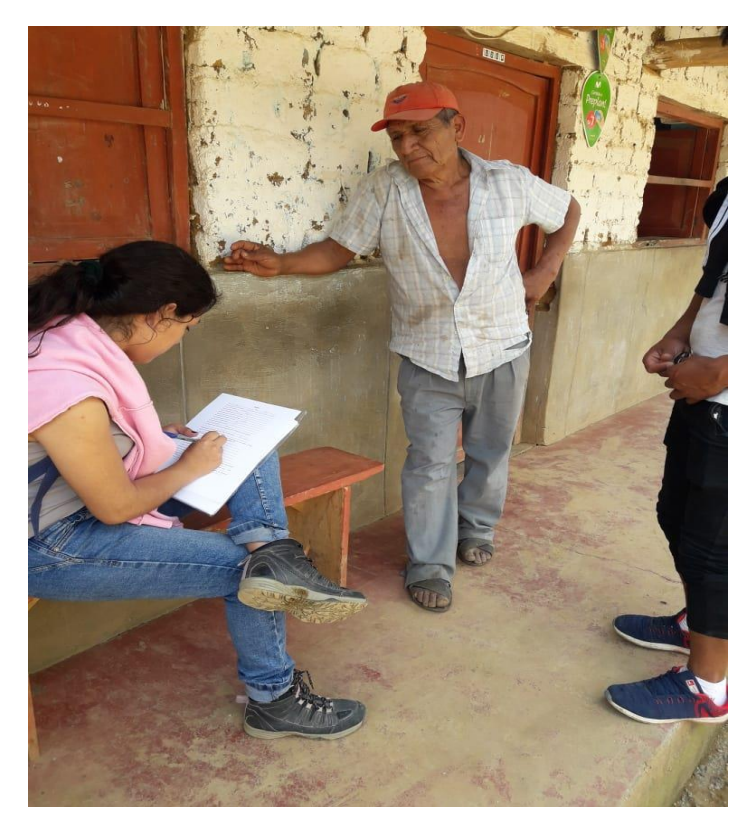

*Fotografía 5. Toma de muestras de agua*

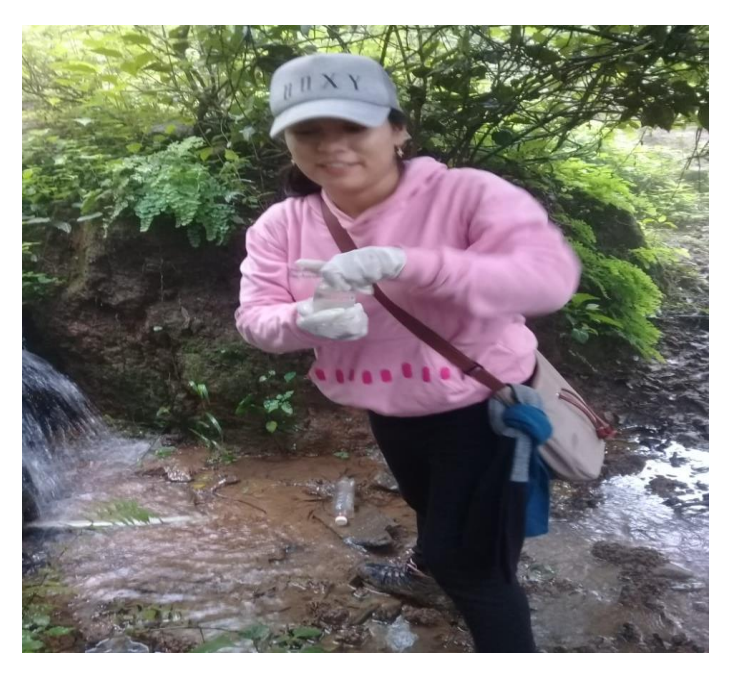

*Fotografía 6 Vista de cámara Rompe presión*

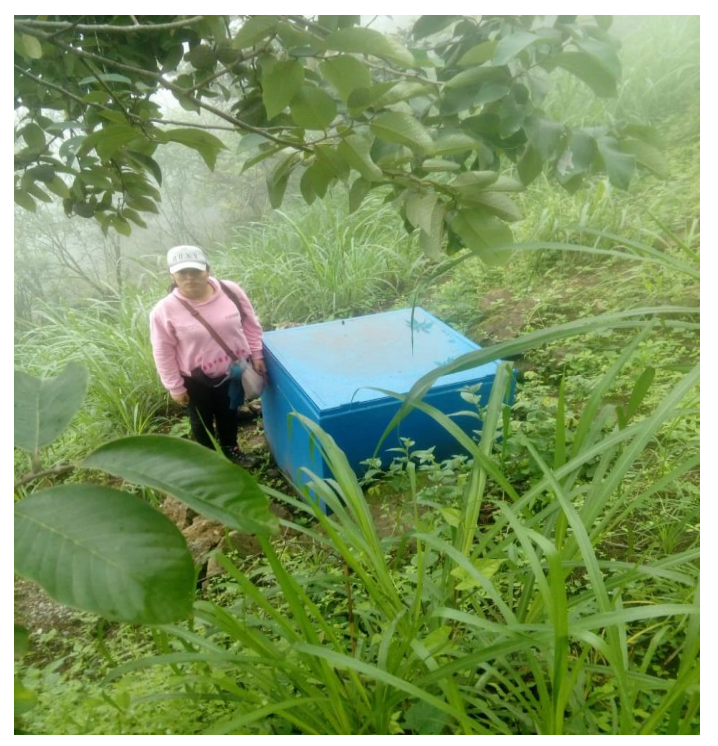

Vista de la cámara rompe presión de la línea de condución, la cual no cuenta no tapa sanitaria.

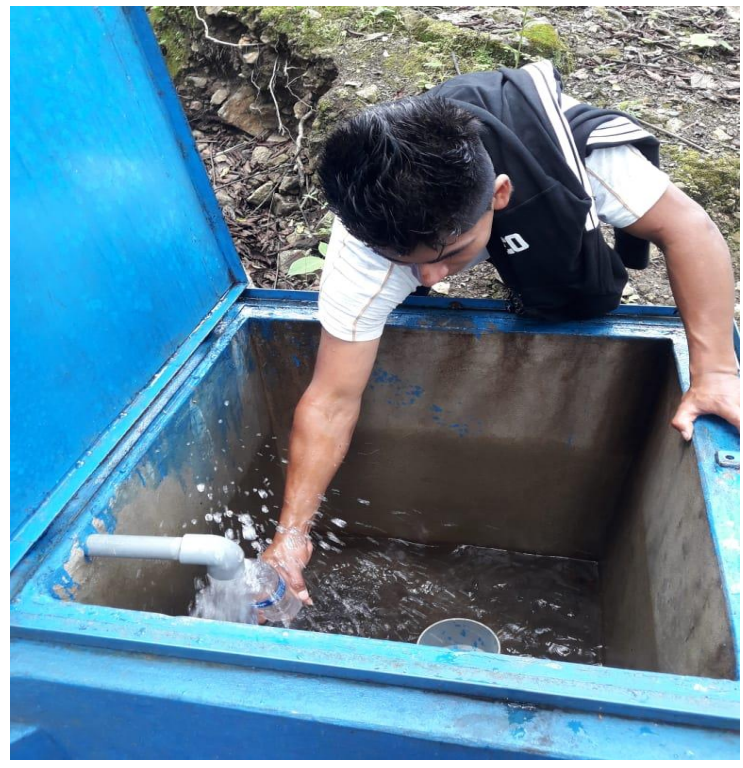

*Fotografía 7. Vista interna de la Cámara Rompe Presión* 

Vista interna de la cámara rompe presión, además se recogió una muestra de agua.

*Fotografía 8 Vista frontal del reservorio existente* 

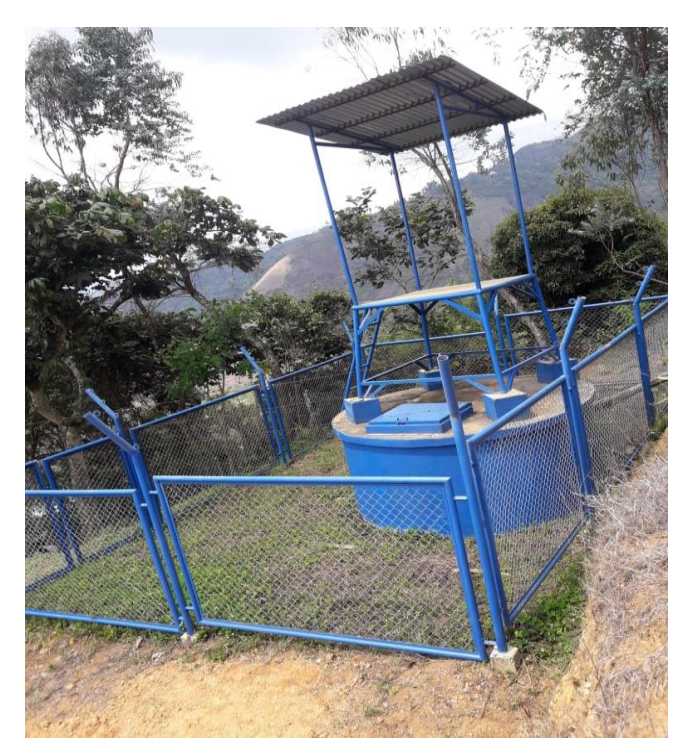

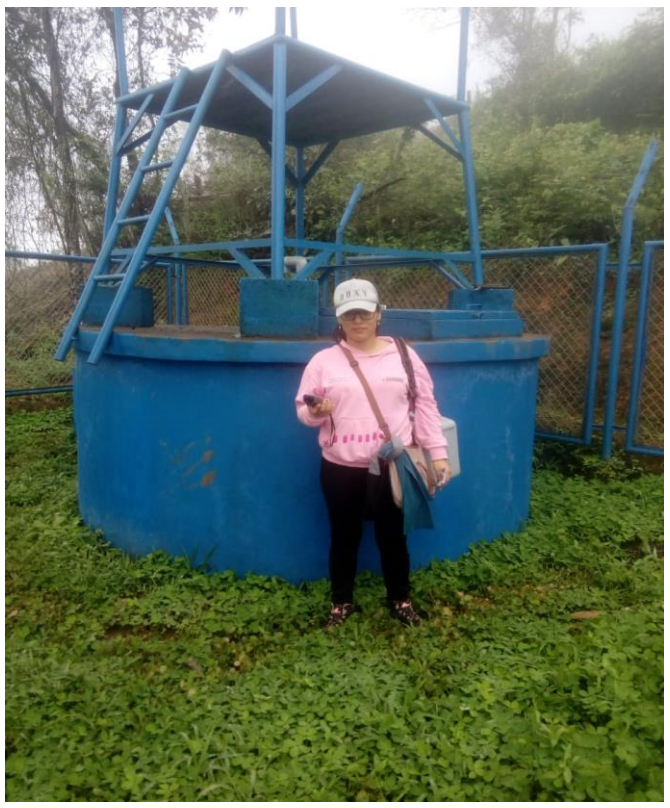

*Fotografía 9. Toma de coordenadas del reservorio existente*

Toma de coordenadas con GPS Navegador.

*Fotografía 10 Vista interior del reservorio existente*

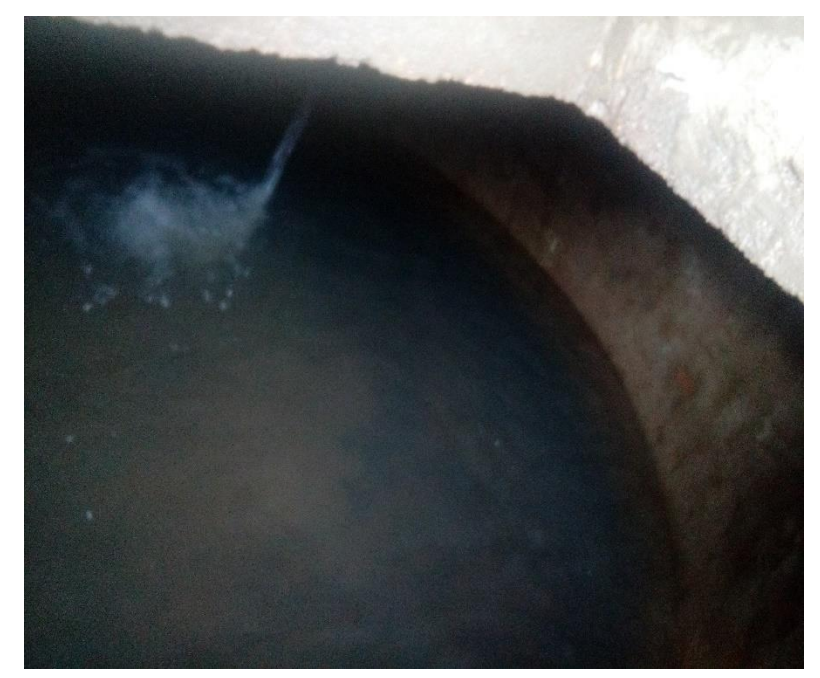

Se puede observar el estado de las paredes internas debido a la falta de mantenimiento del reservorio y un poco de turbiedad del agua

## almacenada

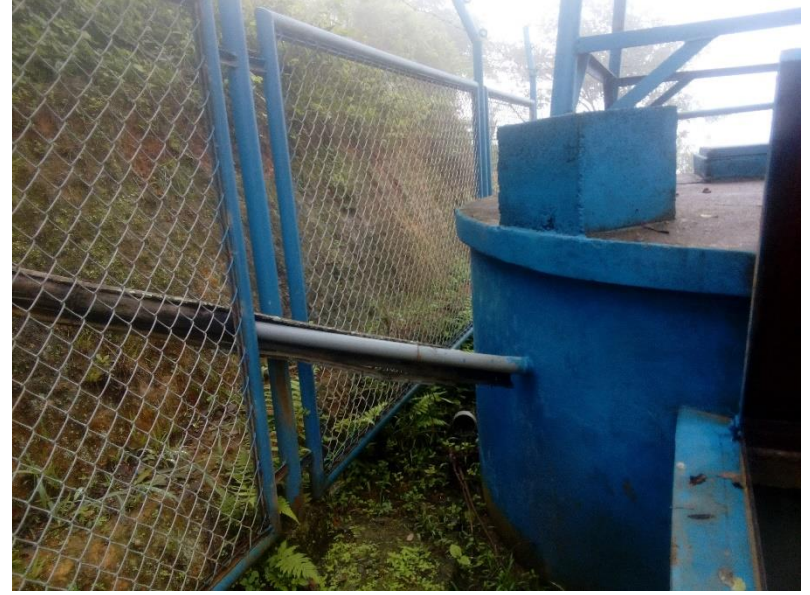

*Fotografía 11. Llegada de la tubería de conducción al reservorio*

Se observa que la tubería de llegada de agua ingresa directamente al reservorio y no por las tuberías de la caja de válvulas del reservorio.

*Fotografía 12 Caja de válvula del reservorio*

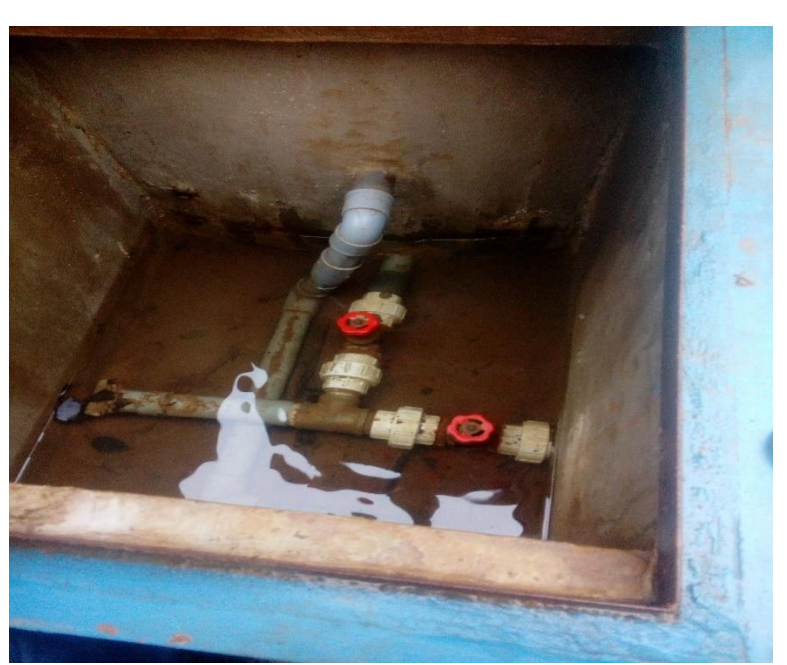

Vista interna de la caja de válvulas del reservorio la cual se encuentra con agua, debido que la caja no cuenta con una tapa sanitaria por lo que el agua de las lluvias ingresa.

*Fotografía 13. Caja Rompe presión* 

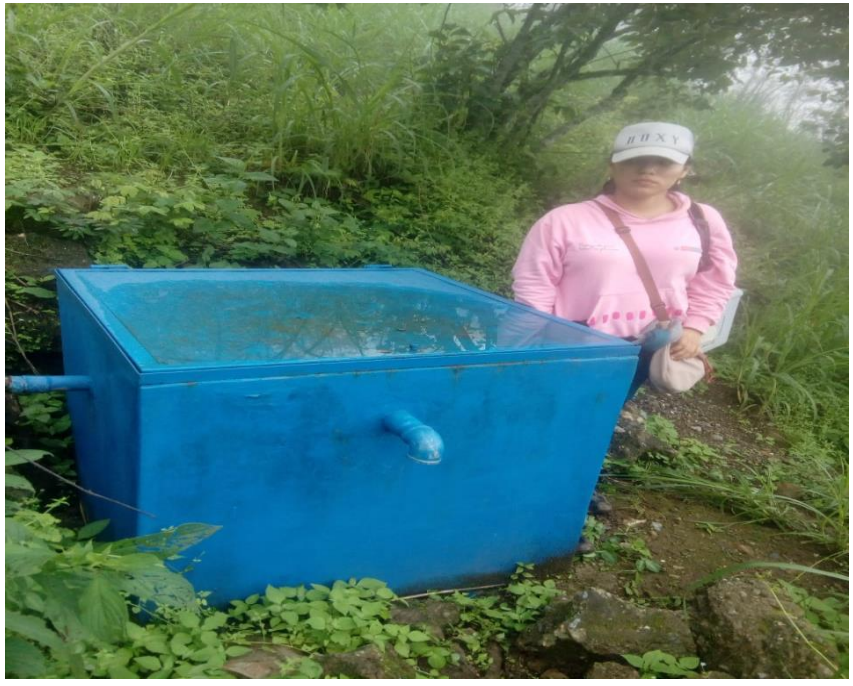

Se observa que la CRP – T-6 no cuenta con tapa sanitaria y la tubería llega a la caja, la cual no cuenta con un tubo rompe presión

*Fotografía 144. Tubería existente con fugas de agua*

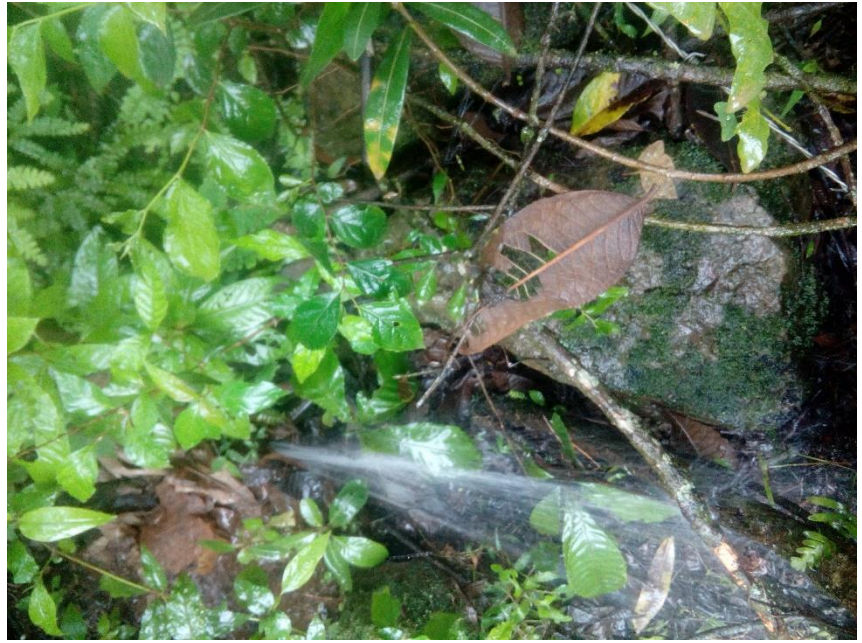

Fuga de agua de la tubería de conducción, debido a las perdidas de carga

*Fotografía 15 Vista panorámica del Caserío La Capilla.*

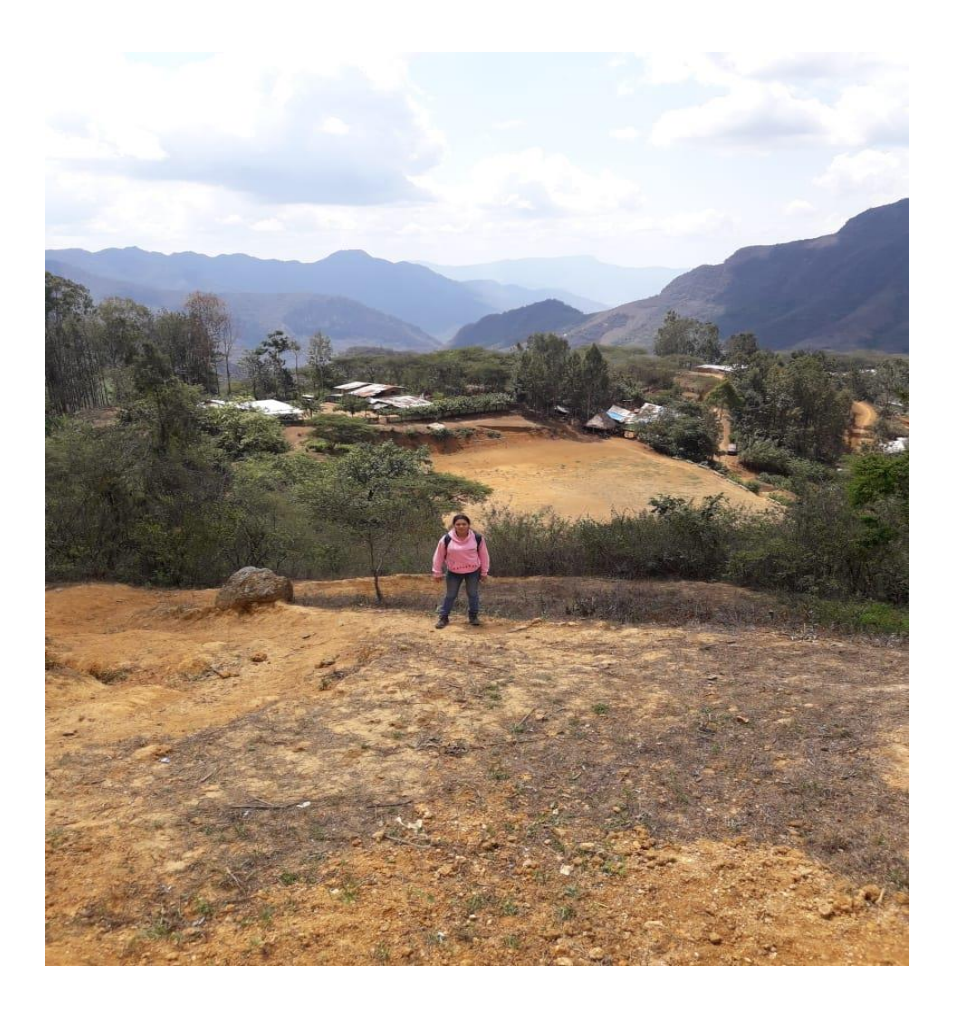

PLANO DE UBICACIÓN

# NODOS DEL SISTEMA DE AGUA POTABLE

# TUBERIAS DEL SISTEMA DE AGUA POTABLE

TOPOGRAFIA

# PLANTA GENERAL DEL SISTEMA DE AGUA POTABLE